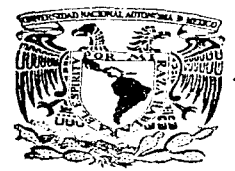

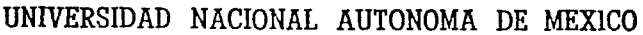

## FACULTAD DE INGENIERIA

**REVISION HIDRAULICA DEL ACHEDITTO** BENITO JUAREZ EN ZACATECAS ZAC.

# $\mathbf{T}$ **SET OF** ≤ QUE PARA OBTENER EL TITULO DE INGENIERO CIVIL  $P$  R E S E N T A: **CARLOS GUSTAVO MARQUEZ QUINTANAR**

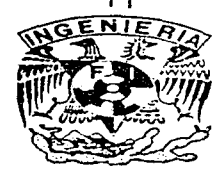

DIRECTOR DE TESIS: ING, ALFONSO MORALES GARCIA

MEXICO, D. F.

1997

TESIS CON FALLA DE ORIGEN

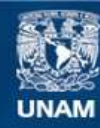

Universidad Nacional Autónoma de México

**UNAM – Dirección General de Bibliotecas Tesis Digitales Restricciones de uso**

# **DERECHOS RESERVADOS © PROHIBIDA SU REPRODUCCIÓN TOTAL O PARCIAL**

Todo el material contenido en esta tesis esta protegido por la Ley Federal del Derecho de Autor (LFDA) de los Estados Unidos Mexicanos (México).

**Biblioteca Central** 

Dirección General de Bibliotecas de la UNAM

El uso de imágenes, fragmentos de videos, y demás material que sea objeto de protección de los derechos de autor, será exclusivamente para fines educativos e informativos y deberá citar la fuente donde la obtuvo mencionando el autor o autores. Cualquier uso distinto como el lucro, reproducción, edición o modificación, será perseguido y sancionado por el respectivo titular de los Derechos de Autor.

#### **EACHLITAD DE INGENIERIA** DIRECCION 60-1-064/95

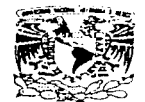

**VNIVERSDAD NACIONAL** AU PAPLES PE Mrzie-

Señor

#### CARLOS GUSTAVO MARQUEZ QUINTANAR Presente<sup>1</sup>

En atención a su solicitud me es grato hacer de su conocimiento el tema que propuso el profesor ING. ALFONSO MORALES GARCIA, que aprobó esta Dirección, para que lo desarrolle usted como tesis de su examen profesional de INGENIERO CIVIL.

"REVISION HIDRAULICA DEL ACUEDUCTO BENITO JUAREZ EN ZACATECAS, ZAC."

#### **INTRODUCCION**

- TRABAJOS DE CAMPO  $\mathbf{L}$
- ñ. MODELO MATEMATICO
- ANALISIS DE TRANSITORIOS 111.
- IV. PROYECTO DE DISPOSITIVOS DE CONTROL
- $\mathbf{v}$ CONCLUSIONES.

Ruego a usted cumplir con la disposición de la Dirección General de la Administración Escolar en el sentido de que se imprima en lugar visible de cada ejemplar de la tesis el título de ésta.

Asimismo le recuerdo que la Ley de Profesiones estipula que deberá prestar servicio social durante un tiempo mínimo de seis meses como requisito para sustentar Examen Profesional.

Atentamente "POR MI RAZA HABLARA EL ESPIRITU" Cd. Universitaria, a 16 de mayo de 1995. **EL DIRECTOR** 

**ESE MANUEL COVARRUBIAS SOLIS** NG.

IMCS/GMP\*nll

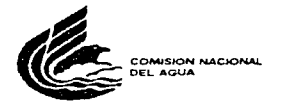

and and

SURDIRECCIÓN GENERAL DE INFRAESTRUCTURA HIDRAUL CA URBANA E INDUSTRIAL GERENCIA DE ESTUDIOS Y PROYECTOS

ASUNTO: Autorización para hacer uso de la Información correspondiente al contrato SGIHUI - 95 - 700 D

México, D.F., a 24 de Mayo de 1995.

#### ING ALFONSO MORAL ES GARCÍA DIRECTOR DE ESTUDIOS Y PROYECTOS DE LA EMPRESA DEMM CONSULTORES, S.A. DE C.V. CHIAPAS No. 184 PISO 7 COL. ROMA

Con relación a su solicitud para la autorización de utilizar parte de la información del "Provecto ejecutivo de los sistemas de anua potable de los sistemas Benito Juárez y Pimienta de la Ciudad de Zacatecas y Guadalupe en el Estado de Zacatecas" que su empresa está realizando para la Comisión Nacional del Aqua, bajo contrato SGIHUL - 95 - 700 D. le comunico que el Sr. Carlos Gustavo Márquez Quintanar puede hacer uso de la información para realizar su tesis profesional

Sin más por el momento le envio un cordial saludo.

**ATENTAMENTE** EL GERENTE DE ESTUDIOS Y **PROYECTOS** 

*<u>ITONIO FERMANDEZ ES</u>* 

C.c.p. Ing. Leopoldo Rodríguez Varela.« Subgerente de Estudios y Proyectos Región Noreste.» Presente Sr. Carlos Gustavo Marquez Quintanar - Presente Archivo.

TE DOY LAS GRACIAS, SENOR, POR DARME LA OPORTUNIDAD DE SALIRADELANTE.

المالي المستحدث والمناوب والمتحدث والمتحدث والمتحدث والمستحدث والمستحدث

A LA FACULTAD DE INGENIERIA DE LA UNIVERSIDAD NACIONAL AUTOMONA DE MEXICO.

GRACIAS AL ING. ALFONSO NORALES GARCIA POR SU INCONDICIONAL APOYO Y GUIA.

A NIS PADRES. POR BRINDARNE SIENPRE SU CARIRO Y EJEMPLO.

A NIS ABUELOS, ANA NARIA Y GUSTAVO (q. m. p. d), LOS QUIERO NUCHO.

A NI HERNANA CARNEN.

A NI FANILIA, POR SUS PALABRAS CONSTANTES DE APOYO.

A TODOS NIS ANIGOS, GRACIAS POR SER CONO SON.

CON NUCHO CARIÑO, PARA JESSICA Y ANDREA.

## INDICE GENERAL

### 'INTROOUCCION

Antecedentes ObjetiºJOS Desarrollo del estudio Motivación al tema

l.. TRABAJOS DE CAMPO

- l.. l. Información obtenida
- $1.2$ Levantamiento físico de tanques y líneas de conducción del Sistema Benito Juárez
- 1. 2.1 nivelación diferencial
- 1.2.2 l.., ..<br>Detalles de fontanería <mark>en pozos, tanques y rebombeo</mark> Figuras

فالمعرف سأمرج بالمصطحبة المصطلحة يريق للمقترب للطهيد الأجابة بداري وارتجاب للدر

- 
- 2. MODELO HATEHATICO

2. l. objetivo

- 2.2 Conceptos fundamentales
- 2. 2. l. Flujo unidimensional
- 2 .2. 2 Flujo permanente
- 2.2.3 Flujo no permanente
- 2.2.4 Flujo uniforme
- 2.2.s Flujo no uniforme
- 2.2.6 Flujo incompresible y compresible
- 2.2.7 Flujo transitorio
- 2.2.a Ecuacione5 del qolpe de ariete
- 2.2.8.1 Ecuación dinámica
- 2.2.8.2 Ecuación de continuidad
- 2.2.9 cavitación
- 2.2.10 Niveles de bombeo
- 2.2.10.1 Nivei estático

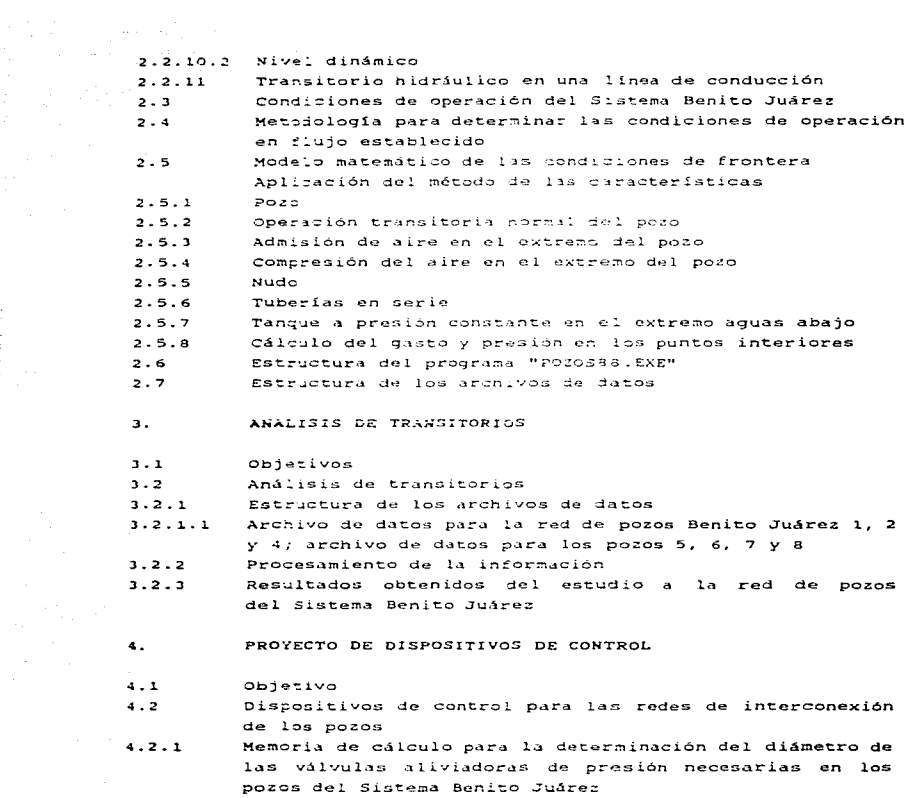

- 4.3 Análisis de Transitorio en tramo del Rebombeo uno al Rebombeo dos<br>Proyecto de
- Proyecto de cámara de aire para ia 11.nea de interconexión entre el. rebombeo uno y e1 rebombeo dos  $4.3.1$ 4.4 Análisis de transitorio en tramo del Rebombeo dos al
	- Tanque de Cambio de Régimen

#### 5. CONCLUSXOHES

s.]. Conclusiones sobre el estudio realizado

### REFERENCIAS BIBLIOGRAFICAS

## **INTRODUCCION**

#### **ANTECEDENTES**

.<br>Many paramanan'i Andrea no ben'ny tanàna mandritry ny taona 2008–2014. Ilay kaominina dia kaominina mpikambana

ZACATECAS. Estado de la República Mexicana situado entre la zona limítrofe de las llanuras boreales y la Mesa de Anáhuac dentro de la Altiplanicie. Tiene un área de 75,040 Km<sup>2</sup>, 1,278,279 habitantes (según Resultados Preliminares del XI Censo General de Población y Vivienda, 1990). Es de configuración muy irregular. Limita por el Norte con el Estado de Coahuila, por el Este con San Luis Potosí, por el Sur con Aguascalientes y Jalisco y por el Noroeste con Durango.

an di propositor del compositor de la composició de la composició de la composició de la composició de 1985 de

Zacatecas es uno de los estados más montañosos de la República. Al Norte donde dominan extensas y áridas llanuras. lo atraviesan las Sierras del Calabazal, la Candelaria y las de Mazapil y Concepción del Oro. Las montañas más elevadas de esta región son las de Pico de Teyra, Tecolotes, el Oratorio. La altura media de estas sierras varía entre 2,400 y 3,000 m.s.n.m. . Hacia el Sur en la parte central se levantan las Sierras de Valparaíso y Valdecañas con las lomas de Plateros y Sartenejas, con vacimientos minerales. Hacia el Sur la Sierra de Zacatecas que parte de la Sierra Madre Occidental para terminar en la Sierra Madre Oriental, sirviendo de límite dentro de la Altiplanicie entre las llanuras boreales y la Mesa de Anáhuac.

Es digno de mención el Cerro de la Bufa en cuya falda se encuentra la ciudad de Zacatecas. Tiene una altura de cerca de 3,000 m.s.n.m. . Rodeando a la ciudad se hallan los cerros del Angel, del Grillo y de San Francisco. En la parte Sureste hacia el Occidente se encuentra la Sierra de los Angeles y a continuación la de los Pinos, la más elevada con una altura de 3,091 m.s.n.m., en la parte angosta del Estado comprendida entre Aguascalientes y San Luis Potosí. En la parte Suroeste las Sierras Fria, de Paloma y la de Morones. La mayor parte del territorio del Estado está

 $\mathbf{1}$ 

a a composições de la construcción de la propia

formado por rocas efusivas, únicamente en el Noreste hav formaciones del Pleistoceno y Reciente y en el Norte el Cretácico.

En cuanto al clima, al Noreste es de aridez acentuada con precipitaciones de 300 mm. La parte Sur es de clima templado con lluvias moderadas en verano, semejante al subtropical de altura; en el resto de la entidad es desértico tipo estepa con lluvia de menos de 500 mm.; en las partes más elevadas es frío.

Hidrografía. Se forman dos vertientes como consecuencia de la disposición de las sierras y montañas del Estado. Los ríos son de corriente irregular y de escaso caudal debido al régimen de las lluvias. Las aquas de la vertiente Sur pertenecen a el caudal del rio Santiago. El río Juchipila nace en la Sierra de Palomos, se dirige hacia el Sur donde forma el cañón del mismo nombre y entra al Estado de Jalisco para desembocar en el Santiago. El río Tlaltenango tiene como afluentes el Teúl y el Coculiten y corre de Sur a Norte dentro de un profundo cañón cuyos taludes alcanzan alturas de 1,700 m. El río Jerez penetra en el Estado de Jalisco con el nombre de Bolaños y recoge las aquas de varios afluentes antes de desembocar en el Santiago. En la región Norte sólo se forman algunas corrientes en tiempo de lluvias y desaguan en el rio de Nieves, formador del Aguanaval, que nace en la Sierra de Valdecañas, atraviesa el municipio de Fresnillo y sirve de límite entre los Estados de Durango y Zacatecas, penetra en el Estado de Coahuila para desaguar en la laguna de Parras: 250 Km de su curso corresponden al Estado de Zacatecas. En la parte Noroeste del Estado el río Chalchihuites que penetra en el Estado de Durango con el nombre de río Súchil. Hay algunas laqunas intermitentes, la porción Noreste carece de corrientes permanentes superficiales y forma parte de la región de El Salado. En el Estado abundan los manantiales de aguas termales y aguas minerales, como Ojocaliente en el municipio del mismo nombre, Atotonilco en el municipio de Valparaíso, La Estanguela en el de Nieves y el Obispo en el de Sombrerete.

 $\overline{a}$ 

the second control and second control

a series and construction of the con-

En cuanto a recursos naturales, la ganadería es una de las actividades más importantes del Estado. Los terrenos suceptibles de cultivo son muy escasos dada la aridez del suelo *y* la erosión que es intensa en el Estado. Se han construido varias obras de riego como Santa Rosa y Trujillo en el municipio de Fresnillo; Casa Blanca en Guadalupe y Achoquen en Jalpa; además se han<br>aprovechado aquas subterráneas. Los principales productos aquas subterráneas. Los principales agrícolas son el maíz, el frijol, trigo, manzana, perón, alfalfa, caña de azúcar membrillo, durazno y cacahuate. Una superficie importante está cubierta de bosques en la parte alta de las montañas: encino, palo blanco, madroño, lináloe, pino, piñón, que por la falta de vías de comunicación se ha salvado. Entre las plantas de aprovechamiento industrial el sotol y la lechuguilla para fabricar jarcia, el maguey. el nopal. El medio es adecuado para la cría de ganado y ha habido interés por renovar las especies. La región de Pozo Hondo y de Guadalupe de las Corrientes se caracteriza por sus caballos de grande alzada. El ganado bovino cruzado con cebú, el porcino y el ganado menor de ovejas y carneros ha sido mejorado con raza merina y cachemira.

La minería es la principal fuente de riqueza del Estado. Las vetas principales de la Sierra de Zacatecas tienen minerales con leyes de oro, plata, cobre y magnesio. Las vetas de los minerales de Fresnillo de plata. En las rcgióncs de Sombrerete *<sup>y</sup>* Chalchihuites se encuentran plata y cobre; hacia la región de los Pinos, oro *y* plata. Tambión se extrae hierro, zinc, manganeso, estano y mercurio.

 $\pm$   $\pm$ 

Vias de comunicación. El Ferrocarril México - Cd. Juárez atraviesa el Estado de Zacatecas de Norte a Sur y por una rama de la Carretera Panamericana quedó ligada la entidad a Aguascalientes *y* a la ciudad de Durango; de la capital del Estado parte de la carretera que va hacia el Sur hasta Moyahua. En Jalpa hay un ramal para Aguascalientes *y* San Luis Portosí y otro de Mal Paso para Jerez, que se bifurca por un lado a Tlaltenango (Zac.) y por el otro para Bolaños (Jal..).

 $\mathbf{A}$ 

Industria. Hay plantas eléctricas, p1antas metalúrgicas en Veta Grande, Fresni1lo, Mazapil, Concepci6n del Oro *y* las cercanías de la capital. Las principales industrias del Estado fabricación de azucar *y* alcohol, queso de tuna, molinos de trigo, aceites y grasas vegetales, cerveza, hilados y tejidos de 1ana y algodón, fibras artificiales, curtido de pieles, jarcia, productos que de una industria. relativamente nueva es el beneficio de los viejos jales dejados por las antiguas Haciendas de Beneficio de los cuales se obtiene por un procedimiento especial mercurio, plata *y* algo de oro. En el ramo minero cuenta con importantes vacimientos de manganeso. estaño, fierro, bismuto, wollastonita, calizas, mica y barita.

La ciudad de Zacatecas. Mpio, de Zacatecas se encuentra conurbada la ciudad de Guadalupe, Mpio. de Guadalupe, disponiendo en la actualidad de una población cercana a los 200,000 habitantes entre ambas comunidades. Se encuentran localizadas a los 22° 45' de latitud Norte y 102° 35' de longitud Oeste, con una elevación media de la zona urbana de 2300 m.s.n.m.

El área de proyecto corresponde a la zona conurbada de las Ciudades de zacatecas y Guadalupe, y se localizan en la porción centro sur del estado, abarcando una superficie de 1400 km<sup>2</sup>. La explotación minera, con más de 400 años de actividad, os una de las industrias de más desarrollo en la entidad y por consecuencia es la que en mayor medida ha influído en la contaminación del aqua de1 suelo y de la región.

La fuente de suministro de agua potable de estas ciudades son las aguas del subsuelo, provenientes de los acuifcros: Calera, Benito Juárez, Guadalupe, Bañuelos y Chupaderos.

El abastecimiento de agua potable para ambas. comunidades proviene de diversas fuentes, localizadas en las inmediaciones de la zona conurbada.

4

the second control of the second company of the second

services of the context of the traditional

Las principa1es fuentes son e1 Sistema Bañue1os-San Ramón, localizada a1 sur de Guadalupe. con 13 pozos profundos y un gasto medio de 93.71 1ps; 1os Sistemas 1a Joya *y* More1os, a1 norte de zacatecas, con 10 pozos profundos y un gasto medio de 201. 83 1ps; e1 Sistema Benito Juárez a1 suroeste de Zacatecas con 7 pozos profundos y un gasto medio de 350 1ps; pozos 1a Fe y Osiris (2) a1 Este de Guadalupe, con un gasto de 25.96 lps con problemas de contaminación y la Galería la Zacatecana al Sureste de Guadalupe un gasto de 10.58 lps.

Se tiene previsto una nueva fuente localizada a1- oeste de Zacatecas, denominado Sistema Pimienta, del cual se aprovecha un solo pozo de 50 lps que se suma al sistema la Joya. Este sistema aportará 150 lps adicionales por medio de tres pozos.

Los problemas de contaminación, así como la disminución de los caudales de los Sistemas Bañuelos-San Ramón y el crecimiento de la población hacen nece5ario disponer de proyectos para incrementar la disponibilidad de agua potable y verificar la eficiencia de los sistemas existentes instalados, razón por la que en 1os últimos anos se ha venido estudiando las diversas fuentes a1ternas.

Dentro de estos estudios encuentra la revisión del Sistema Benito Juárez en cuanto a fenomenos transitorios, esto con la finalidad de verificar su buen funcionamiento y en caso contrario señalar las posibles fallas y las acciones. necesarias para corregir dichas deficiencias.

#### OB.JETTVOS

بغا حافظة فعلم فأخريسا وبالها وتباعر ويهيئا أدارو مارد يمرس بالمستأرون ويحيح والفقور والإنشاط لوالوقية فأوصا

En base a lo anterior, se procede a realizar el Análisis de<br>torios del Sistema - Benito Juárez y actividades Transitorios del Sistema comp1ementarias para cubrir este trabajo los siguientes objetivos: Benito Juárez y actividades

- Pasos a seguir en la revisión de una línea de<br>conducción, mostrando la aplicación de los mostrando conocimientos adquiridos en hidráulica. los
- Revisión del Sistema Benito Juárez y Proyecto de dispositivos para el control de transitorios.
- Conclusiones sobre el el estudio rea1izado.

#### DESARROLLO DEL ESTUDIO

Para llevar a cabo la ejecución de lo anterior subdivido al estudio en los siguientes cap1tulos.

#### Capitulo 1 Trabajos de Campo.

Se capturó y analizó la información de que se disponible tanto en la Comisión Nacional del Aqua (CNA), como en la Junta Intermunicipal de Aqua Potable y Alcantarillado de Zacatecas (JIAPAZ) y otras dependencias locales y federales.

Esta información consiste en el levantamiento topográfico del Sistema Benito Juárez -existente y en operación- así como de las características de cada uno de los equipos instalados en 1os pozos que constituyen dicho sistema.

## Capítulo 2 Modelo Matemático.

the contract of the second contract of the con-

Los fenómenos no estacionarios o transitorios en las conducciones de agua a presión son un aspecto que debe ser tomado en cuenta tanto por e1 proyectista como por e1 operador de un acueducto, esto lleva a crear por parte del Ingeniero un modelo capaz de analizar dicho fenómeno.

and the second that the

and the other than the state of the commission of the same of the party of the

En el estudio de transitorios en el Sistema Benito Juárez se utiliza un programa de computadora que lleva a cabo la solución de un sistema de ecauciones en diferencias finitas que modelan el funcionamiento de tuberías y dispositivos de una línea de conducci6n; el sistema de ecuaciones diferenciales en derivadas parciales -Sistema hiperbólico- que describe el fenómeno ondulatorio en tuberías a presión puede escribirse como un sistema<br>de ecuaciones en diferencias empleando el método de las de ecuaciones diferencias empleando e1 método de las caracter1sticas. El programa tiene la flexibilidad de aceptar las caractcristicas propias de cada acueducto a travéz de la lectura de un archivo de datos.

Se procederá a explicar el fenómeno y las ecuacion<mark>es</mark> utilizadas para llevar a cabo el análisis del acueducto en estudio.

#### Capítulo 3 Análisis de Transitorios.

AND REALLY CONNECTION TO THE CONTRACT OF A CARD CONTRACT OF THE CONTRACT OF THE CONTRACT OF A PROPERTY OF A PART OF

Para estudiar el funcionamiento hidráulico en condiciones de flujo establecido y no permanente del Sistema Benito Juárez, fué utilizado, como ya se mencionó un algoritmo que, con fundamento en las ecuaciones dinámica y de continuidad tiene su orígen en la Secci6n de Hidromecánica de la Universidad Nacional Autónoma de México. y cuyo empleo requiere contar con la información que a continuación se indica de manera global:

- curvas de aroro de cada uno de 1os pozos a considerar en el análisis.
- Curvas características de los equipos de bombeo insta1ados en cada pozo.
- Longitúd, diámetro, espesor y material de las tuberías que rorman 1as redes.
- ... Geometría de las redes en el plano horizontal y perfiles de las tuberías que las forman.
- Elevación, en la sección de descarga al tanque receptor de los caudales conducidos por cada red, de la tubería mediante la cual dicha descarga se efectúa.

Se procederá a obtener toda la información necesaria para poder utilizar el programa "POZOS88.EXE", así como la manera de armar el archivo de datos necesario para su ejecución y consideraciones.

Se mostrará la información obtenida con dicho análisis presentándose en tablas y gráficas así como la forma de interpretarla con el fín de llevar a cabo un plan que permita corregir las posibles fallas encontradas en el sistema.

Capítulo 4 Proyecto de di5positivon de control.

El Proyecto de dispositivos de control de la linea de conducción del Sistema Benito Juárez tendrá por finalidad mostrar las acciones necesarias sugeridas para su buen funcionamiento. Estos dispositivos tienen por objetivo (entre otros), evitar en lo posible las presiones mínimas por debajo del perfil de presión de vaporización *y* de ser posible que estas presiones queden por encima de1 perfil del terreno.

a

#### Capítulo 5 Conclusiones.

to the company of the property of the company of the company of the company of the company of the

Se señalarán las observaciones que durante el estudio del Sistema Benito Juárez se realizan en cuanto a la aplicación del modelo matemático propuesto, así como de comentarios personales referentes a la obtención de información para realizar el trabajo, el uso de la computadora como herramienta para la obtención de resultados y su posterior análisis, el mantenimiento <sup>y</sup>operación de1 sistema tratado.

state of the company of the second control of the

 $\label{eq:reduced} \mathcal{L}^{(n)}(t) = \mathcal{L}^{(n)}(t) + \mathcal{L}^{(n)}(t) + \mathcal{L}^{(n)}(t) + \mathcal{L}^{(n)}(t)$ 

#### HOTIVACION AL TEMA

part of the context of the company of the company of the company of the company of the context of the company of the

Una conducción a presión de agua potable es, por lo general, la parte del sistema de cualquier acueducto que requiere de mayor inversión inicial: el diseño de la conducción implica determinar el diámetro y la resistencia requerida en presiones mayores que las de operación normal y presiones menores que la atmosférica. la determinación del diámetro es un problema fundamentalmente económico. Si el diámetro es pequeño el costo inicial es menor pero el trabajo de fricción realizado contra la pared de la tubería es mayor y por lo tanto los costos de operación en energía se incrementan. Para resolver este problema usualmente calculamos un diámetro óptimo que minimiza el costo total del sistema.

Para determinar la resistencia requerida por la tubería ante sobrepresiones y depresiones se requiere de un análisis mar externamental y especialmente el ingualidad en un musiciana.<br>hidráulico el cual es presentado de una forma práctica en el aná1isis del. sintcma B~nito Juárez, en la Ciudad de Zacatccas.

En el. diseño de un acueducto y en su operación es necesario saber evaluar el riesgo en cuanto a seguridad del sistema, de tomar una determinada decisión o no hacerlo. En el diseno. son muy variadas las instancias en las que debe decidirse entre una alternativa más segura pero más cara, que una menos segura.

El estudio del Sistema Benito Juárez es un ejemplo solamente de la aplicación de algunos conceptos teóricos -modelo numéricopara evaluar los fenómenos antes descritos, este punto llamó mi interés, ya que a partir de estos conceptos teóricos se puede definir lo fundamental en cada problema práctico -Sistema Benito Juárez-. El dominio de estos conceptos habilita al proyectista y/o al operador a resolver por sí mismo situaciones prácticas diferentes. Para el estudiante es una forma práctica de ver aplicados algunos conceptos vistos en clases de hidráulica.

Es mi intención, mostrar, no solo la forma de utilizar herramienta de cálculo que ya existe y la cual. fué desarrollada en esta H. Universidad (Universidad Nacional Autónoma de Móxico), en en ei Instituto de Ingenieria, sino tambión justificar su uso y marcar la importancia que tiene el hecho de comprender lo que se está haciendo, razonándolo y de forma sencilla realizar su aplicación a problemas prácticos.

## 1 - TRABA IOS DE CAMPO

#### $1.1$ INFORMACION OBTENIDA

Para el desarollo de la Tesis se procedió a recabar la información disponible, tanto en la Comisión Nacional del Agua (CNA) como en la Junta Intermunicipal de Agua Potable y Alcantarillado de Zacatecas (JIAPAZ).

En la CNA se recopiló información referente a proyectos existantes de las fuentes de abastecimiento y redes de distribución, estudios que se mencionan a continuación:

- "Proyecto Ejecutivo para la sectorización de la red  $1)$ primaria de Distribución y de Aqua Potable en la zona Urbana de Zacatecas y Guadalupe, Zac.", de 1993.
- $2<sub>1</sub>$ "Estudio de evaluación de Pérdidas en el sistema de distribución de aqua potable de la ciudad de Zacatecas. Zac.", de 1992.
- $31$ "Actualización Geohidrológica en la sona Benito Juárez para suministro de aqua a la ciudad de Zacatecas. Zac." de 1988.
- 4) "Proyecto Ejecutivo del abastecimiento de agua potable y alcantarillado sanitario de la zona la Condesa en Zacatecas" de 1990.

El primero de ellos es un estudio de sectorización y funcionamiento de la red de distribución, con horizonte de proyecto al 2010, pero que requiere ajuste con la modificación de las fuentes de abastecimiento, por contaminación.

El segundo estudio fue realizado en la red de distribución de la ciudad y permite determinar sus parámetros.

E1 tercer estudio proporcionó información sobre la fuente de abastecimiento de los sistemas Benito Juárez y Pimienta.

E1 cuarto documento contiene información referente al sistema 1a Condesa, que es una fuente de a1imentaci6n a 1a red de distribución, de reciente incorporación, y que se integra en el funcionamiento de 1a red de distribución.

Otra fuente de información fue el sistema operador de agua potable 'JIAPAZ), de donde se recabó la siguiente información:

5) '"Plan Maestro para el mejoramiento de los servicios de agua potable, alcantarillado, saneamiento *<sup>y</sup>* consolidación y proyecto ejecutivo, de consolidación del Organismo Operador de Zacatecas, Zac." de 1992.

De este documento se obtuvo información referente a los sistemas actuales, su potencial y planeación, asi como información de la red de interconexión de las fuentes y la red de distribución.

Adicionalmente a lo anterior, se proporcionó la información referente a la infraestructura existente, equipos, condiciones de operación, aforos, resultados de pitometría, etc. También se dieron facilidades para la visita e inspección a las estructuras, etc.

Otra fuente consultada fue INEGI para la obtención de cartografía, bancos de nivel; se consulta a SCT y CFE, 16 desember 2011 en 1986, en 1986 en 1986 en 1986, en 1986.<br>La finalidad de recabar información local, sobre bancos de nivel, referencias, ccc.

La información recabada fue revisada y analizada para su utilización en el presente trabajo, tal y como se presenta a continuación en el levantamiento f 1sico de tanques y 1.1neas de conducción del Sistema Benito Juárez.

#### $1.2$ LEVANTIMIENTO FISICO DE TANOUES Y LIMEAE DE CONDUCCION DEL SISTEMA BENITO JUAREZ

Aguí se describen los trabajos de campo efectuados para lograr los objetivos que a continuación se mencionan:

- $\rightarrow$ Determinar la posición relativa entre los elementos que integran al Sistema Benito Juárez para abastecimiento de agua potable.
- b). Verificar la información que, en cuanto a plantas y perfiles de las líneas de conducción que forman el sistema referido, hava sido proporcionada tanto por la CNA como por la JIAPAZ.
- c)

Identificar los componentes de cada elemento, así como las correspondientes características constructivas e inherentes a su operación.

#### $1.2.1$ Nivelación diferencial

Con apoyo en el vértice topográfico que, establecido por el antiguo CETENAL en la localidad de Benito Juárez município de Zaeatecas, es identificado con el número 1126 y cuya elevación es de 2193.200 m.s.n.m.m., se llevó a cabo una nivelación diferencial hasta un banco que se fijó en un clavo empotrado en la banqueta de la caseta de control del Pozo Benito Juárez 1, y que denominado como BN-1, resultó con una elevación de 2196.154 menm.

Con la información obtenida fue posible generar un conjunto de datos que, en adición a los recabados por el desarrollo de las actividades de los detalles de fontanería en pozos, tanques y rebombeo, permitieron elaborar las figuras que se muestran al final del presente capítulo.

Se rea1iz6 un trabajo de nive1aci6n diferencial orientado a verificar, rectificar y/o complementar la información obtenida del Sistema Benito Juárez.

Con el levantamiento topografico rea1izado se fundamenta la rea1izaci6n del análisis. ante flujos establecido y no permanente. de los componentes del Sistema Benito Juárez que funcionan por bomber<sub>:</sub>

La metodolog1a aplicada para realizar los trabajos de nive1aci6n a los que hago referencia fue la de doble recorrido, empleandose un nivel fijo marca TOPCOM, automático, tipo bascu1ante, con miras tipo INVAR, con bases para el apoyo de éstas y de las niveletas. Estos trabajos se realizaron con la finalidad de contar con un levantamiento de detalle de la línea de conducción y de 1os sistemas de pozos que componen al sistema y que servirá para realizar el estudio de transitorios del mismo.

#### 1.2.2 Detalles de fontanería en pozos, tanques y rebombeo

Con objeto de complementar la información en la que pueda apoyarse, tanto el análisis de transitorios del sistema Benito Juárez y el proyecto de dispositivos de control, se realizaron visitas a las instalaciones que lo constituyen, es decir, a los pozos 1, 2, 3 (de observación), 4, 5, 6, 7 (en proceso de equipamiento y de conexión a la línea que conduce gastos del 5 y del 8) y 8, así como a los rebombeos 1 (base 9), 2 (base 10) *y* a los tanques de cambio de régimen y 3000.

Durante cada visita, se procedió a identificar los elementos que integran a los equipamientos civil y electromecánico correspondientes, así como a determinar, según el elemento de que se tratara, lo aiguiente:

- a) Motores de equipos de bombeo: Datos de placa interés particular en 1a potencia nominal, e1 factor de servicio, 1a velocidad angular del rotor, la frecuencia *y* voltaje de la energía eléctrica a utilizar, la marca y el. model.o.
- b) Bombas: Marca, modelo, tipo, velocidad de giro de los impulsores, *y* asi mismo, gasto, carga dinámica total., potencia *y* eficiencia de diseño.
- e) Tuberías: Material y diámetro.
- d) Válvulas: *Tipo,* marca *y* diámetros.
- e) Subestación eléctrica: Tipo, número de transformadores <sup>y</sup> capacidad de los mizmos.
- f) Control: Número de arrancadores y marca, modelo, potencia, voltaje y frecuencia inherentes a cada uno, y cuanto a centros de carga, marca, modelo, intensidad de corriente y voltaje.
- 9) Tanques y cárcamos: Dimensiones, capacidades y principales materiales utilizados en su construcción.

Se presenta a continuación una descripción de los mismos.

#### Pozo Benito Juárez 1

El motor del equipo de bombeo instalado, tiene una p1aca donde registran 1os datos siguientes:

Marca: IEM Trif6sico de corriente a1terna CP: 100 Po1os: 4 Tipo: VFHAPG Armazón: 404 TP Hertz: 60 Vo1ts: 220/440 Amperes: 250/125 RPM: 1780 Factor de servicio : 1.15 Amps. a factor de servicio: 292/146 C1ave KVA a rotor bloqueado: G Temp. amb. máxima: 30 °C a 2300 msnm, 40 °C a 1000 msnm ROO. FL. 6 INF: 63i4C3 ROO. OP: 2 X 7222BG Conexión: 6 Diseño CCONNIE: B Operación horas: 24 Ais1am. clase: B Modelo: 800166172 Temp. máx. total  $C_{u}$ : 130 °C Serie: 9812003

La bomba instalada es vertica1, marca NASSA JOHNSTON sin placa de datos.

La fontaner1a de descarga de la bomba, hecha con tuber1a de acero de B" 0 y conectada a un by pass para alivio de presiones, tiene como elementos complementarios b&sicos los siguientes:

Manómetro ECONO Bourdon de bronce, con capacidad para medir entre 0 y 21 kg/cm<sup>2</sup> (0 y 300 PSI), conectado a la fontaner1.a de descarga mediante un tubo de cobre de 1/2" Ø adaptado a una válvula esferica del mismo diámetro, de bronce, URREA (200 WOG, 125 SWP)-

Válvula de admisión y expulsión de aire, de 1" 0, válvula esférica IUSA (16,200 WOG) del mismo di5metro.

Válvula de compuerta bridada, FERNA.NDEZ de *B"* O.

Medidor de gasto AZTECA, MAB02752, 32055-014, Ea5y Read.

Válvula de inserción para pitometría de bronce y  $1$ " Ø.

Válvula check bridada de 8" Ø, HMX, cuya posición no es la correcta porque se encuentra aguas abajo de la válvula de compuerta.

Toma de agua que, para prelubricación de la bomba, está formada como a continuación se indica: Para conexi6n a la fontanería de descarga, por un primer tramo de FoGo, 1" Ø y adaptado a una válvula de globo del mismo diámetro, en tanto que después de ésta y hasta la conexión con el cuerpo de la bomba, se identifica un segundo tramo de FoGo pero con diámetro de 1/2".

El by pass para alivio de presiones citado en el apartado anterior es de acero, su diámetro es de 3" <sup>y</sup> sus principa1es componentes son:

Válvula de compuerta de 3" Ø, roscada. BRIGAM, (200 WOG).

Válvula aliviadora de presión bridada. HYDROMEX (125 W). de 3" 0,

El sistema de fuerza y control. está formado por 1o siguiente:

Subestación eléctrica tipo poste con un solo transformador de 112.5 KVA.

Caseta de control donde se encuentran un arrancador K981<br>SIEMENS, un centro de carga SOUARE D 00D2 con SIEMENS, centro de carga<br>de 50 amp. v SQUARE D  $\sim$ al.imentadores amp. y 127/220 VCA, un autotransformador 440-110 y switch de seguridad General Duty de 30 amp. y 240 VAC.

Pozo Benito Juárez Z

En el momento de la visita a este pozo, el motor origind.l del equipo de bombeo habia provisionalmente sustituido por uno sumergible, mediante información proporcionada por la sido pero Junta Intermunicipal de Agua Potable y Alcantarillado de Zacatecas (JIAPAZ), se determinó que el. motor original. -del tipo seco- será reinstalado y que sus datos de placa son:

18

وليخ متلامة التياب الساف فتحيمه فمستقر والمستريب والمرادي والمتحد والمؤال والمتحدث والمتور والمتحامية والمستحد المستحد

Marca: IEM TrifAsico de corriente a1terna CP: 75 Po1os: 4 Tipo: VFHAPG Armazón: 365 TP Hertz: 60 Vo1ts: 220/440 Amperes: 186/93 RPM: 1786 Factor de servicio : 1.15 Amps. a factor de servicio: 214/107 Clave KVA a rotor bloqueado: F Temp. amb. máxima: 30 °C a 2300 msnm. 40 °C a 1000 msnm ROO. FL. 6 INF: 6314-C3 ROD. OP: 2 X 7219BG Conexión: A Discfio CCONNIE: B Operación horas: 24 Aislam. clase: B Modelo: 334166162 Temp. máx. total C : 130 °C Serie: 0901014

La bomba instalada es vertical, marca NASSA JOHNSTON sin placa de datos.

La fontanería de descarga de la bomba, hecha con tubería de acero de 8" O ac conecta a un by pass para alivio de presiones y cuenta con los elementos complementarios básicos que a continuación se describen:

ManOmetro ECONO Bourdon de bronce, con capacidad para medir entre O y 21 kg/cm2 (O *y* 300 PSI), conectado a la rontaner.ta de descarga mediante un tubo de cobre de 1/2" Ø adaptado a una válvula esférica del mismo diámetro, de<br>bronce - URREA (200 MOG, 125 SWP), - En el momento de la bronce, URREA (200 WOG, 125 SWP). visita, la aguja indicadora vibraba mucho *y* a ello asociaba ruido notable.

Medidor de gasto AZTECA, 32055-014, Easy Read.

Arreglo para admisión y expulsión de aire, de 1" Ø, que no cuenta con la válvula correspondiente. Así, está formado con niples y codos de FoGo adaptados a una vá1vu1a de esfera marca IUSA (16,200 WOG), del. mismo diámetro citado, condición que implica la operación manual del arreglo.

Válvula check bridada de 8" 0, PACIFIC (200 WOG, 125 SWP).

Válvula de compuerta bridada, FERNANDEZ de 8" 0.

Válvul.a de inserción para pitomctr!.a de bronce *y* 1" 0.

Toma de agua para prelubricación de la bomba, formada como se explica en lo que sigue: Para conexión a la fontanería de descarga, por un primer tramo de FoGo, 1" <sup>0</sup>*<sup>y</sup>*adaptado a una válvuia de globo del mismo diámetro marca IUSA (600 WOG). en tanto que después de ésta <sup>y</sup> hasta la conexión con el cuerpo de la bomba, hasta la conexión con el cuerpo de la bomba, se<br>identifica un segundo tramo de FoGo pero con diámetro de 1/2".

El by pass para alivio de presiones es de acero, de 3"  $\varnothing$ *<sup>y</sup>*e61o tiene una v61vul.a de compuerta roscada del. mismo diámetro, es decir, no cuenta con válvula aliviadora de presi6n.

المناول والمتأول والانتقاد السمائية والمتحدث والمناور

 $\label{eq:2.1} \frac{1}{2\pi}\left[\frac{1}{\sqrt{2}}\left(\frac{1}{\sqrt{2}}\right)^2\right] \leq \frac{1}{\sqrt{2}}\left[\frac{1}{\sqrt{2}}\left(\frac{1}{\sqrt{2}}\right)^2\right] \leq \frac{1}{\sqrt{2}}\left[\frac{1}{\sqrt{2}}\left(\frac{1}{\sqrt{2}}\right)^2\right] \leq \frac{1}{\sqrt{2}}\left[\frac{1}{\sqrt{2}}\left(\frac{1}{\sqrt{2}}\right)^2\right] \leq \frac{1}{\sqrt{2}}\left[\frac{1}{\sqrt{2}}\left(\frac{1}{\sqrt{2}}\right)^$ 

supported to the control of

E1 sistema de fuerza y control. está integrado por los elementos siguientes:

subestación eléctrica tipo poste con un solo transformador de 75 KVA-

caseta de control. con un arrancador SIEMENS K9B1, centro de carga SQUARE D QOD2 con alimentadores de 50 amp. y 127/220 VCA, un autotransformador 440-110 y un switch de seguridad General outy de 30 amp\_ y 240 VAC.

Pozo Benito Juárez 4

La placa del motor corrcspond ícntc al. equipo de bombeo instalado, presenta los siguientes datos:

Marca: IEM Trifásico de corriente alterna CP: 75 Polos: 4 Tipo: VFHAPG Armazón: 365 TP Hertz: 60 Volts: 220/440 Amperes: 186/93 RPH: 1786 Factor de servicio : 1-15 Amps. a factor de servicio: 214/107 Clave KVA a rotor bloqueado: F

Temp. amb. máxima: 30 °C a 2300 msnm, 40 °C a 1000 msnm ROO. FL. 6 INF: 6314C3 ROO. OP: 2 X 7219BG conexión: ll Oisefto CCONNIE: B Operación horas: 24 Ais1am. ciase: B Mode1o: 334166162 Temp. máx. total  $C_i$ : 130 °C Serie: 0902014

La bomba instalada es vertical, marca NASSA JOHNSTON sin p1aca de datos.

En cuanto a la fontanería de descarga de la bomba, fue construida con tubería de acero de 8" Ø y se encuentra conectada a un by pass para alivio de presiones, contando asi mismo con los elementos complementarios básicos que a contínunción se enuncian:

Manómetro ECONO Bourdon de bronce, con capacidad para medir entre O y 21 kg/cm<sup>2</sup> (O y 300 PSI), conectado a la fontanería de descarga mediante un tubo de cobre de 1/2" Ø adaptado a una válvula esférica del mismo diámetro, de bronce, marca URREA.

Medidor de gasto AZTECA, MA802754.

Arreglo para admisión y expulsión de aire sin la válvula correspondiente, por lo que está hecho nip1es <sup>y</sup> codos de FoGo *y* 1" O ad3ptados a una vá1vu1a esférica del mismo diámetro, condici6n que hace necesaria 1a operación manua1 del arreg1o.

المصطفحة والمستحقة والمتعامل والمتقادم والمتقادم والمعاملة والمستعمل والمتعارض والمستحيل والمستعمل والمستعمل والمستحد والمستحدث والمستحدث

V6.1vu1a check bridada., de ª" 0, BRIGAM ( 125 SWP, 200 WOG).

and the control and the

 $\mathbf{L} = \mathbf{L}$  $\sim$   $\sim$ 

 $\mathcal{L}_{\rm{max}}$  and  $\mathcal{L}_{\rm{max}}$  and  $\mathcal{L}_{\rm{max}}$ 

**Contractor** 

Válvula de compuerta bridada, de 8" Ø marca F. FERNANDEZ.

Válvula de inserción para pitometría, de bronce y 1" Ø.

.<br>Toma de agua para prelubricación, formada de <mark>la</mark> siguiente forma: Para conexión a la fontanería de descarga,, por un primer tramo de FoGo, 1" 0 y adaptado a una válvula de globo del mismo diámetro, en tanto que después de ésta y hasta la conexión con el cuerpo de l.a bomba, so identifica un segundo tramo de FoGo pero con diámetro de 1/2".

El by pass para alivio de presiones es de acero, su diAmetro es de 3" y está integrado por los elementos siguientes:

Válvula de compuerta bridada de 3" Ø (200 WOG).

Válvula aliviadora de presión bridada, de 3", marca HYDROMEX-

Tuber1a de desfogue de PVC RD-32.5, 3" 0 y 6.20 rn de longitud, lo que permite que las descargas se hagan directamente al suelo fuera. del predio que ocupan las instalaciones inherentes a este pozo.

El sistema de fuerza y control está constituido por los componentes que enseguida se indican:

Subestación eléctrica tipo poste con un solo transformador de 75 KVA.

Caseta de contro1 en donde se encuentran un centro de carga SQUARE D 0002 a1imentadores de 50 amp.. <sup>y</sup> 127 /226 VCA, un switch de seguridad Genera1 Duty de 30 amp. y 240 VAC, un autotransformador 440-110 y un arrancador K9B1 SIEMENS, serie A3732, 75 HP, 440V, ajuste 90-120 A, 60 HZ y contro1 a 440V.

Pozo Benito Juárez 5

Este pozo se encuentra equipado con una bomba y motor sumergib1es, conjunto de1 que 1a Gerencia de captación de 1a JIAPAZ proporcionó los datos siguientes:

Marca: KSB

 $\ddot{\phantom{a}}$ 

Bomba mode1o BPN 425/2a4

Motor tipo NB 1003, trifásico, con potencia nominal de 100 HP, para 440 volts, 60 HZ y 3500 RPH.

La fontanería de descarga de la bomba, está conectada a un by pass para alivio de presiones y fue construida, en sus primeros 2.00 m, con tubería de acero de 8" Ø, en tanto que para los 5.67 m restantes también se utilizó tubería de acero pero de 10" Ø. Por otra parte, también cuenta con los elementos complementarios básicos que a continuación se enuncian:

Válvula check de 10"  $\circ$  marca FERNANDEZ (10 1/2 K).

Válvula de compuerta de 10" Ø marca MYMACO (FBA, 09, 93, DGN, H8, 125V, 200A).

Válvula de inserción para pitometría de bronce y 1" Ø.

مؤد المزير راهيم المهم بالهراء والتعليم في الهراني والهمرة من المرأة مع في المراد المراد المراد المراد المراد ا

El by pass para alivio de presiones, de acero y  $4$ "  $\alpha$ . presenta además 1os componentes siguientes:

Válvula de compuerta bridada de 4" 0, BRIGAM (125 SWP, 200 WOG).

Válvula aliviadora de presión bridada de 4" Ø, VAMEX.

El sistema de fuerza y control sólo cuenta con los elementos que a continuación se citan:

Subestación eléctrica tipo poste con un transformador de 112.5 KVA.

Caseta de control en donde sólo se encuentra un arrancador SIEMENS K981, 8 a 150/2B/N1/AB, serie 17857, 100 HP, 440V, ajuste 120-150 A, 60 HZ y control a 440V.

Pozo Benito Juárez 6

El motor del equipo de bombeo instalado, tiene una placa donde se regictran los datos siguientes:

Harca: IEM Trifásico de corriente alterna CP: 100 Po1os: 4 Tipo: VFHAPG Armazón: 404 TP Hertz: 60 volts: 220/440 Amperes: 250/125 RPH: 1780 Factor de servicio : 1.15

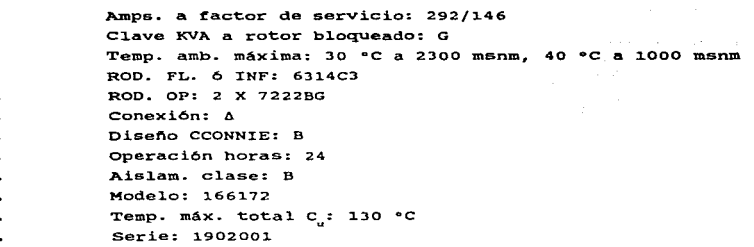

- La bomba insta1ada es vertica1, marca NASSA JOHNSTON sin placa de datos.
- La fontanería de descarga de la bomba, hecha con tubería de acero de B"' O y conectada a un by pass para alivio de presiones, tiene como elementos complementarios básicos 1os que enseguida se mencionan:
	- Manómetro ECONO Rourdon de bronce, can capacidad para medir entre 0 y 21 kg/cm<sup>2</sup> (0 y 300 PSI), conectado a la fontanería de descarga mediante un tubo de cobre de 1/2" Ø adaptado a una válvula esférica del mismo diámetro, URREA (200 WOG, 125 SWP).

Medidor de gasto AZTECA, MAS02751, 32055-014, Easy Read.

Válvula para admisión y expulsión de aire de 1" Ø que está adaptada válvula de esfera del mismo diámetro, marca IUSA (16, ¿oo WOG).

Válvula check bridada, de 8" Ø, marca BRIGAM (125 SWP, 200 WOG).

and the state consists a construction of a series to see the second complete property to a series of the series

26

يتوازع والمتواصل المستندر المتناوب المتحدث والمستندر والمتحدث والمتعارض والمتعاطفة والمتحدثة

Válvula de compuerta bridada, de 8" Ø, marca FERNANDEZ.

Toma de agua para prelubricación formada como a continuación se explica: Para conexión a la fontanería de descarga, por un primer tramo de FoGo. 1" Ø y adaptado a una válvula de globo del mismo diámetro, en tanto que después de ésta y hasta que se conecta con el. cuerpo de l.a bomba, se identifica un segundo tramo de FoGo pero con diámetro de 1/2"-

Válvula de inserción para pitometría, de bronce y 1"  $\varnothing$ .

El. by pass para alivio de presiones, fue construido con tuberf.a de acero, de 3" O y cuenta además con 1os componentes siguientes:

Válvula de compuerta roscada (200 WOG), de 3" Ø.

÷.

Válvula aliviadora de presión bridada, de 3" O, HYDROMEX (125 W), elemento que parece no estar calibrado correctamente, ya que ante la presión derivada de J.a operación en flujo establecido. se observa. un t:lujo <sup>a</sup> superficie libre a través de la tubería de desfoque.

Tubería de desfoque de PVC RD-26, 3" O y 6.12 m de longitud, lo que permite que las descargas se hagan directamente al. suelo fuera del predio que ocupan las instalaciones motivo de este inciso.

Del sistema de fuerza y control, sólo pudo observarse la subestación eléctrica tipo poste. Así, se determinó que la subestación está formada por un solo transformador de 112-5 KVA.

#### Pozo Benito 3uárez 8

Este pozo se encuentra equipado con una bomba y motor sumergibles, elementos de los que la Gerencia de Captación de la JIAPAZ proporcionó los datos siguientes:

Marca: KSB Bomba modelo BPN 425/2 Motor tipo NB 1253, trifásico, con potencia nominal. de 125 HP, para 440 Volts, 60 HZ y 3500 RPM.

La fontanería de descarga de la bomba, está conectada a un by pass para alivio de presiones y fue construida, en sus primeros  $1.99$  m, con tubería de acero de 8"  $\varnothing$ , en tanto que para los 6.11 m restantes también se uti1iz6 tubería de acero pero de 10" Ø. Por otra parte, también cuenta con los elementos complementarios básicos que a continuación se enuncian:

Válvula check bridada de 10" Ø marca MYMACO (200 WOG, 125 SWP).

Válvula de compuerta bridada de 10° Ø marca MYMACO (FBA, 01, 94, DGN, H8, 125 V, 200 A).

Válvula de inserción para pitometría de bronce y 1" Ø.

El by pass para alivio de presiones, de acero y  $4"$   $\emptyset$ , presenta además los componentes siguientes:

Válvula de compuerta bridada de 4° 0 marca BRIGAM (125 SWP. 200 WOG).

والمؤرخ والواقع والمتعارض والمتعاونة والمتعادل والمتعادل والمتعادل والمتعادل والمتعارض وأواله والمحارث
Válvula aliviadora de presión bridada de 4" Ø marca VAMEX.

El sistema de fuerza y control sólo cuenta con los elementos que enseguida se mencionan:

Subestación eléctrica tipo poste con un transformador de 150 KVA.

Caseta de control en donde sólo se encuentra un arrancador SIEMENS K9D1, 8 160/2B/N1/AB, serie 0930011-39, 125 HP, 440 V, ajuste 135-160 A, 60 HZ *<sup>y</sup>* control a 440 v.

Estación de Rebombeo Benito Juárez 1 (base 9)

- a). En cuanto a equipos de bombeo, se encontraron tres instalados en paralelo y preparaciones para otros dos, además de que la revisión do las placaa correspondientes a motores y bombas permitió obtener la información que a continuación se enuncia:
- Los tres motores tienen las siguientes características  $\overline{\phantom{a}}$ comunes:
- Harca: IEM
	- Trifásico de corriente alterna
- CP: 300
- Polos: 4
- Tipo: VFSAPG ٠
- Armazón: 449 TP
- Hertz: 60
- Volts: 440
- Factor de servicio: 1.10  $\ddot{\phantom{a}}$
- Clave KVA a rotor bloqueado: G

29

and the second contract of the se-

Temp. amb. máxima: 30ºC a 2300 msnm, 40ºC a 1000 msnm ROO. OP: 2 X 7222 BG Disefio CCONNIE: B Operación horas: 24 Temp. máx. tota1 cu: 1SSºC

Si 1os tres motores se identifican, respectivamente, con los números 3, 2 y 1 según los vea, de izquierda a derecha, un observador parado con 1a caseta de control a su espalda, pueden darse en ese orden los siguientes datos adicionales de placa:

Amperes: 350, 346, 346 RPM: 1788, 1778, 1778 Amps. a factor de servicio: 385, 381, 381 ROO. FL. 6 INF: 6314, 6314C3, 6314C3 Conexi6n: Estrella, delta, delta Aislamiento clase: B, F, F Modelo: 140130, 140620 Series: Ilegible, 0901004, 0901001

Las bombas asociadas a cada motor - autocontenidas - son verticales marca NASSA JOHNSTON, y sólo fue legible la placa de la acoplada al motor 1 según la identificación que refiere el apartado anterior. En estas condiciones, los datos recabados son los siguientes:

Modelo: NJ 14 CC.7 Gasto: 90 1/n CDT: 190 mea Potencia: 290 CP Eficiencia: 78% Vel: 1760 RPM Serie No: 215491066 Ref: VDF 115

the particular control of the second control of the control of the second second control of the second second second

Las fontametins de succión y descarga, cuyos componentes<br>se citar a continuación, no presentan diferencias sustanciales de una bomba a otra:

الجلالية والفورة الجمعون المتناول والموارد

المناوب والمستقيم والمتعاطف والمتعاقبة والمتحدث والمتحدث والمتحدث والمتحدث

>)

**Contract** 

and the company of the company of the company

La línea de succión está hecha con tubería de acero de 10" O, y cuenta con una válvula de compuerta bridada y del mismo diámetro (200 WOG, 125 SWP).

La fontanería de descarga, construida con tubería de ace=o y a•• o, está conectada a un by pass para alivio de presiones y cuenta con los elementos complementarios básicos que enseguidu se indican:

Instalación para admisión y expulsión de aire sin la válvula correspondiente, lo que obliga a operarla manualmente siempre que se requiere. Para el caso de las bombas 1 y 3, dicha instalación es de 1" Ø y está formada con niples y codos de FoGo adaptados a una válvula esférica marca URREA (200 WOG, 125 SWP), en tanto que para la bomba restante se observó que la insta1aci6n referida está integrada por niples y codos de FoGo y 1/2" O, adaptados a una válvula de globo de bronce (150 WOG) y del mismo diámetro.

Válvula check bridada de 8" O, marca RENVAL, modelo No. RSB, serie No. B91133C251.

Válvula de compuerta bridada de 8" Ø (500 WOG, 250 SWP).

En 1a conexión YEE mediante la que se efectúa la unión entre la fontanería de descarga y el by pass para alivio de presiones, hay una preparación para manómetro con conexión de 1/2" Ø y válvula esférica del mismo diámetro. Según los operadores, en algún tiempo fueron istalados manómetros que posteriormente sufrieron danos 1o suficientemente como para retirarlos.

La fontanería de descarga de cada bomba se conecta a un md1tip1e de acero y 24" 0.

E1 by pass para aiivío de presiqpes, hecho con tuber1a de acero y 4º 0, presenta además 1os e1ementos constitutivos siguientes:

e)

 $\overline{\phantom{a}}$ 

**According to the Second Control** 

Válvula de compuerta bridada de 4"  $\sigma$  (500 WOG, 250 SWP).

Válvula aliviadora de presión bridada de 4"  $\phi$  (500 w, 102 HMX, 35 A)

E1 by pass para alivio de presiones de cada bomba, conecta a un múltiple de desfoque hecho con tubería de acero y 10'" 0, que descarga en el tanque de succión.

d) El. tanque de succión es de mamposteria, tiene capacidad para 500 m<sup>3</sup>, sus dimensiones interiores son 16.00 15.00 2.50 <sup>y</sup>recibe las descargan, además del múltiple de desfogue anteriormente citado, de las líneas que con diámetros de 20" y 18", conducen respectivamente los caudales del grupo de pozos Benito Juárez 5, 6 y 8 y, del grupo integrado por los pozos Benito Juárez 1, 2 *<sup>y</sup>*4.

e) El sistema de fuerza y control está constituido por los elementos que enseguida se mencionan:

Subestación eléctrica del tipo banco de transformadores, que cuenta con tres de éstos marca TESA de 300 KVA cada uno.

esseta de control en la que se encuentran, por  $\overline{\phantom{0}}$ parte, tres arrancadores SIEMENS K981 cuya placa no tiene ningOn dato, y por otra, un centro de carga SQUARE  $D$  QOD2 con alimentadores de 50 amps. y 127 - 220 VCA.

## Estación de Rebombeo Benito Juárez 2 (base 10)

En cuanto a equipos de bombeo, se identificaron preparaciones para cuatro y tres que, instalados en para1elo, fueron identificados con los números 1, 2 y 3, según el orden en que se les encontró al entrar al área de la estación y caminar, sin cambiar sensiblemente de dirección, rumbo al fondo de la misma *y* con el cárcamo de bombeo izquierda. As1, con la referencia indicada, se observó que ni el motor ni la bomba del equipo 1 tienen placa de datos y que no es legible la correspondiente a la bomba del equipo 3, por lo que a continuación sólo se enuncia la información obtenida de las placas disponibles en los equipos 2 y 3:

- Segün las placas de los motores respectivos, sus características son las siguientes:
- Marca: IEM (ambos)
- Trifásico de corriente alterna (ambos)
- CP: 300 (ambos)

a)

- Polos: 4 (ambos)
- Tipo: VFSAPG (ambos)
- Armazón: 449TP (ambos)
- Hertz: 60 (ambos)
- Volts: 440 (ambos)
- Amperes: 350, 346
- RPM: 1783, 1778
- Factor de servicio: 1.10 (ambos)
- Amps.. a factor de servicio: 385,381.
- C1ave KVA a rotor bloqueado: G (ambos)
- Temp. amb. máxima: 30°C a 2300 msnm, 40°C a 1000 msnm (ambos)
- ROO. FL. ó INF.: 6314, 6314C3
- ROO. OP: x 7222 BG (ambos)

JJ

the company of the company of the assessments

Conexi6n: Estre11a, delta Operación horas: 24 (ambos) Aislam. clase: B. F Modelo: 140130. 140620 Temp. m6x- tota1 Cu: 130 ºC, 155 ºC Series: 8806003. 0901002 Diseño CCONNIE: B (ambos)

and the control of the control of the

Las bombas asociadas a cada motor - autocontenidas - son vertica1es NASSA JOHNSTON, y como se mencion6 anteriormente, s61o tiene p1aca de datos 1egib1e 1a del equipo 2, de donde fueron recabados 1os datos siguientes:

- Modelo: NJ 14 CC.7 Gasto: 90 1/s  $CDT: 190$  mca Potencia: 290 CP Serie: 215591067 Ve1: l.760 RPM Eficiencia: 78% Ref: VDF 1.15
- b) Las fontanerías de succión y descarga, cuyos componentes se citan a continuación, no presentan diferencias sustanciales de una bomba a otra:

La línea de succión está hecha con tubería de acero de 10" Ø, y cuenta con una válvula de compuerta bridada y del mismo diámetro marca PACIFIC (200 WOG, 125 SWP).

La fontanería de descarga, construida con tubería de acero y 8" O, está conectada a un by pass para alivio de presiones y cuenta con los elementos complementarios básicos que ensequida se indican:

and a strategic and a strategic control of

Instalación para admisión y expulsión de aire sin la válvula correspondiente, lo que obliga a operarla manualmente siempre que se requiere. Dicha instalación es de l'' 0 y está formada con niples *y* un codo de FoGo adaptados a una válvula esférica marca IUSA (400 WOG)

Válvula check bridada de 8" Ø, marca RENVAL, modelo No. RS se 250, serie No. 891130.

Válvula de compuerta bridada de 8" Ø (500 WOG, 250 SWP).

En la conexión YEE mediante la que se efectúa la unión entre la fontaneria de descarga y el by pass para alivio de presiones, hay una preparación para manómetro con conexión de 1/2'' o.

La fontanería de descarga de cada bomba se conecta a un mültiple de acero *y* 24'' O.

El by pass para alivio de presiones, hecho con tubería de acero y 4" Ø, presenta además los elementos constitutivos siguientes:

C)

 $\overline{\phantom{0}}$ 

 $\overline{\phantom{a}}$ 

 $\sim 100$ 

 $\blacksquare$ 

Válvula de compuerta bridada de 4" Ø (500 WOG, 250 SWP).

Válvula aliviadora de presión bridada de 4" Ø (500 W, 102 HMX, 35 A).

El by pass para alivio de presiones de cada bomba, se conecta a un múltiple de desfoque hecho con tubería de acero y 10" Ø que descarga en el tanque de succión.

d) E1 tanque de succión es de mamposteria, tiene cdpacidad para 1000 m<sup>3</sup>, sus dimensiones interiores son 23.00

is.oo 3.30 y recibe las descargas, además del mQltiple de desfogue anteriormente citado, de la linea que con diAmetro do 24'" conduce los caudales bombeados desde la estación de rebombeo Benito Juárez 1.

- e) El sistema de fuerza y control está constituido por los elementos que enseguida se mencionan:
- Subestación eléctrica del tipo banco de transformadores, que cuenta con tres de estos marco TESA de 300 KVA cada  $unc.$ 
	- Caseta de control en la que se encuentran tres arrancadores SOUARE D, clase 8606, tipo PPG1, 300 CP, 3 fases, 440 volts, 60 HZ y forma Y.

Tanque de cambio de réqimen

Esta estructura es de mamposteria, tiene capacidad para 250 m<sup>3</sup>, sus dimensiones interiores son 14-52 *x* 9.60 x 2-15 m y cuenta con la fontanería que a continuación se describe:

Tubería de demasías, de acero y 8" Ø.

 $\overline{a}$ 

- Tubería mediante la que descargan, a esta estructura, los caudales bombeados desde la estación de rebombeo Benito Juárez 2. Esta tubería es de acero y 24" Ø.
- Descarga por gravedad hacia el tanque 3000, que está formada por los elementos siguientes:
- Tuber1a de acero *y* 20" O que llega hasta el tanque 3000 y cuenta, para el control del flujo a través de ella, con una válvula de mariposa del mismo diametro marca KEYSTONE, además de que presenta una válvula de inserción de bronco y 1" O para pitometría.

Tubería de acero y 20"  $\Omega$  que es parte de una línea cuya construcción está por reiniciarse, de manera que a futuro sean dos conducciones entre la estructura objeto de este inciso y el tanque 3000. Esta tuberia encuentra conectada, en su origen, a una válvula de compuerta de 20"  $\varnothing$ , marca BRIGAM (100 SWP, 150 WOG), además de que también cuenta con una válvula de inserción para pitometria, de bronce y 1'' 0.

### Tanque 3000

Esta estructura es de mampostería, tiene capacidad para 3000 m<sup>3</sup> y cuenta con la fontaner1a siguiente:

- Tubería de acero y 30" Ø mediante la que recibe los caudales provenientes de los sistemas Benito Juárez y Bañuelos - San Ramón.
- Dos tuberias de 12° 0 y 20° 0, de acero, mediante las que este tanque contribuye al sistema de distribuci6n de la conurbación Zacatecas - Guadalupe.

#### 1.3 **FIGURAS**

Como se indicó al inicio del capítulo, las siguientes figuras son el resultado de los trabajos de recopilación de datos y visitas realizadas al Sistema Benito Juárez, en la ciudad de zacatecas, Zac.

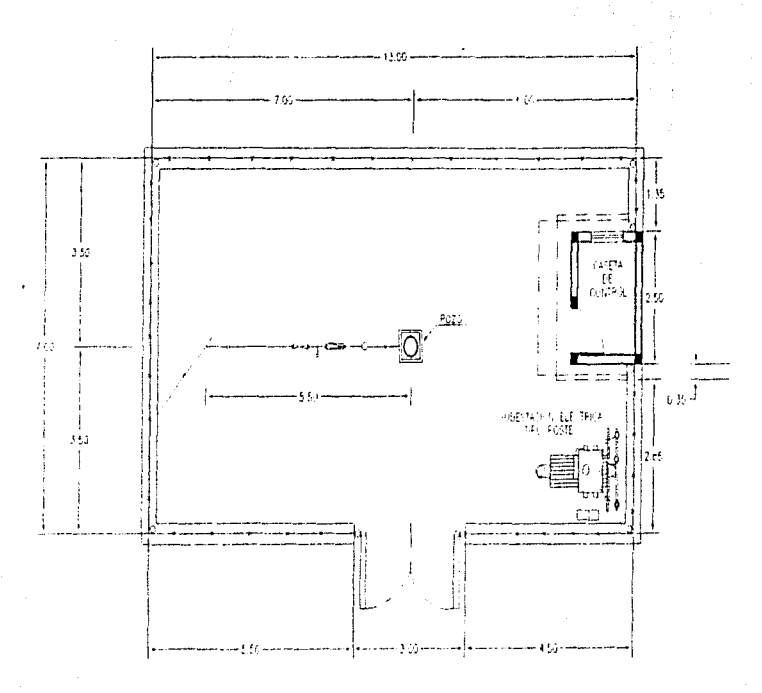

 $\mathrm{FR}_2=0.1$  FLMTA DE DISTRIBUCION THO PAPA EQUIVATION DE LOS FOZOS DEL SISTEMA BENTO JUAPEZ

윤

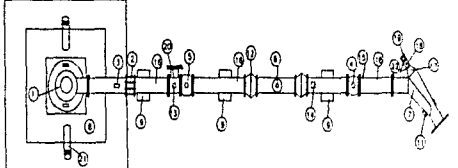

P

یں<br>م

FIG. 1.2 FONTANERIA DE DESCARGA Y PARA ALIVIO DE PRESIONES DEL POZO BENITO JUAREZ

N

- 1 Bowba Vertical Marca Hassa Johnston con Motor de 100 hp.<br>2- Junia Dresser de 2'8 2- AMA DRESSE DE C.<br>19 MARC 1990 - CARLON DRES D'ET RA/AMÉT CON CONEXA<br>6- WALVAR CHECK BRONCA DE C.<br>6- WALVAR CHECK BRONCA DE C.<br>5- MALVAR DE CONFIDERATION DE C.<br>19 MARC DE CONSIERE PAR BRONCA DE PLAS SOLDIONS.<br>5- BRE LE C
	-
	-
	-
	-
	-
	-
	-
	-
	- 9- BASE DE CONTRETO PAPA ABRAZADERA
	-
	-
	-
	- at- Poaca de Soucción<br>te- Jonia Gibart de Bí III<br>te- Jaoula de Aciason y Exposson de Are de Tíil con
	-
	-
	-
	-
	-
	- 13 WALLACE COMPANY IS BRASSINGS ARE BETTI CONTROL ANNO DE COMPANY IS BRASSINGS AND COMPANY IS A CONTROL TO A CONTROL AND CONTROL AND ARRANGEMENT (1993) CONTROL TO A COMPANY IS A COMPANY IS A COMPANY IS A CONTROL TO A CO
	-
	-
	-
	-
	-
	-
	-
	-

21- TUBS ENGRANDOR SE F5, G2, DE 2" #<br>22- BRDA FOSCASA CON N.PLE DE 3" #

25- TEE DE ACEFO DE B # CON BRIDA SOLDADA Y TAPA DEGA

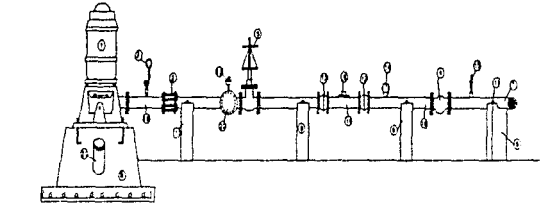

- 
- **INE 0 + 21 Ha/a**  $\pi_{\lambda_n}$
- 
- 
- 
- T & CON DROIS SOLOGIS
- 
- acama<br>Adalah Citra
- 
- 
- 
- 
- 
- **HOG SOLUS**
- 

P  $R$ E F

FIG. 1.3 FONTANERIA DE DESCARGA DEL POZO BENITO JUAREZ 1

 $\frac{4}{10}$ 

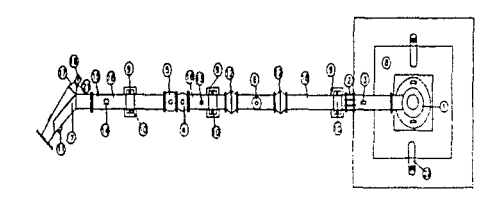

ROUBLINERTICAL WARDLINKSSA JOHNISTON CON WOTCH DE 75 HP T EXPAN MITCH, WHO MASS APASSION CON WOTER E .<br>2 - ANN DRESSER E E .<br>3 - WALCHER CON CAROLOGO ENTE 0 1 21 M<sub>2</sub>/2017 CON CAROLOGO ENTE 0 1 21 M<sub>2</sub>/2017 CON<br>4 - WALCHER CONDENSER E .<br>5 - WALCHER CONDENSER E .<br>5 - WALCHER CON

- 
- 
- 
- 
- 

**AEPADACEM** 

- 
- 
- 
- 
- 15- PRINCIPAL STATES TO THE REPORT OF THE CONTRACT OF THE CONTRACT OF THE CONTRACT OF THE CONTRACT OF THE CONTRACT OF THE CONTRACT OF THE CONTRACT OF THE CONTRACT OF THE CONTRACT OF THE CONTRACT OF THE CONTRACT OF THE CONT
- 
- 
- 
- THE PAYSSAULT COMPLERE DE 3 A ROSCADA<br>21- TUBO ENGRADAGOR DE 50 GO DE 3 A<br>22- BROA ROSCADA CON NIPLE DE 3 A
- 

P N

FIG. 1.4 FONTANERIA DE DESCARGA Y PARA ALIVIO DE PRESIONES DEL POZO BENITO JUAREZ 2

# F FIG. 1.5 FONTANERIA DE DESCARGA DEL POZO BENITO JUAREZ 2

 $\mathsf{R}$ 

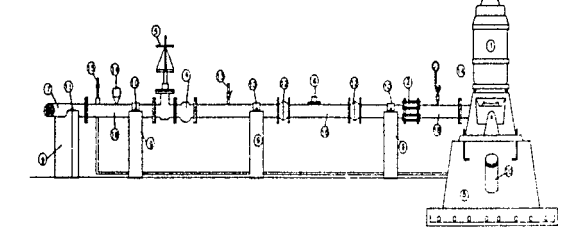

- 71 PLACIE SURCANY<br>12 WANNER STATE CHE PRODUCTION DE ARE SE TIE DONNE<br>14 WANNA DEPAIT CE PRODUCTION DE ARE SE TIE DONNER<br>14 WARRA DE DISCRIPS PARA PATRIMON DE FRONT I<br>15 TWO NA ANA DE DISCRIPS PARA PATRIMON<br>15
- 
- 
- 
- **EPAZADERA**<br>PLACA DE SUJECION
- 
- 
- 
- 
- 
- 
- BOM VERTIC MIRCA MISSA KONSTRUCION MOTOR EL ARMI DESSER DE BI ANSA KONSTRUCION MINICIO EL 21 FIJOST EL CONDIDUE EN 19 MINICIO EL 21 FIJOST EL CONDIDUE EN 19 MINICIO EL 21 FIJOST EL CONDIDUE EN 19 MINICIO EL 21 FIJOST EL CO BOARA VERTICA MSS4 Keen

 $\frac{4}{5}$ 

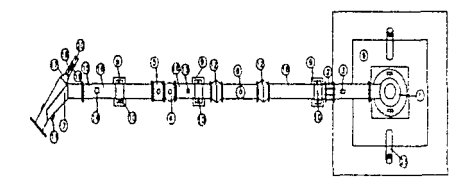

- 1- Boara vertical warda hassa johniston con motor de 75 hp.<br>2- Junia Dresser de 8'0
- I-BOGA MINOR WAS ARRESTED ON MOTER IS 19 P<br>
2-MAN CRISING (C. P. 2002) 2014 12:35 P<br>
2-MAN CRISING C. P<br>
2-MAN CRISING C. P<br>
4-WAVA DEC SPOAR DE T = 1<br>
4-WAVA DEC SPOAR DE T = 1<br>
4-WAVA DEC SPOAR DE T = 1<br>
4-WAVA DEC SPOA
- 
- 
- 
- 
- 
- 
- 
- -
	-
- -
	-
- 
- 
- 19- VALVICA ALTICORA DE PRESION BROADA DE 3'A
- 21- TUBO ENGRABADOR DE Fo Go DE 3° #
- 

### P N

FIG. 1.6 FONTANERIA DE DESCARGA Y PARA ALIVIO DE PRESIONES DEL POZO BENITO JUAREZ 4

ċ

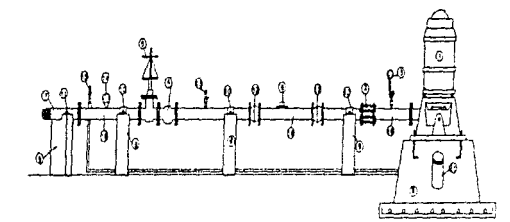

- Bowen vertical which hassa konkston con woton<br>Junta opesser de is a TRO CON CAPACEAD ENTRE 0 + 21 Ka/cml  $1/T$ : 1/2" a<br>kvala check breada de e" a<br>kvala de cohpuerta de e" a<br>modón té es acoro y e" a com (mors soldigas)<br>modón té espected para bomba .....<br>Sé és conctedo para bomba ...... KTRTO PAN APAZICANA
	-
	-
	- EXPUSION DE APE DE TO CON
	- TRA ... SE BROKE Y 1" #  $x - y$
	- : PAPA PPELUEP CAECH DE FOSO T 1/7 À COM<br>GEO ROSCASA DE 1º 8
	-
	- TUBO DE ACERO DE E O CON BREAS SAGADAS  $21.4$

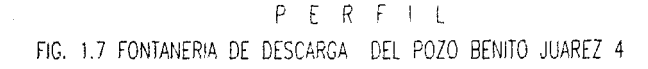

 $\ddot{a}$ 

production and

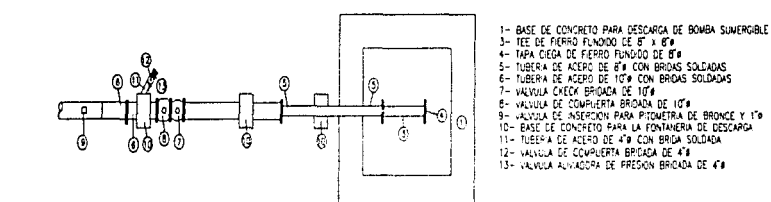

#### P A N Α

FIG. 1.8 FONTANERIA DE DESCARGA Y PARA ľ ALIVIO DE PRESIONES DEL POZO BENITO JUAREZ 5

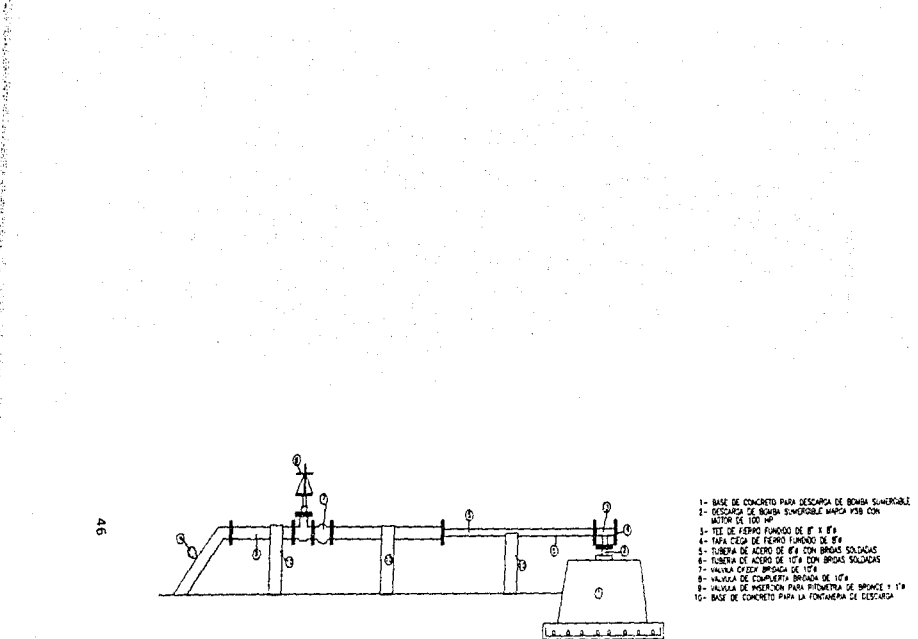

R

FIG. 1.9 FONTANERIA DE DESCARGA DEL POZO BENITO JUAREZ 5

ł

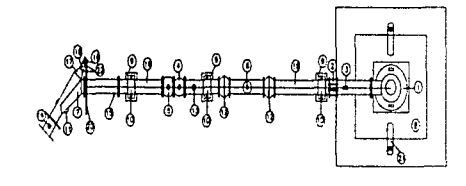

- 
- 3 ROAG VERTOU, WASE WISSEND-ROTOR WORLD END WAS THE SAME ARREST ON WORLD END WAS THE SAME ARREST ON WORLD COMPARENT OF THE SAME ARREST OF THE SAME ARREST OF THE SAME ARREST OF THE SAME ARREST OF THE SAME ARREST OF THE SA
- 
- -
- 
- 
- **APALADEPA**
- 
- 
- 
- F ARE SECURE THE MUSIC CONTRACT CONTRACT CONTRACT CONTRACT CONTRACT CONTRACT CONTRACT CONTRACT CONTRACT CONTRACT CONTRACT CONTRACT CONTRACT CONTRACT CONTRACT CONTRACT CONTRACT CONTRACT CONTRACT CONTRACT CONTRACT CONTRACT
- 
- 
- 
- 
- 
- 
- 

#### P  $A \quad N \quad T$ А

FIG. 1.10 FONTANERIA DE DESCARGA Y PARA ALIVIO DE PRESIONES DEL POZO BENITO JUAREZ 6

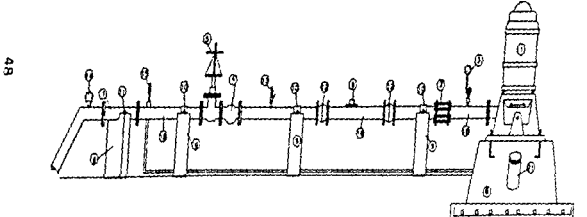

and the state And a country

ł

Ì

- ANTA DRESSER OF ET
- HAVENETRO CON CAPACIDAD ENTRE O **Y** 27 **Calce**
- u in
- 
- 
- 
- 
- DE 1/27 A GEORGEO DE ET A<br>VANUA CHEM BROUG DE ET A<br>HISSOR DE CHRADITA DE ET A<br>GOHDON DE CHRAD DE ETREMIS LIGO<br>BRIE DE COMPRITO PARA ABRANDIEN<br>BRIE DE COMPRITO PARA ABRANDIEN<br>BRIE DE COMPRITO PARA ABRANDIEN
- 
- 
- 
- 
- 
- 
- ABRICULERA<br>PLACA ES SUREIXIN<br>JAMA DIBLICE DE IST I<br>VILVIUA ESTERIA DE IT II<br>VILVIUA ESTERIA DE ITTUL I<br>VILVIUA ESTERIA DE ITTUL I
- ician de Azua Pada Pada Propiotas III de Bronce e et al.<br>Vestua de Globo Poscula de l'1 a 1 factori 177 a co.<br>1880 de Acter de Billa don Annis III.<br>1880 decembro
- 
- DE ACEPO DE 21 a CON 29045 SOLDADAS<br>ENCRAVADER DE FD. DD.> 31
- **1.80 U** ñ.

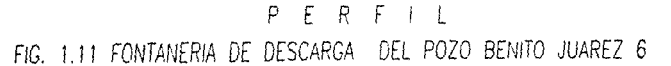

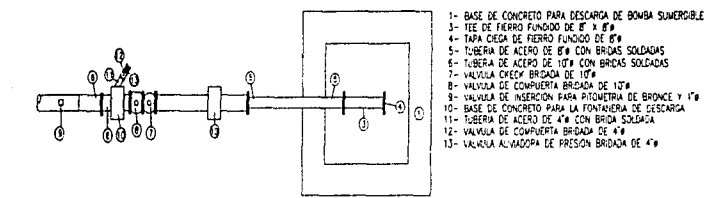

#### p  $\Delta$ N T A

FIG. 1.12 FONTANERIA DE DESCARGA Y PARA ALIVIO DE PRESIONES DEL POZO BENITO JUAREZ 8

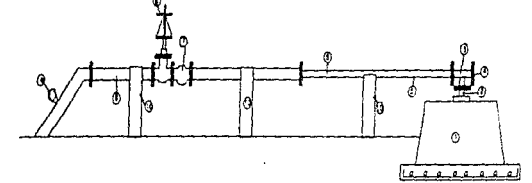

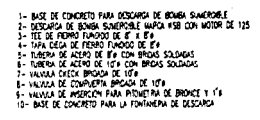

P E R FIG. 1.13 FONTANERIA DE DESCARGA DEL POZO BENITO JUAREZ 8

g,

医子宫

ı

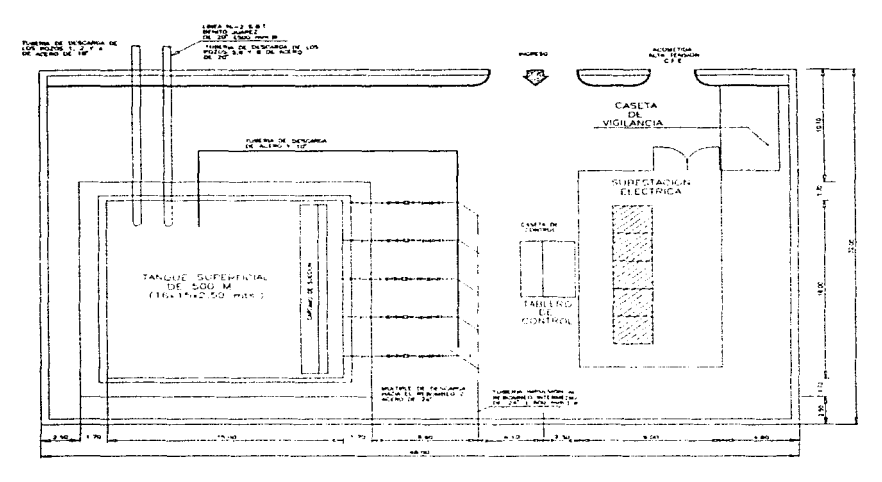

PLANTA GENERAL FIG. 1.14 PLANTA GENERAL DEL REBOMBEO BENITO JUAREZ 1

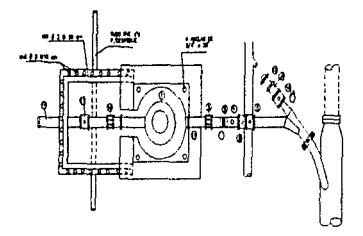

FIG. 1.15

FONTANERIA TIPO DE DESCARGA Y ALIVIO DE PRESIONES PARA EL REBOMBEO BENITO JUAREZ 1 (BASE 9) PLANTA

ង្ហ

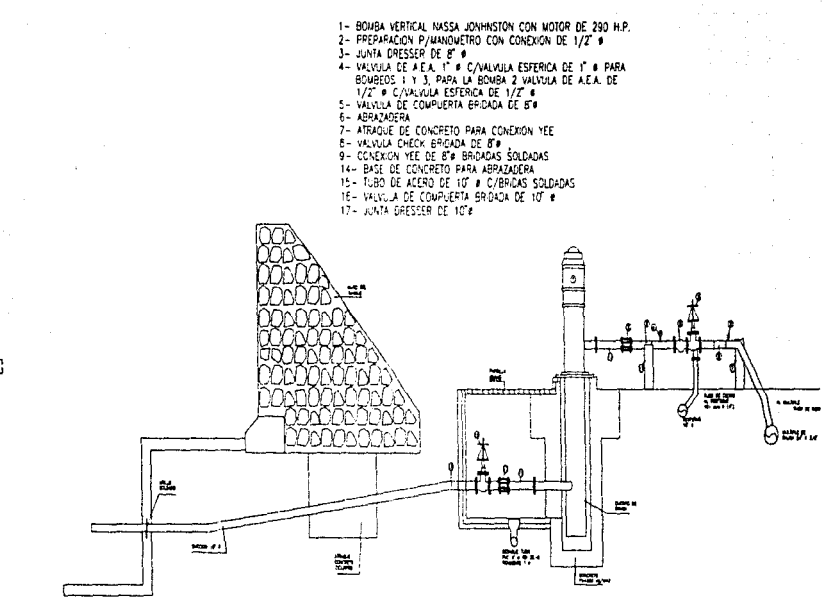

PERFIL

FIG. 1.16 FONTANERIA TIPO DE DESCARGA Y ALIVIO DE PRESION PARA EL REBOMBEO BENITO JUAREZ 1 (BASE 9)

ង

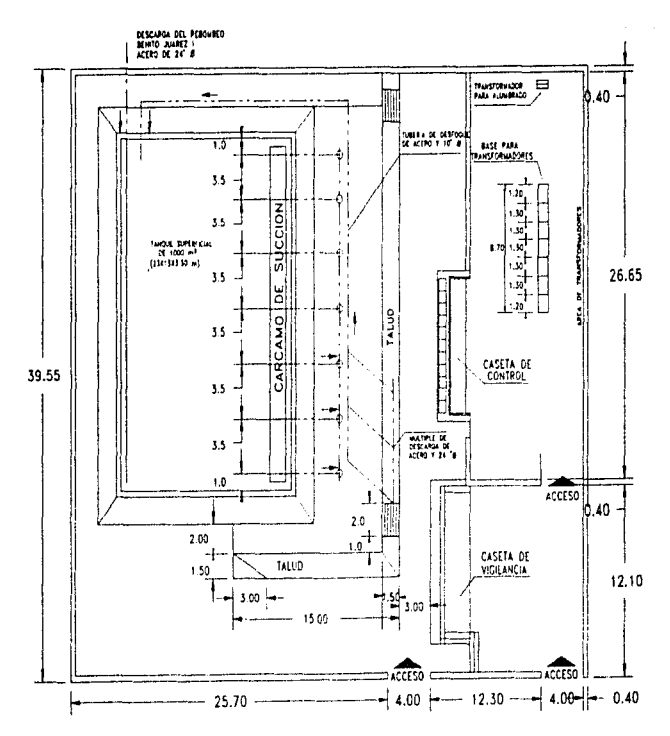

FIG. 1.17 PLANTA GENERAL DEL REBOMBEO BENITO JUAREZ 2

yg

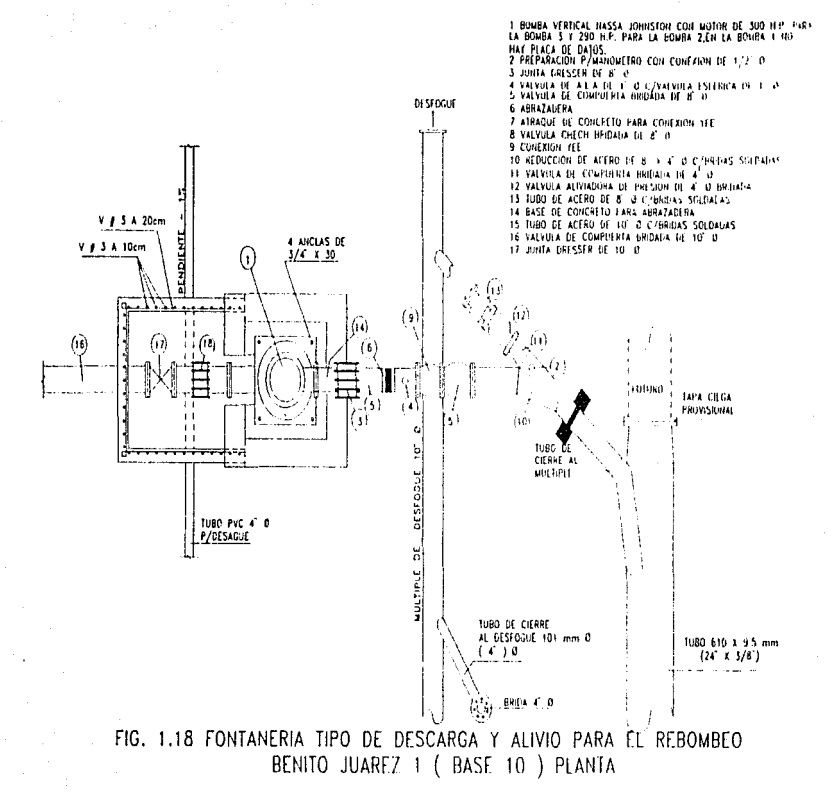

ង្ហា

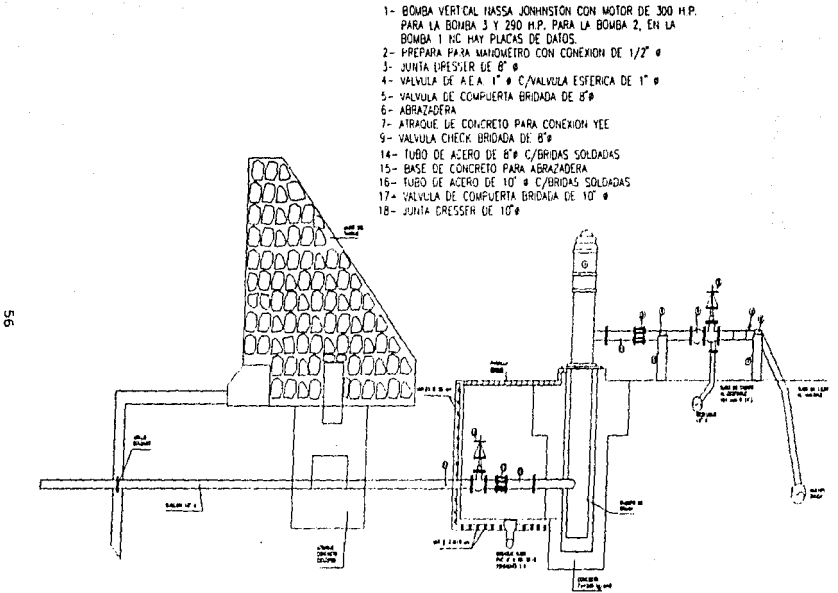

 $P$   $F$   $R$   $F$   $I$   $I$ 

FIG. 1.19 FONTANERIA TIPO DE DESCARGA Y ALIVIO DE FRESION PARA EL REBOMBEO BEIJITO JUAREZ 2 (BASE T-

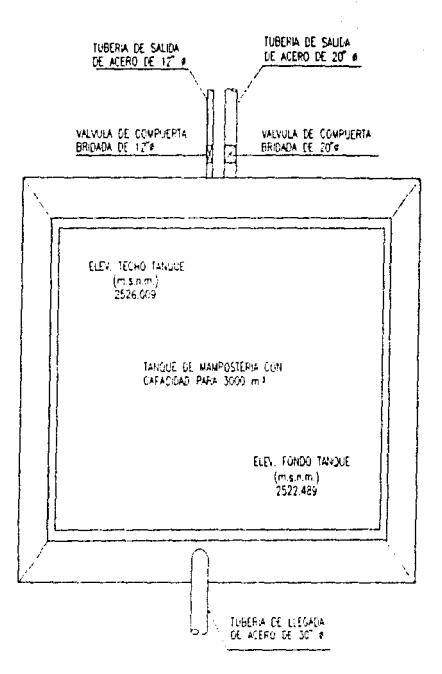

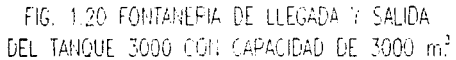

ξŗ

# 2.- MODELO MATEMATICO

### 2.1 OBJETIVO

Mostrar el modelo utilizado para el estudio del Sistema<br>Juárez ante condiciones a flujo establecido y Benito Juárez ante condiciones a flujo establecido y funcionamiento transitorio por corte de bombeo. Como está estructurado el programa "POIOS88.EXE", y la forma en que se arman los archivos que permiten utilizar éste.

Para comenzar se mencionan algunas definiciones que avuden a entender mejor el fenómeno que se estudiará.

### 2.2 CONCEPTOS FUNDAMENTALES

# 2.2.1 Fluio unidimensional

Un flujo es unidimensional cuando las características hidráulicas del mismo tales como la presión p. la velocidad *V.* y el gasto Q, son funciones del tiempo y varian respecto al mismo.

En realidad un flujo no es unidimensional del todo debido al efecto de la viscosidad que en un conducto da origen a una velocidad en las paredes del mismo igual a cero y en otros puntos es diferente de cero. Se puede considerar unidimensional al aceptar los valores medios de las características hidráulicas en una determinada sección representativa del mismo.

# 2.2.2. Flujo permanente

Flujo permanente es aquel en el que las características hidráulicas en una determinada sección del conducto permanecen constantes en cualquier instante y no varian con el tiempo.

$$
\frac{\delta}{\delta t} (p, V, Q) = 0
$$

in the complete state of the complete of the state of the state of the complete of the state of the complete of the state of the state of the state of the state of the state of the state of the state of the state of the st

# 2.2.3 Fluio no permanente

Flujo no permanente es aquel en el que las características hidráulicas en una determinada sección de un conducto varían de un instante a otro; puede representarse así:

$$
\frac{\delta}{\delta t} (p, V, Q) = 0
$$

#### $2.2.4$ Fluio uniforme

El flujo en un conducto es uniforme si la magnitud de la velocidad media en la dirección general del movimiento no varía do una socción a otra, así:

$$
\frac{\delta V}{\delta x} = 0
$$

# 2.2.5 Fluio no uniforme

El flujo en un conducto es no uniforme si la magnitud de la velocidad media en la dirección general del movimiento varian de una sección a otra.

$$
\frac{\delta V}{\delta x} = 0
$$

 $\mathbb{R}^{n+1}$  is the<br>form consists of above as a probability of the set of the constant of<br>  $\mathbb{R}^{n+1}$  is the constant of the constant of the constant of<br>  $\mathbb{R}^{n+1}$ 

## 2.2.6 Fluio incompresible y compresible

Un flujo se considera incompresible, si al pasar de una seccion a otra de un conducto los cambios en la densidad de1 agua son despreciables.

$$
\delta p = 0
$$

Un flujo es compresible, si a1 pasar de una sección a otra de un conducto 1os cambios 1a densidad del agua no son despreciables.

 $\delta p = 0$ 

### 2.2.7 Fluio transitorio

the company of the

and the company of the com-

Se puede definir como el flujo no permanente intermedio que tiene lugar entre el permanente inicial y final de un conducto. Un ejemplo particularmente importante de este tipo de flujo es el fenómeno denominado como golpe de ariete.

# $2.2.8$  Ecuaciones del golpe de ariete

El Golpe de Ariete puede ser simulado matemáticamente mediante un sistema de ecuaciones simultáneas, estas ecuaciones son la ecuación dinámica y la ecuación de continuidad; para poder establecerlas es necesario marcar dlgunas condiciones:

1.- Se considera que no hay fricción

2.- Deben tomarse en cuenta las deformaciones sufridas por la tubería y por el fluído contenido dentro de ella, ambas dentro del límite elástico.

- 3.- Existe una transformación de energía cinética a energía de presión, delimitada por el frente de onda.
- 4.- Las tuber1as son de pared de1gada

# 2.2.a.1 Ecuación Dinámica

Considerese un tramo de tubería de longitud &x, donde uno de sus extremos es el frente de onda de preai6n, e1 área original de la sección de la tubería es "A" y despues de un tiempo St se deforma y vale ahora "A + dA"; el peso específico  $\gamma$  es el de el fluído ya deformado por el exceso de presión debido al golpe de ariete, y el peso del tramo de tubo es dW. (ver figura 2.1). el fluído ya deformado por el exceso de presión debido al golpe de ariete, y e1 peso del tramo de tubo es dW. (ver figura 2.1) .

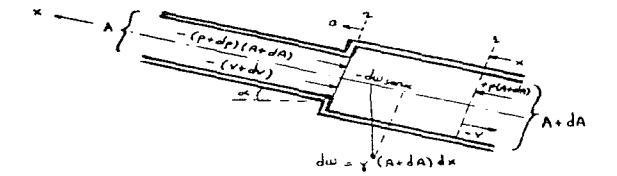

Fig. 2.1 Hode1o de la ecuación dinámica

La ley de Newton  $F = \pi - a$ , indica que mientras esté aplicada una fuerza a una masa "m" existe una aceleración "a" que desaparece simultáneamente con la fuerza. Cuanto mayor sea el tiempo de existencia de la aceleración tanto mayor será la variación de la velocidad, por lo que será interesante definir una magnitúd en la que intervenga, junto con la fuerza, su tiempo de actuación, que es el de existencia de la aceleración. Dicha magnitúd es el impulso de la fuerza, que se define como un vector de igual direcci6n y sentido de 1a fuerza y cuyo módulo es el. producto de la fuerza por el. tiempo durante el cua1 actúa.

La masa del cuerpo móvil desempeña un papel primordial en los efectos del movimiento. También la velocidad desempeña un papel importante, por lo que se define a la "cantidad de movimiento" de un cuerpo como un vector de igual dirección y sentido que la velocidad y de módulo igual al producto de la masa por el. módulo de la velocidad. Si la fuerza "F" actúa durante un tiempo "ót", originando una aceleración "a", la velocidad habrá variado en  $\Delta v = a \Delta t$ , lo que representa una variación de cantidad de movimiento m $\Delta v =$  ma $\Delta t =$  FAt, en virtúd de la ley de Newton. Luego, el impulso de una fuerza es igual a la variación de cantidad de movimiento que origina.

Si en lugar de un punto de masa "m" se considera un sistema de puntos al cual no se aplican fuerzas desde el exterior, el impulso exterior total será nulo y no habrá variación de la cantidad de movimiento total del sistema, es decir, cuando sobre un sistema no actúan fuerzas exteriores, la cantidad de movimiento total del sistema se conserva. Así, por ejemplo, en el disparo de un arma de fuego no intervienen más que fuerzas interiores al sistema por lo que la cantidad de movimiento se ha de conservar. Antes del disparo era nula, y después del disparo, como el proyectil tiene una cantidad de movimiento "my" hacia adelante, el arma debera. llevar una cantidad de movimiento "MV'' hacia atrás de igual valor, o sea que retrocede positivamente, del proyectil, <sup>y</sup> M, la masa del arma. De igual manera se explica el aumento de ve1ocidad de un cohete en vuelo horizontal; la expulsión de un chorro va hacia atrás. Como no intervienen fuerzas exteriores al sistema cohete-chorro el cohete debe incrementar su velocidad para compensar esta disminuci6n de la cantidad de movimiento de1 sistema.

Entonces, si se aplica la ley de impulso entre las secciones 1 *y 2 de la figura 2.1, en la dirección del eje x. se* tendr6 10 siguiente:

 $[-(p+dp) + p - \tau dx$ sena](A+dA)dt =  $\frac{\tau}{g}$  (A+dA)dx [-(V+dV) + V]

que puede simplificarse a:

$$
\frac{dh}{dx} = \frac{1}{g} \frac{dv}{dt} - \text{sen}\alpha
$$

Las variab1es p y V son funciones rigurosas de x *y* t,, pero un razonamiento basado en 1a teor1a ya exp1icada permite que ambas son función, en forma significativa, únicamente de una variable, lo que permite escribir la ecuación anterior en derivadas parcia1es.

Respecto a la presión, si se llama xp a la variable que señala el frente de onda, por definición de derivada total, se tiene que:

 $\frac{4p}{3p}$  -  $\frac{4p}{3p}$  +  $\frac{4p}{3p}$   $\frac{4p}{3p}$ 

donde dt/dXp ~ 1/a = 0.001, y óp/ót es ia variación de la presión respecto a1 tiempo para una sección dada (X fija). Dicha variación se presenta sólo cada vez que el frente de onda pasa por 1a sección; entonces su valor no es muy significativo, y menos aún al estar dividido entre la celeridad. Por otro 1ado, óp/óxp es la variación de un lado y otro del. frente de onda; este valor está afectado por la misma celeridad de 1a onda cuyo valor es del orden de 1000 m/s. Es decir, este prímer término del miembro derecho de la ecuación resulta preponderante, por lo que es posible despreciar el segundo término y escribir:

$$
\frac{dP}{dx} - \frac{dP}{dx}
$$

63

ు బాబుకుని అన్న పాత్రం వాట్ల ప్రాక్షణ అని అవిప్రేటియు తూరో అనుకేమను మంటలిని అని సౌకరం అంతు అంతో ఉండం మే ప్రస్తున్నట్లు ప్ర

ం

Por otra parte, si xv indica la posición de una partícula del fluido en movimiento dentro de la tubería, puede escribirse:

$$
\frac{dV}{dt} = \frac{\delta V}{\delta t} + \frac{\delta V}{\delta x} + \frac{\delta x}{\delta t}
$$

donde e1 término dxv/dt representa la velocidad del flu1.do en la tubería de presión que no sobrepasa los 7 m/s. Por lo que respecta a óV/óxv, su valor es pequeno debido a que la poca compresibilidad del fluido garantiza que entre dos secciones contiguas, cualquier instante su velocidad es prácticamente la misma. Esto quiere decir que e1 segundo término del miembro de la derecha es despreciable en relación con el primero que, como en el anterior, depende de la celeridad de la onda de presión, cuya magnitüd comparativamente mucho mayor, simplificar la ecuación anterior a: lo que permite

$$
\frac{dV}{dE} = \frac{\delta V}{\delta E}
$$

De acuerdo con lo anterior. la ecuación dinámica del golpe de ariete puede escribirse en derivadas parciales de la forma siguiente:

$$
\frac{\delta h}{\delta x} = \frac{1}{g} \frac{\delta V}{\delta t} - \text{sen}\alpha
$$
# 2.2.8.2 Ecuación de Continuidad

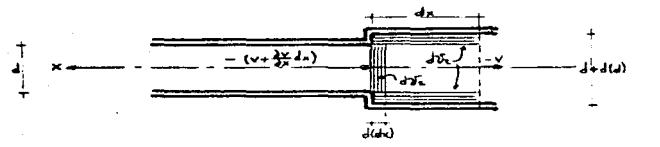

### Fiq. 2.2 Hode1o de la Ecuación de Continuidad

En la figura 2.2 se representa un tramo de tubería de largo dx, pero ahora interesa conocer, en dicho tramo, el comportamiento del. volumen del. 11quido que está sometido <sup>a</sup> cambio dp en la presión, producido por el golpe de ariete durante un tiempo dt. El significado de los elementos diferenciales es:

- dB1 es el elemento diferencial de volumen del fluído que se pierde por la deformación provocada por el incremento de presión dp en el tiempo dt.
- d'iz es el elemento diferencial de volumen de la tubería que aumenta por efecto de la deformación producida por dp en el. tiempo dt.

65

i mala falsa da kara masa ka sa ta sa kara ka masa a sa sa sa sa sa sa sa sa sa sa sa mara na mara mara mara m

Por otro lado, debido a la compresibilidad del fluído y a la deformación de la tubería, el volumen que entra en el tramo deformado de ancho dx en e1 tiempo dt es mayor que el. que sa1e de él en dicho tiempo. d'Ba es el volúmen que permanece en el tramo de ancho dx durante el tiempo dt, debido a las deformaciones del líquido y de la tubería, así : d $53 = d51 + d52$ , estos elementos tienen según 1a figura 2.2 y 1o dicho anteriormente los siguientes va1ores:

 $d\mathcal{B}_1 = d(dx) - A$ 

 $d\bar{z} = \frac{\pi}{4}$   $[(d + d(d))^2 - d^2]$  dx =  $\frac{\pi d}{2}$  - d(d) dx dB<sub>3</sub> =  $[-(V + \frac{\delta V}{\delta V}) + V](A + dA)$  dt =  $-\frac{\delta V}{\delta V}$  dx dt A

Se presenta ahora el problema de determinar los valores de las deformaciones del fluído d(dx) y de la tubería d(d).

Si se llama *e* al módulo de elasticidas del líquido. v se acepta que su deformación se debe exclusivamente a1 exceso de presión, cuyo valor es:<br>dp =  $\frac{\delta p}{\delta t}$  dt

$$
dp = \frac{\delta p}{\delta t} dt
$$

producido por e1 fenómeno en estudio; la ley forma: \* dt = *<sup>e</sup>*d(@~> por 1o que d(dx) <sup>=</sup> de Hooke tiene l.a ! \* dt dx sustituyendo esta expresión en d<sub>u</sub> se tiene:<br>  $dB_1 = \frac{A}{c} \frac{\delta B}{\delta t}$  dt dx

$$
d\mathfrak{B}_1 = \frac{A}{e} \frac{\delta p}{\delta t} dt dx
$$

Por otro lado, haciendo referencia a la tubería, se por otro lado, haciendo referencia a la tubería, se<br>tiene que el esfuerzo de trabajo del material es *f*<sub>º</sub> =  $\frac{pd}{2\delta}$ , y<br>el esfuerzo tomado por el incremento de presión dp es df• =  $\frac{1}{2\delta}$ dp  $= \frac{d}{2\lambda} \frac{\delta p}{\delta t}$  at

seqün 1a 1ey de Hooke. e1 exceso de esfuerzo que provocó 1a deformación d(d). exclusivamente a consecuencia de1 golpe de ariete, tiene el valor df. =  $E\frac{d(d)}{d}$  donde E es el módulo de elasticidad del material de la tubería. Si se iqualan las dos Q.J.timas expresiones y se despeja la deformación d(d) debida al incremento de presión dp se tiene:

$$
d(d) = \frac{d^2}{2\delta E} \frac{\delta P}{\delta t} dt
$$

El valor anterior sustituído en d52 da como resultado:  
d52 = 
$$
\frac{\pi d^2}{4} \frac{d}{\delta E} \frac{\delta p}{\delta t} dt dx = \frac{A d}{\delta E} \frac{\delta p}{\delta t} dt dx
$$

Con estos valores (dß1, dß2 y dB3) y sustituyendo en  $dB_3 = dB_1 + dB_2$  tendré:

 $-\frac{\delta V}{\delta x}$  dx dt A =  $\frac{A}{f}$   $\frac{\delta P}{\delta t}$  dt dx +  $\frac{A d}{\delta t}$   $\frac{\delta P}{\delta t}$  dt dx que equivale a:  $-\frac{\delta V}{\delta x} = (\frac{1}{e} + \frac{d}{\delta F}) \frac{\delta p}{\delta t}$ 

fluido en su interior se define como: La celaridad de una onda de presión en un tubo con un

$$
a = \sqrt{\frac{g/r}{\frac{1}{e} + \frac{d}{E\delta}}}
$$

y con este concepto se puede escribir la ecuación anterior como sique:

$$
= \frac{\delta V}{\delta x} = \frac{q}{\gamma a^2} \frac{\delta p}{\delta t} = \frac{q}{a^2} \frac{\delta h}{\delta t}
$$

The County of the

La dirección del eje axial X exige que la velocidad del agua sea negativa cuando va del vaso hacia la válvula, sin embargo por simplicidad se considera positiva. lo que implica un cambio de signo en 8V/8x en la expresión anterior:

$$
\frac{6x}{6x} = \frac{9}{x^2} - \frac{5x}{6}
$$

Esta la ecuación de continuidad del. golpe de ariete.

## 2.2.9 cavitaci6n

La cavitación es un fenómeno que se produce siempre que la presión absoluta en algún punto o zona de la corriente de un 11quido desciende por debajo de un cierto valor mlnimo admisible conocido como presión de vaporización del 11.quido Pv para la temperatura local. del mismo. una vez alcanzada esta presión el. J.1quido entra en ebullición y se origina en su seno cavidades o burbujas de vapor, que son transportadas por la corriente hasta puntos donde la presión tiene un valor suficiente para que se produzca la condensación de las cavidades, esta tiene lugar en forma violenta *y* puede ocasionar graves daños en los componentes de un sistema hidraulico.

#### $2.2.10$ Niveles de bombeo

2.2.10.1 Nivel estático:

Es el nivel del agua en el pozo cuando no se está bombeando y es la distancia vertical medida a partir del brocal. del pozo, hasta el espejo del agua.

#### $2.2.10.2$ Nivel dinámico:

El nivel estático del agua, en cualquier pozo se abate durante el proceso de bombeo hasta que se establece el equilibrio hidráulico entre  $1a$ cantidad del agua que se extrae y la capacidad de producción del pozo. En este momento queda determinado el nivel dinámico del pozo y se mide a partir del brocal del pozo hasta el espejo del aqua. (ver figura 2.3)

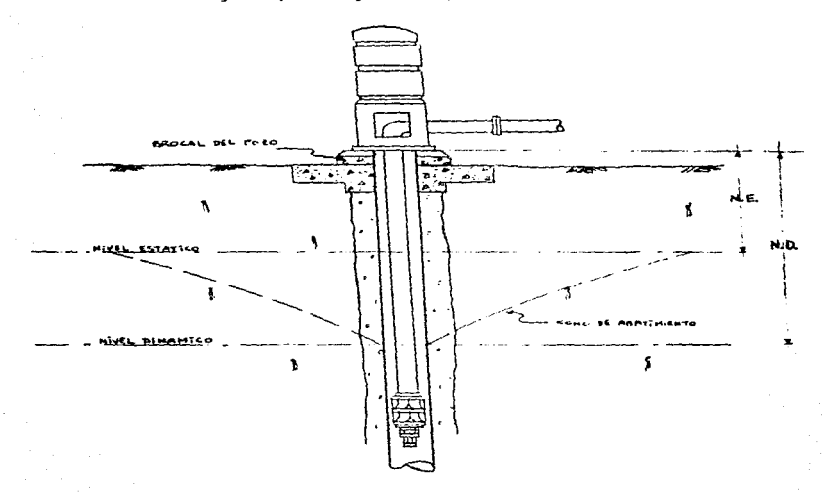

### Fig. 2.3 Niveles de Bombeo

69

and a control of the company of the company of the problem of the company of the three

# 2.2.11 Transitorio hidráulico en una línea de conducción

El transitorio hidráulico rápido o golpe de ariete es definido como l.os procesos de variación rápida de la velocidad <sup>y</sup> presión que acompañan el cambio repentino de una condición de operación a otra en la linea de conducción. Estos fenómenos se producen por diversas causas:

- a) Cierre o apertura de una válvula al fina1 o en puntos intermedios de una tubería.
- b) E1 arranque de las bombas.
- c) El paro repentino de las bombas.

Según sea el estado de la línea de conducción. los transitorios pueden presentar 1os siguientes problemas:

- 1. Presiones muy altas que pueden llegar a reventar los tubos, sus juntas, o los accesorios en la 11nea.
- 2.- Presiones muy bajas (presiones negativas o vacios). Una presión negativa en la tubería significa una presión menor que la atmosférica; el límite físicamente posible es de  $-10.0$  metros de columna de aqua  $(-1.0 \text{ Kg/cm}^2)$ . En la parte exterior de la tubería siempre está presente la presión atmosférica, igual que un empuje del terreno en caso de que la tubería esté enterrada; y si la rigidez de1 tubo no es suficiente pnra resistir la mayor presión externa éste podría llegar a colapsarse. Las presiones negativas no son lo mas deseables pues estas pueden propiciar la introducción de aire en la conducción.

La magnitdd de 1os transitorios depende de 1os siquientes ~actores:

- 1.- La rapidez del cierre (en caso de válvulas) o paro y arranque (en caso de bombeo) •
- 2.- La velocidad del flujo en la conducción antes del transitorio. A mayor ve1ocidad mayores sobrepresiones <sup>y</sup> depresiones.
- 3.- La rigidéz de 1os tubos. Los transitorios son bruscos y de mayor magnitúd en tubos de acero y asbesto cemento que en tubos de PVC y polietileno donde es de menor magnitúd.
- 4.- La longitúd de la conducción. Mientras más larga es una a congeres as to conservativa intensiva más aceptesiones y depresiones debidas al transitorio. En tuber1as cortas los transitorios son insignificantes.
- 5.- La topografía, en particular, en conducciones que se encuentran sobre topografía accidentada se producen presiones negativas o vacíos en los puntos altos.

El cierre (o apertura) de una válvula en tuberías por gravedad puede provocar un transitorio importante únicamente si el cierre es muy rápido. En sistemas rurales las válvulas, por lo general, son accionadas manualmente por lo cual no pueden cerrarse muy r&pidamentc, as1 que pocas veces el transltorio puede resu1tar .importante.

E1 arranque de las bombas con vá1vulas abiertas puede generar transitorios no deseables, incluso peligrosos, como en los siguientes casos:

- 1.- En el arranque contra una tubería vacia (llenado de la  $1$ inea) parcialmente cerrada en su final o en puntos intermedios. Durante el llenado las bombas operarían con una carga baja, y con gasto y velocidad de diseño. La detención brusca de la columna del agua por una válvula parcialmente cerrada puede generar sobrcpresiones importantcG.
- 2.- Para algunas bombas la carga con gasto cero puede ser mucho mayor de la carga de diseño. En los primeros instantes del arranque (contra una tubería llena con válvulas de no retorno en las bombas) se generaría la carga con gasto cero y una sobreprcsión que se transmite por la tubcria.
- 3.- Las bombas operadas por motores eléctricos se detienen bruscamente cuando se interrumpe el suministro de energía eléctrica. Si la conducción tiene una longitúd considerable, el transitorio que se genera puede ser importante y debe de analizarse. Este es el caso del sistema que se va a analizar y del cual se hablará a continuación.

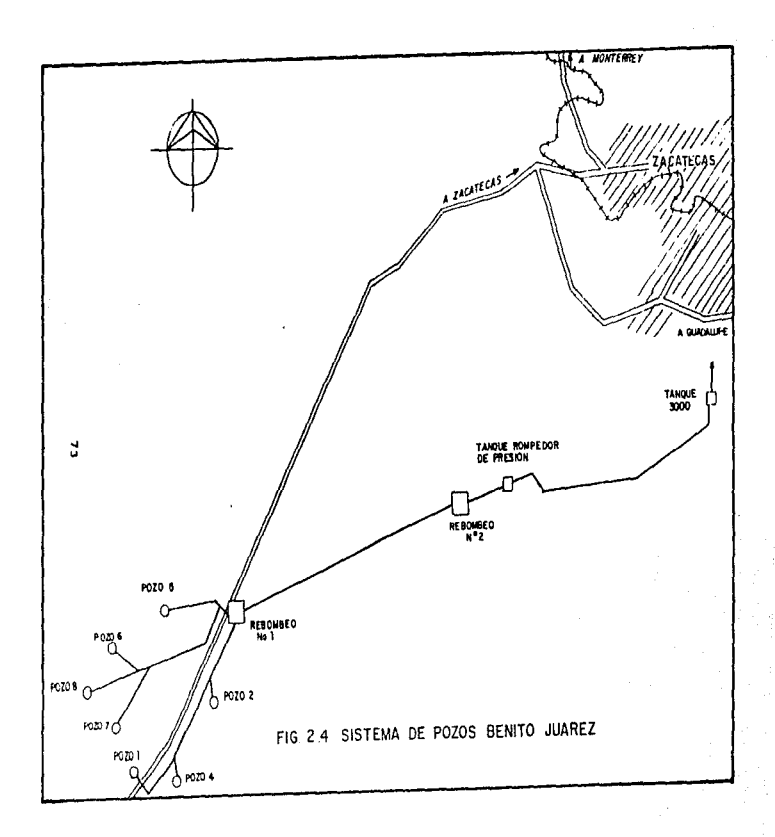

#### CONDICIONES DE OPERACION DEL SISTEMA BENITO JUAREZ  $2.3 -$

El Sistema Benito Juárez es un acueducto para el abastecimiento de aqua cuya fuente de abastecimiento son acufferos.

La captación del aqua en los acuíferos se realiza mediante varios pozos convenientemente distribuídos (ver fig 2.4) y en los cuales se instala una "bomba centrífuga de pozo" que es accionada por un motor eléctrico.

Este tipo de instalaciones de bombeo debe protegerse adecuadamente contra el transitorio hidráulico provocado por la falla de energía eléctrica.

Para estudiar el funcionamiento hidráulico, en condiciones de flujo establecido y no permanente del Sistema .<br>Benito Juárez fué empleada una metodología que permitiera determinar las condiciones de operación asociadas a una red de pozos bajo estas condiciones. Posteriormente también se establecen las condiciones de frontera encontradas en el mismo.

El trabajo en el cual se basa el programa "POZOS88.EXE", aplicado al análisis del Sistema Benito Juárez es el "Estudio Teórico-Experimental del Transitorio Hidráulico en Instalaciones de Bombeo en Pozos para Abastecimiento de Aqua" que . fué elaborado para la Secretaría de Agricultura y Recursos Hidráulicos en Octubre de 1987 por el Instituto de Ingeniería de la Universidad Nacional Autonoma de México, departamento de Hidromecánica; el programa de cómputo es la versión 2.0, México D.F., Junio 1988.

74

그림이 다리다

### $2.4$ METODOLOGIA PARA DETERMINAR LAS CONDICIONES DE OPERACION EN FLUJO ESTABLECIDO

Para determinar las condiciones de operación en flujo establecido del sistema es necesario obtener la siguiente información:

1.-Obtención de la curva carga-gasto del pozo

La relación entre la presión en la descarga del pozo y el gasto extraído del mismo, puede ser hallado con base en el conocimiento de la curva característica H-0. del impulsor empleado y de la curva de la variación del nivel dinámico en función del gasto de extracción (curva de abatimiento del nivel del aqua en el pozo en función del gasto extraído). Para tener una relación entre la presión en la descarga del pozo y el gasto suministrado por éste debe restarse a la presión total de los impulsores el nivel dinámico en el pozo para el gasto considerado, en consecuencia, la curva carga-gasto del pozo puede caracterizarse mediante la siguiente expresión

$$
H = a_{10} + a_{11}Q + a_{12}Q^{2} \dots (2.1)
$$

donde H es la presión en la descarga del poro (m); Q es el gasto suministrado por el pozo  $(\mathbb{m}^3/s)$ ;  $a_{13}, a_{11}, a_{12}$  son los coeficientes de ajuste de la curva carga-gasto del pozo.

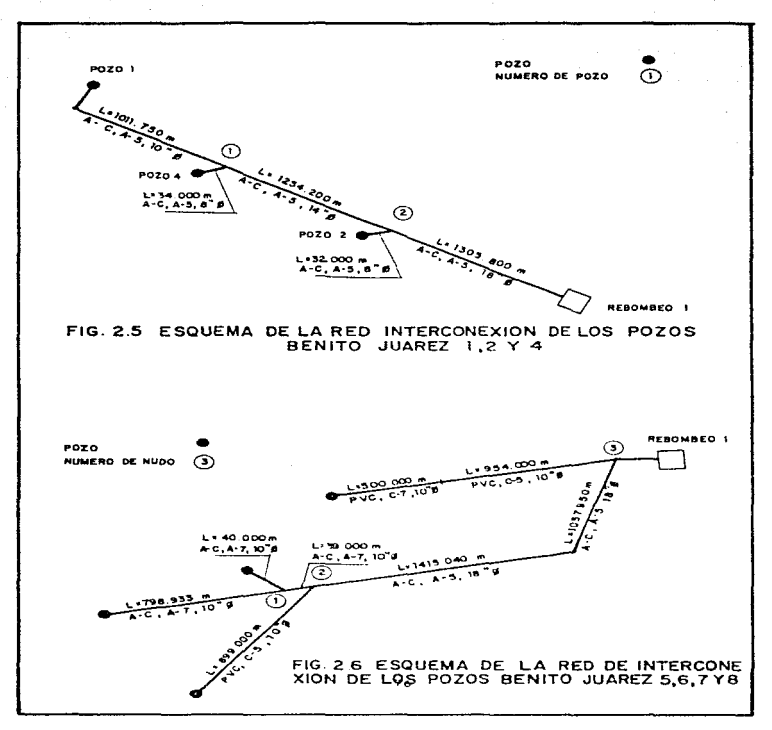

 $\label{eq:3.1} \left\langle \left\langle \mathbf{v} \right\rangle \right\rangle = \left\langle \left\langle \mathbf{v} \right\rangle \right\rangle \left\langle \left\langle \mathbf{v} \right\rangle \right\rangle + \left\langle \mathbf{v} \right\rangle \left\langle \left\langle \mathbf{v} \right\rangle \right\rangle \left\langle \left\langle \mathbf{v} \right\rangle \right\rangle \left\langle \left\langle \mathbf{v} \right\rangle \right\rangle$  $\sim 10$ 

2.-Obtencion del sistema de ecuaciones para determinar las condJ.cJ.ones de operación en t1ujo estab1ecido en 1a red de pozos

Observando 1a red de pozos de1 acueducto Benito Juárez (ver figuras 2.5 *y* 2.6) se rea1izará 1a aplicación de1 m6todo de análisis. En esencia, dicho método está basado en la ap1icaci6n de 1as ecuaciones de 1a energ1a *y* de continuidad en 1os diversos tramos de tuber1a y nudos que constituyen la red de pozos. Viendo 1a figura 2.s se presenta un esquema de la red de pozos a utilizar para la aplicación de la metodología propuesta, así se tiene:

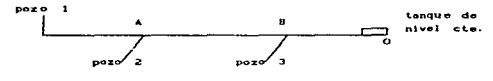

ESOURNA DE LA RED DE INTERCONEXION DE LOS POZOS BENITO JUAREZ 1.4 Y 2

Viendo la figura arriba indicada y con la intención de llevar un orden al ir planteando las ecuaciones del ejemplo se renumeró en el esquema a los pozos, así, con base en la ecuación de la energía se obtienen las relaciones siguientes:

$$
H_1 = H_A = K_1 Q_1^2 \dots (2.2)
$$
  

$$
H_2 = H_A = K_2 Q_2^2 \dots (2.3)
$$
  

$$
H_3 = H_B = K_3 Q_3^2 \dots (2.4)
$$

77

- 자동차 10% 상대 10% 20% 20% And The Telephone Property And And The Control And Telephone Section And Telephone Property And Telephone Property And Telephone Property And Telephone Property And Telephone Property And Teleph

$$
H_A - H_B = K_4 Q_A^2 \dots (2.5)
$$
  

$$
H_B - H_0 = K_5 Q_B^2 \dots (2.6)
$$

Los va1ores de 1as constantes K, dependen de1 factor de fricción de Darcy-Weisbach, y de la longitûd y diámetro de la tubería del tramo correspondiente.

Aplicando la ecuación de continuidad a los nudos A y B se tiene:

$$
Q_A = Q_1 + Q_2 \dots (2.7)
$$
  

$$
Q_B = Q_A + Q_3 \dots (2.8)
$$

Teniendo en cuenta de las ecuaciones (2.2) a (2.4), que  $H_1$ , H<sub>2</sub> *y* H<sub>2</sub> pueden escribirse mediante una relación similar a la presentada en 1a ecuación { 2. l.), el. sistema de ecuaciones queda:

$$
a_{10} + a_{11}Q_1 + a_{12}Q_1^2 - H_A - K_1Q_1^2 = 0 \dots (2.9)
$$
  
\n
$$
a_{20} + a_{21}Q_2 + a_{22}Q_2^2 - H_A - K_2Q_2^2 = 0 \dots (2.10)
$$
  
\n
$$
a_{30} + a_{31}Q_3 + a_{32}Q_3^2 - H_0 - K_3Q_3^2 = 0 \dots (2.11)
$$
  
\n
$$
H_A - H_B - K_4Q_4^2 = 0 \dots (2.12)
$$
  
\n
$$
H_B - H_0 - K_5Q_6^2 = 0 \dots (2.13)
$$
  
\n
$$
Q_1 + Q_2 - Q_A = 0 \dots (2.14)
$$
  
\n
$$
Q_3 + Q_4 - Q_B = 0 \dots (2.15)
$$

78

**Contractor** 

.<br>Este es un sistema con el mismo número de ecuaciones y de incógnitas y mediante su solución queda definida la operación en flujo establecido de la red de pozos. El sistema de ecuaciones obtenido es un sistema de euaciones algebráicas no lineales: para resolverlo se. p1anteará el modelo numérico de Newton-Raphson.

Antes, para encontrar los polinomio que ajustan la curva carga-gasto en la descarga de los pozos y que tiene la forma:

$$
H' = a_{10} + a_{11}Q + a_{12}Q^{2}
$$

para ello se elaboró un programa llamado "MATRIZ" el cual se explica a continuación.

### 2 .. 1 Programa "MATRIZ"

El programa "HATRIZ" permite obtener las expresiones que servirán para calcular la relación que hay entre 1a presión en la descarga de cada pozo y el gasto extraído del mismo. Esto se realiza con base en el<br>conocimiento de la curva H-Q de los diferentes conocimiento de la curva H-Q de los diferentes impulsores empleados y de la curva de la variación del nivel dinámico en función del gasto de extracción de los pozos.

Para el cálculo de la curva carga de bombeo-gasto, se cuenta con la información conseguida referente a los gastos de aforo (QAFORO) de cada uno de los pozos que componen e1 sistema- Para hallar el valor. de la carga de bombeo (lI) se debe contar con lo siguiente:

- $P =$  profundidad del nivel dinámico con respecto al. brocal (aforo del pozo).
- z = distancia entre el brocal del pozo y el eje de la descarga.

the commission of the commission was

 $\mu_{\rm 2000}$  and  $\mu_{\rm 1000}$ 

CDT = carga dinámica total contenida en la curva característica de cada uno de los pozos.

de esta forma, el valor de H será:

 $H = CDT - (P + z)$ 

Como se mencinó, la curva carga de bombeo-gasto tiene una ecuacion de la forma:  $H' = a_{10} + a_{11}Q + a_{12}Q^2$ 

Separando dicha curva en dos partes se obtienen valores

$$
\{ (H_{1,1}, Q_{1,1}), (H_{1,2}, Q_{1,2}), \cdots, (H_{1,n}, Q_{1,n}) \}
$$
  

$$
\{ (H_{2,1}, Q_{2,1}), (H_{2,2}, Q_{2,2}), \cdots, (H_{2,n}, Q_{2,n}) \}
$$

Estas parejas de valores definen a los dos polinomios que permitirán encontrar los coeficientes de ajuste de la curva carga de bombeo-gasto:

$$
\{a_{i+1}, a_{i+1}, a_{i+2}\} + \{a_{i+1}, a_{i+1}, a_{i+2}\} = a_{i+1}, a_{i+2}, a_{i+3}
$$

Esta hoja de cálculo fué diseñada para resolver la ecuación de la forma  $H' = a_0 + a_1 Q + a_2 Q^2$ , también el programa, a través de una regresión resuelve  $1a$ ecuación de la forma H = a + bH'. este análisis de correlación múltiple da la confianza de que los resultados obtenidos son buenos.

E1 sistema a resoiver por 1a hoja de cá1cu1o es de 1a :rorma

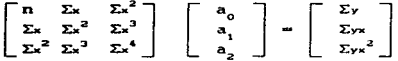

donde  $n =$  parejas de datos H,Q (Carga de bombeo, Gasto de aforo)  $x = Q$  (Gasto de aforo, en  $m^3/s$ )  $y = H$  (Carga de bombeo, en m)  $a_1, a_2, a_3$  = valores de las incógnitas a buscar

Una vez dados los valores H.O la matríz quedará de la siguiente forma:

$$
\begin{bmatrix}\n\text{na}_0 + \Sigma x \text{ a}_1 + \Sigma x^2 \text{a}_2 \\
\Sigma x \text{ a}_1 + \Sigma x^2 \text{a}_1 + \Sigma x^2 \text{a}_2 \\
\Sigma x \text{ a}_0^2 + \Sigma x^2 \text{a}_1 + \Sigma x^4 \text{a}_2\n\end{bmatrix} \begin{bmatrix}\n\Sigma y \\
\Sigma y x \\
\Sigma x^2\n\end{bmatrix} = \begin{bmatrix}\n\text{A} \\
\Sigma y x \\
\Sigma y x^2\n\end{bmatrix}
$$

La hoja de cálculo divide en tres partes:

### Parte

-Se piden parejas de valores H,Q los cuales irán calculando los parámetros n,  $\Sigma_{\mathbf{x}}$ ,  $\Sigma_{\mathbf{x}}^2$ ,  $\Sigma_{\mathbf{x}}^3$ ,  $\Sigma_{\mathbf{x}}^4$ ,  $\Sigma$ y.  $\Sigma$ yx  $\chi$ <sup>2</sup>; términos necesarios para el cálculo de  $a_0$ ,  $a_1$  y  $a_2$ .

Parte dos -se construye la matriz de datos de la forma

$$
\left[\begin{array}{c} \mathbf{L} \\ \mathbf{A} \end{array}\right] \left[\begin{array}{c} \Sigma_{\mathbf{y}} \\ \Sigma_{\mathbf{y}\mathbf{x}} \\ \Sigma_{\mathbf{y}\mathbf{x}} \end{array}\right]
$$

81

in the second state of the condition in marked and the second constant the second case of the more comparison of the second comparison of the second comparison of the second comparison of the second second conditions of th

-La forma fina1 a 1a que se 11egará será:

$$
\left[\begin{array}{c|c} & \Sigma_y & \Sigma_{yx} \\ A^{-1} & \Sigma_{yx}^2 \end{array}\right]
$$

الموارد والشاور أنادر المنفرة والفرود والمنتها والمراج والمتحدث والمستحدث والمستحدث والمستحدث والأراد

-Rea1izando e1 producto de esta 61tima forma obtengo el valor de las incógnitas buscadas a , a, y a<sub>2</sub>. Al ser encontrados estos valores la columna  $H' = a_0 + a_1 Q + a_2 Q^2$  de la parte uno es calculada.

### Parte tres

-En esta parte se realiza la correlación entre una ecuación de la forma  $H = a + bH'$ , donde H y H' serán los valores a usarse en dicha correlación. El fín de la correlación es hacer  $H = H'$  con el propósito de verificar que los resultados obtenidos son confiables *y* .1si poderlos <lplicar.

Una vez encontradas estas incógnitas, para resolver el sistema de ecuaciones algebráicas no lineales que permiten conocer 1as condiciones de operación en flujo establecido de 1a red de pozos, considérese que se tiene un sistema de ecuaciones no lineales de la forma:

> $f_1(x_1, x_2, \ldots, x_n) = 0$ <br> $f_2(x_1, x_2, \ldots, x_n) = 0$  $\ldots$  (2.16)  $f_n(x_1, x_2, \ldots, x_n) = 0$

> > 82

the contract of the contract of the contract of the con-

donde las incógnitas son las x. Según el mátodo de Newton-Raphson, se plantea:

> $\frac{\delta f_1}{\delta x_1} \delta x_1 + \frac{\delta f_1}{\delta x_2} \delta x_2 + \ldots + \frac{\delta f_1}{\delta x_n} \delta x_n = -f_1(x_k)$  $\frac{\delta f_2}{\delta x_1} \delta x_1 + \frac{\delta f_2}{\delta x_2} \delta x_2 + \ldots + \frac{\delta f_2}{\delta x_n} \delta x_n = -f_2(x_k)$ ÷  $\frac{\delta f_1}{x - 1} \delta x_1 + \frac{\delta f_1}{x - 1} \delta x_2 + \ldots + \frac{\delta f_1}{\delta x_0} \delta x_1 = -f_1(x_k)$

 $... (2.17)$ 

representado de forma matricial queda:

 $\begin{bmatrix} \Psi \end{bmatrix}$   $\begin{bmatrix} \delta x \end{bmatrix} = - \begin{bmatrix} f_1 \\ g_2 \end{bmatrix}$  ... (2.18)

donde  $\delta x_i$ , son los incrementos a los valores iniciales de las variables  $x_1$ , mientras que las funciones У  $-f(x)$  deben calcularse con los valores iniciales  $x_1$ . El procedimiento iterativo del método de Newton-Raphson finaliza cuando los valores obtenidos de la ecuación (2.18), para los incrementos  $\delta x_i$ , resultan ser menores que la tolerancia asociada a la precisión requerida de la solución.

Aplicando la metodología anterior al sistema de ecuaciones con que se cuenta, se tiene lo siguiente:

$$
E_1 = a_{10} + a_{11}Q_1 + a_{12}Q_1^2 - H_a - K_1Q_1^2
$$
  
\n
$$
E_2 = a_{20} + a_{21}Q_2 + a_{22}Q_2^2 - H_a - K_2Q_2^2
$$
  
\n
$$
E_3 = a_{30} + a_{31}Q_3 + a_{32}Q_3^2 - H_a - K_3Q_3^2
$$
  
\n
$$
E_4 = H_a - H_b - K_4Q_4^2
$$
  
\n
$$
E_5 = H_b - H_b - K_5Q_6^2
$$

83

ی در سر زیبایی کرده که دستان در این این این در این دستان بر د

 $f_{2} = Q_{1} + Q_{2}$  $\mathbf{Q}$  $f_{\gamma} = Q_{3} + Q_{4} - Q_{8}$  $\ldots$  (2.19)

donde las incógnitas son Q<sub>1</sub>, Q<sub>2</sub>, Q<sub>3</sub>, Q<sub>4</sub>, Q<sub>B</sub>, H<sub>A</sub> Y H<sub>B</sub>.

La valuación de  $\frac{\delta f!}{\delta x!}$  para las funciones indicadas en (2.19) da como resultado:

 $\frac{\delta f_1}{\delta Q_1}$  =  $a_{11}$  +  $2a_{12}Q_2$  -  $2K_1Q_1$  ;  $\frac{\delta f_1}{\delta H_A}$  = -1  $\frac{\delta f_2}{\delta Q_2}$  = a<sub>21</sub> + 2a<sub>22</sub>Q<sub>2</sub> - 2K<sub>2</sub>Q<sub>2</sub> ;  $\frac{\delta f_2}{\delta H A}$  = -1  $\frac{\delta f_3}{\delta Q_3}$  = a<sub>31</sub> + 2a<sub>32</sub>Q<sub>3</sub> - 2K<sub>3</sub>Q<sub>3</sub> ;  $\frac{\delta f_3}{\delta H_3}$  = -1  $\frac{\delta f}{\delta H \lambda} = 1 ;$  $\frac{\delta f_4}{\delta H_8}$  = -1 ;  $\frac{\delta f}{\delta Q_A}$  =  $-2K_2Q_1$  $\frac{\delta fs}{\delta H_B} = 1 ; \qquad \frac{\delta fs}{\delta Q_B} = -2K_{\rm s}Q_{\rm g}$  $\frac{\delta f_6}{\delta Q_1} = \frac{\delta f_6}{\delta Q_2} = 1$ ;  $\frac{\delta f_6}{\delta Q_4} = -1$  $\frac{\delta f}{\delta Q_3} = \frac{\delta f}{\delta Q_4} = 1$ ;  $\frac{\delta f}{\delta Q_8} = -1$ 

La matríz  $\begin{bmatrix} 4 \\ 1 \end{bmatrix}$  de (2.18) se puede escribir como: incognites

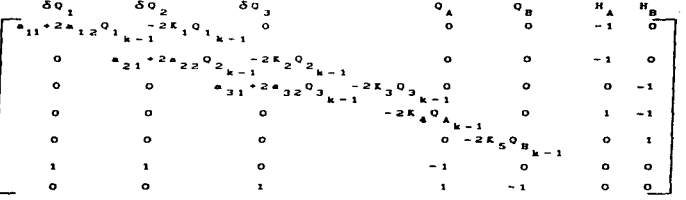

donde: Q son los valores  $\sim$   $Q_2$   $\sim$   $Q_3$   $\sim$   $Q_4$   $\sim$   $Q_{B_1}$ 

iniciales dados de estas variables.

وأفلس الأفاك حكافة فالقافضة فالأنبأ أفاسير ووعظوره ورازع للأرباب ووار

La matríz  $-\left| \mathbf{f}_{1}\right|$  de la ecuación (2.18) para los valores iniciales de las incógnitas, queda:

$$
a_{10} + a_{11}Q_{1_{k-1}} + a_{12}Q_{1_{k-1}}^2 - H_k - K_1Q_{1_{k-1}}^2
$$
  
\n
$$
a_{20} + a_{21}Q_{2_{k-1}} + a_{22}Q_{2_{k-1}}^2 - H_k - K_2Q_{2_{k-1}}^2
$$
  
\n
$$
a_{30} + a_{31}Q_{3_{k-1}} + a_{32}Q_{3_{k-1}}^2 - H_k - K_3Q_{3_{k-1}}^2
$$
  
\n
$$
H_{A_{k-1}} - H_{B_{k-1}} - K_4Q_{A_{k-1}}^2
$$
  
\n
$$
H_{B_{k-1}} - H_0 - K_5Q_{B_{k-1}}^2
$$
  
\n
$$
Q_{1_{k-1}} + Q_{2_{k-1}} - Q_{1_{k-1}}
$$
  
\n
$$
Q_{3_{k-1}} + Q_{3_{k-1}} - Q_{B_{k-1}}
$$

Calculadas estas dos matrices para los valores iniciales de las incógnitas puede resolverse la ce. (2-18) para hallar los valores de los incrementos  $\delta x_{11}$  y compararlos con la tolerancia de precisión establecida anteriormente; si todos los incrementos ôxi,, obtenidos cumplen con la tolerancia establecida, los valores correctos de las incógnitas son los valores actuales  $x_{i_{k+1}}$ . Si los incrementos no cumplen con la presición fijada se deben sumar los valores de los incrementos  $\delta x_1$  a los valores  $x_1$ , para resolver otra vez el sistema establecido en (2.18) actualizando las matrices  $\begin{bmatrix} \Psi \end{bmatrix}$   $\begin{bmatrix} Y \end{bmatrix}$   $\begin{bmatrix} f_1 \end{bmatrix}$  con los últimos valores obtenidos de las

incógnitas. Este proceso se repite hata cumplir con la tolerancia fijada desde el principio.

$$
\mathbf{a}\,\mathbf{e}
$$

Así, conocidas las variables  $Q_i$ ,  $Q_{\alpha}$ ,  $Q_{\alpha}$ ,  $Q_{\alpha}$ ,  $H_i$ ,  $Y$   $H_n$  se puede conocer el valor de la presión en la descarga de los pozos mediante la ecuación (2.1) correspondiente a cada .<br>pozo: de esta manera se conocen las condiciones de operación en flujo establecido de la red de interconexión de los pozos Benito Juárez 1. 4 y 2. Esta metodología también es aplicada a la figura 2.6 (red de interconexión de los pozos Benito Juárez 5, 6, 7 y B).

### 2.5 MODELOS MATEMATICOS DE LAS CONDICIONES DE FRONTERA AP1CAC10N DEL HETODO DE LAS CARACTER1ST1CAS

Las ecuaciones asociadas a las condiciones de frontera correspondientes a una insta1aci6n de una red de pozos junto el método de las características permiten establecer  $\mathbf{u}$ procedimiento de cálculo del transitorio hidráulico para una red de pozos debido al. corte de bombeo.

La base del. método de las caracter1sticas consiste en transformar las ecuaciones diferenciales parciales dinámica y de continuidad ecuaciones diferencia1cs ordinarias para posteriormente hallar la solución de las mismas mediante un esquema explícito de diferencias finitas.

#### 2.s.1 **Pozo**

Advertising subsections of a factor was a comparison with a constitution of the constitution of

El comportamiento dinámico relacionado con la operación de un pozo durante el transitorio hidráulico se describe como:

1.- Operación transitoria normal del. pozo 2.- Admisión de1 aire en el. extremo del pozo 3.- Compresión del. aire en el extremo del. pozo

87

the contract of the contract section and capacity of the debut spectral of

**的复数的第三** 

#### $2.52$ Operación transitoria normal del pozo

Se puede considerar 1a operación transitoria norma1 de1 pozo desde e1 final de la condíci6n de operación flujo establecido hasta e1 instante en el cua1 la cota piezométrica en la descarga del pozo sea un poco mayor que 1a presión atmosférica.

En esta fase se supone una variación 1ineal del gasto suministrado por e1 pozo de acuerdo a las siguientes relaciones:

$$
Q = Q_0 \{1 - \frac{t}{t_c}\}\
$$
 para  $t < t_c$  ... (2.20)  
 $Q = 0$  para  $t \ge t_c$  ... (2.21)

donde Q <sup>0</sup> ea el gasto de operación del pozo en flujo establecido y te es el tiempo de cierre de la válvula de retención ubicada en la descarga del pozo. Mientras no cierre la válvula de retención (t < te), las ecuaciones que el pozo impone como condición de frontera son:

 $Q_p = Q_o$  {1 -  $\frac{t}{te}$ } ...(2.22)<br>(ECUACION CARACTERISTICA POSITIVA)

 $Q_p = C_n + C_n H_p \dots (2.23)$ (ECUACION CARACTERISTICA NEGATIVA)

por tanto, dependiendo del instante de tiempo de cálculo durante el transitorio pued determinarse  $Q_{n}$  de la ecuación (2.22) y luego H<sub>a</sub> de la ecuación (2.23). Una vez que haya cerrado la válvula de retención (tzt.), entonces las ecuaciones que impone la frontera son:

> $Q_p = 0 \ldots (2.24)$  $Q_n = C_n + C_n$  H<sub>2</sub> ... (2.25)

agos de la

88

the contract of the contract of the

es decir, son 1as ecuaciones de frontera correspondientes a extremo cerrado aguas arriba de 1a conducción. De esta forma, e1 valor de H resultante de las ecuaciones anteriores queda:

$$
H_p = -\frac{C_n}{C_a} \dots (2.26)
$$
  
2.5.3 Admission de aire en el extremo del pozo

Esta etapa inicia cuando 1a presión transitoria en 1a descarga del pozo alcanza una presión inferior a la presión atmosférica y esta a su vez provoca el ingreso de aire a la conducción por la válvula de admisión-expulsión de aire.

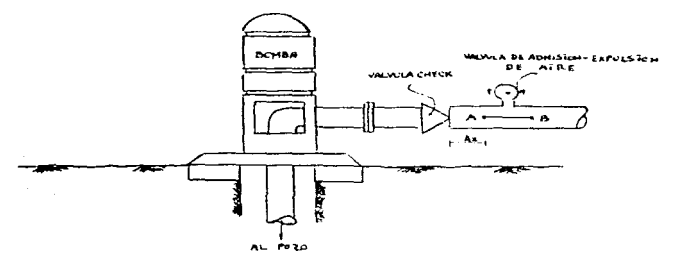

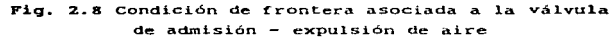

La válvula de admisión generalmente se encuentra a pocos metros de la válvula de retención (check). La terminación de esta fase de ingreso de aire a la conducción se considera cuando e1 gasto se invierte en la tubcria. Debe mencionarse que durante este proceso del transitorio hidráulico la presión mínima en la tubería corresponde a la presión atmosférica impuesta por el

ingreso de aire. Con base en la fig. 2.8. las ecuaciones que describen la condición de frontera asociada a la válvula de admisión de aire conectada a la tuber1a

> $H_{\text{A}p} = H_{\text{B}p} = Z \dots (2.27)$  $Q_{\text{A}p} = C_p - C_2 Z \dots (2.28)$ (CARACTERISTlCA POSITIVA!

a sa anns an an S

 $Q_{\text{an}} = C_n + C_n$  **Z**  $\ldots$  (2.29) CARACTERISTICA HEGATIVAL

 $V_{\rm p}$  ,  $V \cdot \frac{\Delta t}{2} (Q_{\rm g} - Q_{\rm A} + Q_{\rm g} - Q_{\rm Ap}) \dots (2.30)$ IECUACION DE CONTINUIDAD)

donde Z es la elevación de la válvula de admisión por la cual ingresa el aire <sup>y</sup>~ es el volúmen de aire dentro de la tuber1a en el instante anterior al cálculo (para el primer At de cálculo se tiene  $Y = 0$ ). Así, conocido el valor de Z se pueden determinar los valores de  $Q_{AB}$ ,  $Q_{BA}$  y  $Y_P$  de las ecuaciones (2.28), (2.29) y (2.30). Asimismo, si el. gasto promedio dado por

$$
Q_{\rm m} = \frac{1}{2} (Q_{\rm n} - Q_{\rm n} + Q_{\rm np} - Q_{\rm np}) \dots (2.31)
$$

resulta negativo, esto indica que el proceso de admisión de aire en el extremo del pozo ha finalizado, y en consecuencia el cálculo del transitorio hidráulico ya debe efectuarse las ecuaciones (2.27) a (2.30), sino con las que se indican continuación.

#### 2.S.4 Compresión del aite en el extremo del pozo

Una vez que termina el ingreso de aire en el extremo del pozo, se considera que todo el volumen de aire admitido a la tubería va a ser comprimido entre dos columnas líquidas.

 $\alpha$  , and  $\alpha$  , and  $\beta$  -models

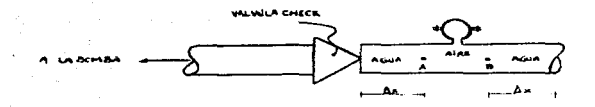

### Fig. 2.9 Condición de frontera asociada a la compresión de la burbuja de aire

La compresión del aire se supone como una compresión de gas ideal a una temperatura constante, y el volumen inicial de aire a ser comprimido corresponde al volúmen admitido a la tubería en la etapa anterior del transitorio hidráulico. De esta forma, con base en la ecuación de estado de un gas ideal aplicada entre el estado inicial de compresión y un estado posterior cualquiera del transitorio hidráulico queda:

$$
H_n V_n = H_{\text{atm}} V_n \dots (2.32)
$$

donde H es la presión absoluta del aire y V es el volumen de aire admitido a la tubería. Asimismo, la relación entre la presión piezométrica de las columnas líquidas y la presión manométrica de la burbuja de aire está dada por

$$
H_x = H_{BP} \approx H_p - H_{atm} + Z \dots (2.33)
$$

donde se aclara que H es la presión absoluta del aire.

Para comp1etar 1as ecuaciones que describen esta etapa de operación de1 pozo se debe agregar la ecuación de continuidad <sup>y</sup> 1as ecuaciones caracter1sticas:

> $\forall p = \forall + \frac{\Delta t}{2} (Q_p - Q_A + Q_{gp} - Q_{AB}) \dots (2.34)$ (ECUACIOH DE CClffTlHUIDAD)

 $Q_{_{AD}} = C_{_{p}} - C_{_{a}} H_{_{AD}} \cdots (2.35)$ (CAHACTE:HISTIClo P051TIVAJ

 $Q_{B_P} = C_n - C_n$  H<sub>Bp</sub> ... (2.36) (CARACTERISTICA NEGATIVA)

Así, el sistema de ecuaciones (2.32) a (2.36) permite conocer las variaciones de presión, gasto y volumen de aire durante el proceso del transitorio hidráulico asociado a la compresión de la burbuja de aire en el extremo del pozo.

Para solucionar el sistema de ecuaciones antes mencionado, se sustituyen las ecuaciones (2.35) y (2.36) en la ecuación (2.34); luego en esta última ecuación resultante tener en cuenta las ecuaciones (2.32) y (2.33). Así, finalmente se obtiene:

$$
v_{P}^{2} = b \; v_{P} = c = 0 \; \dots \; (2.37)
$$

donde:

$$
b = V + \frac{\Delta C}{2} (Q_0 - Q_1 + C_0 - C_0 - 2 C_1 H_{\text{atm}} + 2 C_2 Z)
$$

 $c = \Delta t$  c.  $H_{\text{at}}$  v.

solución es:  $v_p = \frac{b}{2} + \left(\frac{b}{2}\right)^2 + c\right)^{(1/2)}$ , la cual permite determinar la variación en el tiempo del volúmen de aire dentro de la tubería. Así, conocido el valor de Vp y con base en las ecuaciones (2.32) y (2.33) se puede hallar el valor de  $H_{12}$ .

$$
H_{_{AP}} = H_{_{BP}} = \frac{H_{_{atm}} V_{_0}}{V_{_p}} - H_{_{atm}} + Z
$$

Posteriormente de las ecuaciones características se obtiene  $Q_{\mu} = C_{\mu} - C_{\mu} H_{\mu} + Q_{\mu} = C_{\mu} + C_{\mu} H_{\mu}$ , así quedan<br>conocidos los valores de V<sub>P</sub>,  $H_{\mu}$ ,  $H_{\mu}$ ,  $Q_{\mu}$  y  $Q_{\mu}$  correspondientes a esta condición de frontera.

 $2.5.5$ Nudo

Las conexiones de los ramales de los pozos a la línea principal de conducción dan lugar a otra condición de frontera denominada nudo.

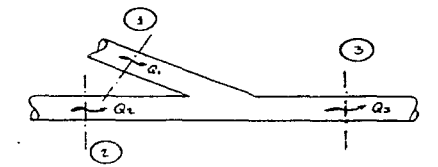

Fig. 2.10 Condición de frontera asociada al nodo

Teniendo en cuenta la figura 2.10 se tienen las ecuaciones resultantes de esta frontera:

> $Q_{_{3p}} = Q_{_{1p}} + Q_{_{2p}} \ldots (2.38)$ (ECUACION DE CONTINUIDAD EN EL NUDO)

 $H_{1p} = H_{2p} = H_{3p} \dots (2.39)$ , (2.40) **IECUACION** DE ... PRESION  $\mathbf{E}$ **DESPRECIANDO** t.A PERDIDA LOCAL Y LA DIFERENCIA EN CARGAS DE VELOCIDAD)

93

A CHEROLOGIC AND COLLARS CONTRACTOR CONTRACTOR CONTRACTOR CONTRACTOR CONTRACTOR CONTRACTOR CONTRACTOR CONTRACTOR

 $-$  C.1. H<sub>1</sub>  $\ldots$  (2.41)  $Q_{2n} = C_{n2} - C_{n3} H_{2n} \dots (2.42)$  $Q_{3n} = C_{n3} + C_{n3} H_{3n} \dots (2.43)$ (ECUACIONES CARACTERlSTICAS)

en consecuencia, sustituyendo las ecuaciones (2.41) a (2.44) en (2.38) y teniendo en cuenta (2.39) y (2.40) resulta finalmente:

$$
H_{3p} = (C_{p1} + C_{p2} - C_{n3}) / (C_{q1} + C_{q2} + C_{q3}) \dots (2.44)
$$

por tanto, conocida la presi6n en el nudo, los gastos en cada tubo se calculan mediante las ecuaciones (2.41) a (2.43).

#### 2.S.6 Tuberías en serie

Esta condición de frontera se tiene cuando existe un cambio en el diámetro de la tubería y/o en las propiedades elásticas de la conducci6n.

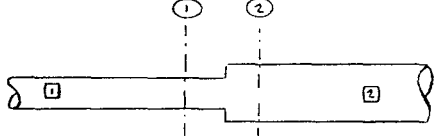

### Fig. 2.11 Condición de rrontera de tuberías en serie

2.11) son: Las ecuaciones correspondientes a esta frontera (fig.

> $Q_{1p} = Q_{2p} \ldots (2.45)$ (ECUACIOM DE COKTIKUIDAO)

بسابين المحاسد

 $H_{12} = H_{21}$  $... (2.46)$ **ECUACION DIMANTCA** DESPRECTANDO TANTO **PERDIDA**  $1001$ COND LA DIFFRENCIA DE CARGAS DE VELOCIDADI

**Contractor** 

$$
Q_{1p} = C_{p1} - C_{a1} H_{1p} \dots (2.47)
$$
  

$$
Q_{n} = C_{n1} + C_{n2} H_{n2} \dots (2.48)
$$

igualando (2.47) y (2.48) y teniendo en cuenta las ecuaciones  $(2.45)$  y  $(2.46)$  se obtiene:

$$
H_{10} = (C_{01} - C_{02})/(C_{01} + C_{02}) \dots (2.49)
$$

por consiguiente, hallada H<sub>15</sub> puede determinarse el gasto en la unión ya sea con la ecuación (2.47) o con  $(2.48)$ .

### $2.5.7$ Tanque a presión constante en el extremo aquas abajo

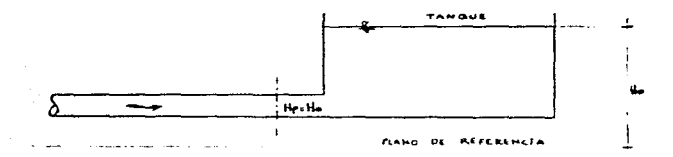

Fig. 2.12 Condición de frontera para un tanque a presión constante en el extremo aguas abajo

the control of the control of the control special control of the extendence paint

Las ecuaciones correspondientes a esta condición de frontera son:

$$
H_p = H_q \dots (2.50)
$$
  
(ECUACION DIRANICA)

a sera con a control de

and the state of the state of the state of

 $Q_p = C_p - C_n H_0 \dots (2.51)$ (CARACTERISTICA REGATIVA)

Cálculo de Q, y H, en los puntos interiores  $2.5.8$ 

La cuantificación del gasto y la presión durante el transitorio hidráulico para los puntos interiores de la tubería se realiza resolviendo simultáneamente las ecuaciones caracerísticas positiva y negativa. Así, resulta:

$$
Q_p = (1/2) - (C_p + C_n) \dots (2.52)
$$
  
\n $H_p = (1/2C_s) - (C_p - C_n) \dots (2.53)$ 

Una vez conocidas las ecuaciones que imponen tanto las condiciones de frontera señaladas como los puntos interiores es posible evaluar el transitorio hidráulico de una red de pozos

ESTRUCTURA DEL PROGRAMA "POZOSSS.EXE"  $2.6$ 

Este programa está compuesto por tres secciones:

1) Lectura del archivo de datos

Se dará la información requerida para caracterizar la red de pozos donde se examinará el transitorio hidráulico así como los datos necesarios para determinar las condiciones iniciales de operación en flujo establecido y las condiciones de análisis del transitorio hidráulico.

### 2) C6.1cu1o de l.as condiciones de operaci6n en flujo establecido

Se llevará a cabo la determinación del gasto y presión correspondiente a cada pozo y en cada uno de los ramales y tubos que confomen la red, así, conocidas las condiciones a flujo ant consegen ao est, est, enhabem en consegencia e algo<br>establecido, se podrá comenzar el cálculo del transitorio hidráulico.

> 3) Cá1cu1o de 1as condiciones asociadas a f1ujo transitorio

Esta sección del programa se divide en seis subrutinas.

- s.1. Aquí se calculan los valores de la presión y el gasto todos los puntos interiores de 1a conducción; también obtienen el gasto y 1a presión en los cambios de diámetro y nudos de 1a red de pozos.
- s.2. Se resuelve el cisterna de ecuaciones  $H_p = a_{10} + a_{11}Q_p + a_{12}Q_p^2$  $Q_{p} = C_{p} + C_{p}$  H<sub>c</sub> para los pozos de la red que sigan operando.

S.3. Se resuelve el sistema de ecuaciones

**State** 

Senathing displayed paths within the line of the contract of the contract of the contract of the contract of the

 $Q_p = 0$  $Q_p = C_p + C_1H_p$ para los pozos que antes hidrau1ico no estaban en operación. transitorio

the companies of the analysis was entirely

S.4. Dependiendo de la condición de operación en los pozos dende se corta el bombeo, se resuelve el sistema de ecuaciones correspondientes para ha11ar 1a presión y e1 gasto en la descarga de 1os pozos.

- s .. s. se resuelve e1 sistema de ecuaciones correspondientes a1 arranque de pozos:  $t = 0$ ,  $Q_p = 0$  y  $H_p = a_{10}$ t  $\neq$  0,  $H_P = a_{10} + a_{11} Q^2 + A_{12} Q^2$  $t = 0$ ,  $Q_n = C_1 + C_2H_n$ 
	- S.6. Se determina el gasto en el extremo aguas abajo de la conducción. En este extremo la presión se<br>mantiene constante durante el transitorio mantiene constante durante hidrAulico.

E1 programa cuenta con otra parte que realiza 1a selección y almacenamiento de las presiones máximas y mínimas en cada punto de la conducción, así como la escritura en el mismo archivo de las variables de interés para su posterior representación gráfica.

A continuación se da la forma de estructurar el archivo de datos que se requiere pa a utilizar el programa "POZOS88.EXE".

2.7 ESTRUCTURA DE LOS ARCHIVOS DE DATOS

La forma en que se arman 1oü archivos de datos tipo texto requeridos para utilizar el progra a de cálculo del transitorio hidráulico en una red de pozos tiene el siguiente orden.

- Pr1mer renglón de datos:

the construction of the contract of the contract of the contract of the contract of the contract of the contract of the contract of the contract of the contract of the contract of the contract of the contract of the contra

En este renglón so debe dar el número tota1 de pozos que componen el sistema que se va a analizar, así como el número de tubos, nümcro de ramas para definir las envo1ventes de presión y el número de divisiones para c1 tubo de menor longitüd.

### - Segundo reng16n de datos:

Aqu!. ae proporcionan 1os coef icientee que representan 1a curva carga-gasto en cada pozo. E1 programa "MATRIZ" airvi6 para obtener 1oe dos po1inomios de ajuste para. dichas curvas. Así. los datos que se deben proporcionar serAn: Coeficiente de1 término in ependiente de1 primer polinomio (a<sub>0</sub>), coeficiente del término lineal del primer polinomio (a), coeficiente del término cuadrático del primer polinomio (a ); de igual manera se dan los coeficientes para el segundo polinomio, además debe darse el gasto de intersección de ambos  $p$ olinomios  $(m^3/s)$ .

### - Tercer renglón de datos:

Kalendari Karamatan Kalendari Ka

Para cada rama de la red se debe proporcionar el. número del. tubo inicial de la rama, el número del tubo final de la rama y el tipo de rama, aquí se cuenta con varias opciones: si se marca 1 indica que se corta el bombeo en el pozo al inicio de la respectiva rama, si se indica 2 se está diciendo que el pozo al inicio de la maita i de esta diciembo que el poro al inicio de<br>respectiva rama no está en operación, si indico significa que mantiene operación el pozo al inicio de la respectiva. durante el transitorio hidráulico, 4 indica que el pozo al inicio de la respectiva rama entra en operación, el 5 indica que al inicio de la respectiva rama se tiene un nudo, 6 dice que al final de la respectiva rama se tiene un tanque de carga constante y por último, el 7 señala que además del tanque de carga constante principal existe otro ramal en cuyo extremo final también hay un tanque de carga constante. Debe proporcionarse además de estos tres datos el número con el que se está identificando al pozo, número del nudo inicial de la rama, número del nudo final de la rama y la cota del cabezal de descarga del pozo (m) .

and of the model of

### - Cuarto renglón de datos:

**Programs** 

Para cada tubo que compone el sistema es necesario dar<br>su longitúd (m), su diámetro (m), la celeridad  $(m)$ , su diámetro  $(m)$ , calculada (m/s) para dicho tramo, el coeficiente de fricción de Darcy-Weisbach y el tipo de singularidad en el. extremo final del sistema (O indica un tanque de carga constante, 1 indica tuberías en serie (cambio de diámetro) y 2 indica un nudo).

### - Quinto renglón de datos:

Se deben identificar cada una de las *"n"* ramas que son empleadas para determinar las envolventes de presión.

### - Sexto renglon de datos:

Para cada rama se requiere indicar el valor inicial de la carga piezometrica al inicio de la rama (m) y el valor inicial del gasto al inicio de la rama  $(m^3/s)$ . En el trabajo se dió la carga estática por tanque de nivel constante y el gasto de operación recomendado para cada pozo como los valores para iniciar la<br>solución del sistema de ecuaciones para flujo solución del sistema de permanente.

### - Séptimo renglón de datos:

Se da la carga piezométrica en el tanque principal de carga constante (m) (rama tipo 6).

### - Octavo renglón de datos:

Dar el tiempo total de simulación del transitorio hidráulico (s). En el trabajo se propone un tiempo de simulación de 120 segundos. Además se debe dar el número de intervalos de tiempo (At) para escribir los resultados en el archivo, aquí el número de intervalos At que se dió fué igual a 20. Debe proporcionarse además el número de intervalos de longitúd (Ax) para
escribir resu1tados en el. archivo correspondiente a 1as envolventes de presión: por último se da el tipo de archivo de resu1tados requerido (O indica archivo de cargas piezométricaa *y* gastos,. 1 indica archivo de cargas piezométricas y -1 indica archivo de gastos) •

- Noveno reng16n de datos:

Se da e1 tiempo de cierre de 1a vá1vu1a de 1a descarga de cada uno de loa "j" pozos en los que se tendrá corte de bombeo, considerados orden creciente según e1 nümero de rama (s).

De esta manera queda integrado el modelo matemático que será utilizado en el estudio del Sistema Benito Juárez.

... ' .. ·,· *-:.,* 

## 3.- ANALISIS DE TRANSITORIOS

# 3.1 OB.J'ETJ:VOS

Los trabajos cuya descripción constituyen el contenido del. presente capítulo han sido realizados con el proposito de poder cumplir con los siguientes objetivos:

- a) Determinar las características del funcionamiento hidráulico -ante flujo permanente *y* transitorio- de los componentes del Sistema Benito Juárez Se mostrará la forma en que fueron armados los archivos que permitieron<br>realizar el análisis, descrito, para, las redos, de análisis descrito para las interconexión del sistema.
- b) Identificar, con base en los resultados asociados al cumplimiento del primer objetivo, las condiciones indeseables presentes o con alta probabilidad de incidir en el funcionamiento de los componentes referidos, y por<br>otra. Las acciones correctivas necesarias para acciones correctivas posteriormente expresarlas en el capítulo 4 como el Proyecto de Dispositivos de Contro1. necesarias para

#### 3.2 ANALISIS DE TRANSITORIOS

3.2.1 Estructura de los archivos de datos

Para rea1izar el análisis, se procedió a armar 1os archivos de las líneas de interconexión del sistema en estudio que permitieran utilizar el programa "POZOSBB.EXE" el cual requiere de 1a siguiente información:

contract and an excellent contract of the state of the state of the state of the state of the state of the state of the state of the state of the state of the state of the state of the state of the state of the state of th

curvas de aforo do cada uno de loG pozos a considerar en el análisis.

102

 $\mathcal{L}^{\mathcal{L}}(\mathcal{L}^{\mathcal{L}}(\mathcal{L}^{\mathcal{L$ 

curvas caracter1sticas de 1os equipos de bombeo insta1ados en cada pozo.

- Longitud, diémetro, espesor y materia1 de 1as tuber1as que forman 1as redes.
- Geometría de las redes en el plano horizontal y perfiles de 1as tuber1as que las forman.
- E1evaci6n, en 1a sección de descarga al tanque receptor de los caudales conducidos por cada red, de la tubería mediante la cual dicha descarga se efectúa.

Para armar cada uno de los archivos fué necesario contar con varias herramientas de cómputo (paqueter1a diversa), que, junto 1a información recabada, permiti6 realizar los cálculos necesarios para poder ir obteniendo los diferentes elementos que fueron estructurando los archivos de datos.

A continuación y a manera de giemplo se mostrará la forma de integrar el archivo de datos tomando en cuenta el esquema de la red de interconexión de los pozos Benito Juárez 1,2 y 4 (fig 2.5) así como la manera en la que se obtuvo esa información para finalmente presentar como queda el archivo de datos referente a dicho sistema. Posteriormente se dará de una forma más general la presentaci6n del archivo de datos referente a el esquema de la red de interconexión de los pozos Benito Juárez 5,6,7 y 8 (fig. 2.6), haciendo referencia a algunas diferencias presentadas durante el armado del mismo con respecto al anterior. Por último se mostrará 1a información que se obtuvo del análisis de transitorios para todo el sistema de pozos.

103

ප්රාම්භාවක වෙන සමහත් කරන සම්බන්ධයේ අනුවරුවන් හා ප්රාවලින් දේශයේ සංකාය කරමිය පුරිදිය හිරිමානයේ පහත පහත කොළඹ සංකායය

### CALCULO DE LA CURVA CARACTERISTICA PARA EL ECUPO DEL POZO BENTO AMREZ 1

 $\cdots$ 

CURVA CARACTERISTICA DE LOS EQUIPOS

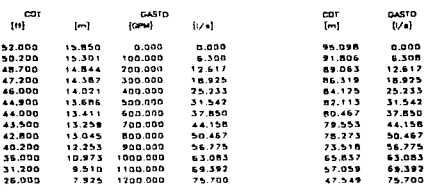

TABLA 33

**GK PASTS** 

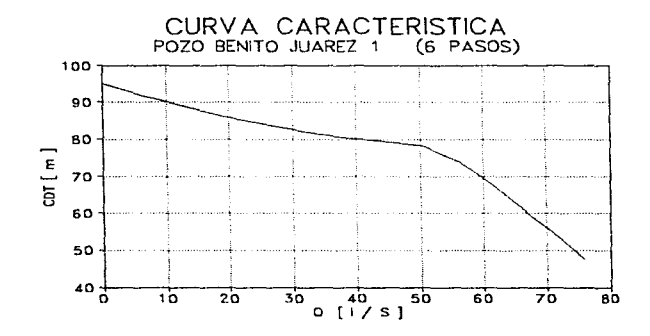

**FIGURA**  $3.1$ 

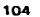

### CALCULO DE LA CURVA CARDA DE BOMBED EN LA DESCARDA - GASTO EL EQUIPO DEL POZO RENTO AMMEZ 1

accepted to provide the complete pro-

k.

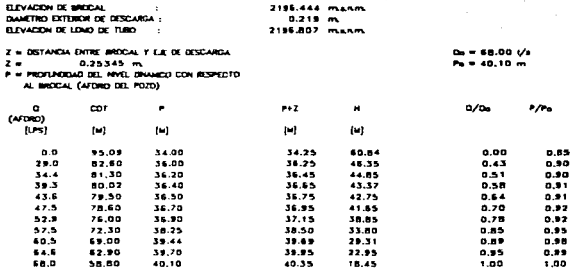

FABLA 3.1 (Cort.)

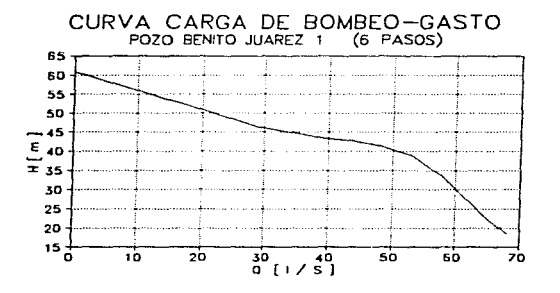

**FIGURA**  $\mathbf{x}$ 

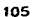

# CALCULO DE LA CURVA CARACTERISTICA<br>PARA EL FOUIPO DEL POZO - BENITO - LIAREZ 2

الأنباء المتملك

CURVA CARACTERISTICA DE LOS EQUIPOS<br>UN PASO Y DIAMETRO DE IMPULSOR DE 6 1/4"

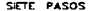

 $\sim$ 

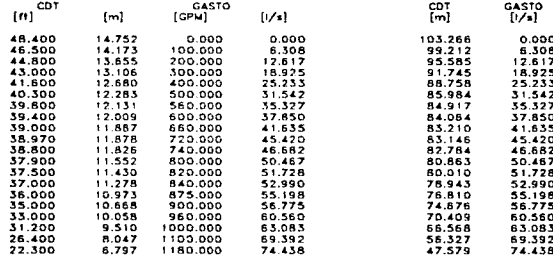

### TABLA 3.2

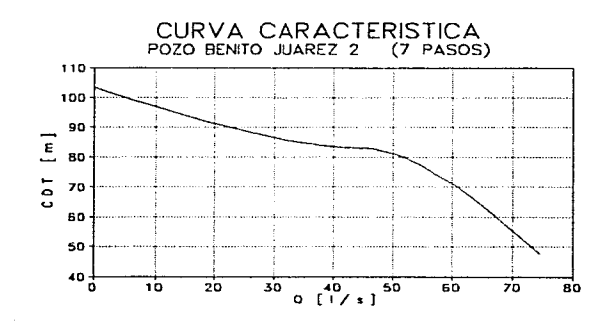

**FIGURA 3.3** 

## 106

# CALCULO DE LA CURVA CARGA DE ROMBED EN LA DESCARGA ~ GASTO<br>PARA EL ECURYO DEL POZO BENTO JUAREZ 2

 $\mathcal{S}$ 

ingan

ź

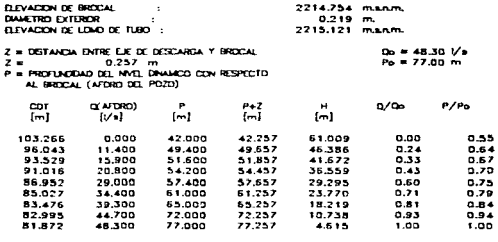

TABLA 3.2 (Cont.)

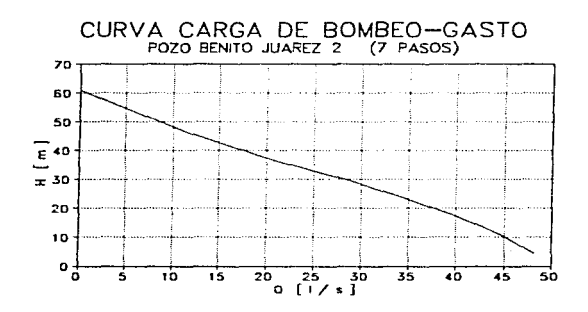

FIGURA 3.4

## 107

.<br>Na bina matangan na mana

المترادية والانتقالية

سافاقة الإنجادي تهوتهما فللمستسلمين والمنافس والمتعاطم والمتعارف والمتابع والمتعارف والمتعارض والمستنفية والمتعارض والمتعارض

CALCLLO DE LA CURVA CARACTERISTICA PARA EL EDUPO DEL POZO MONTO AMPR2 a

 $\sim$   $\sim$ 

VA CARACTERÍSTICA DE LOS ECUPOS --**UN PASO Y DAMETRO DE MPLESIR DE 6 174"** 

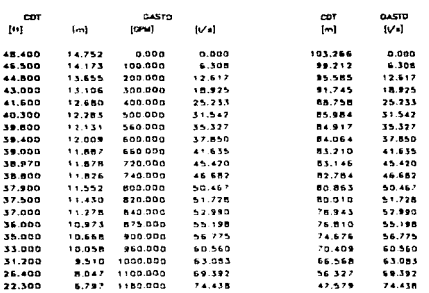

**TABLA 33** 

**SETT PASOS** 

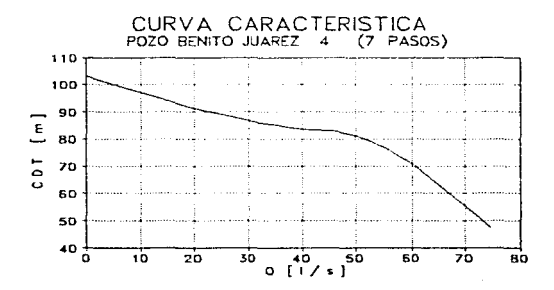

#### $1121222$  $\overline{\mathbf{3}}$

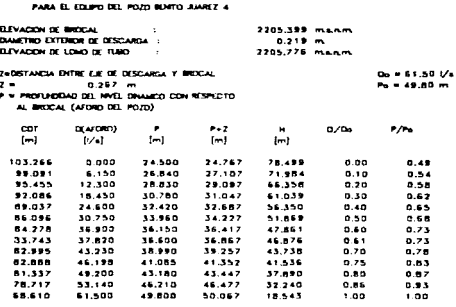

Respectively. A wide of the company will be presented to a company of the second second second second second second second second second second second second second second second second second second second second second s

 $T = 0.4$   $(A - 3.3$  (Dave)

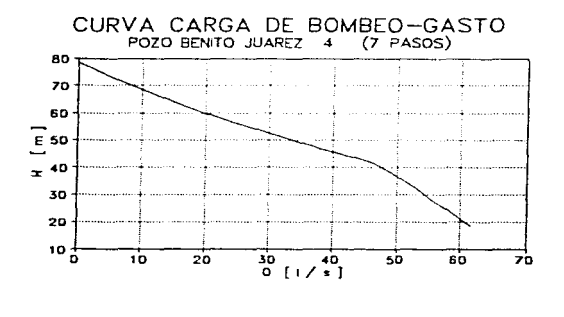

**EAR** 11

109

ทักษ์ปริกษณ์สมอร์ทักส์สวารอยิน เหมื่อ เหมื่อ เป็นเป็นเป็นผู้อนไม่สามอนไม่สองเป็นสมอกให้จะสุทักษณ์เหมื่อป่า และเราสุทักษณ์และเก

### CALCULO DE LA CURVA CARACTERISTICA PARA D. EDUPO DEL POZO BONTO ALARCE 5

**SO** 

CURVA CARACTERSTICA DE EDUPO DIN 425/244 + NB 1003

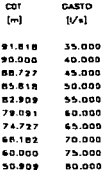

 $3.4$ 

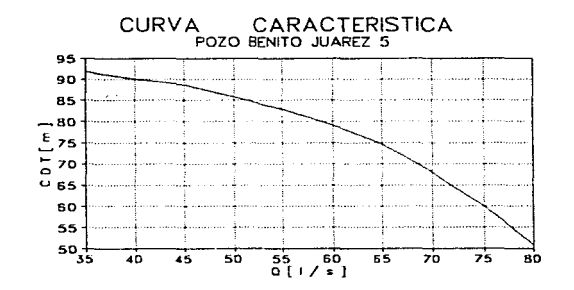

FIDURA - 3.2

### 14 CURVA CARGA DE BOMBED EN LA DESCARGA - GASTO

÷έ

 $\overline{a}$ 

 $\omega$  .

ž)

the company of the second company of

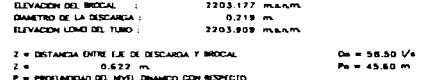

and the problem of the state

ж.

ALBROCAL CAFDRO DOL PO203

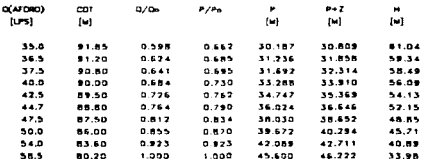

 $T$  A B  $L A = 3.4$  (Cort.)

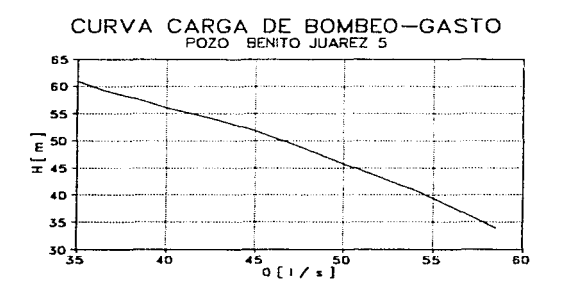

**FIBURA 3.8** 

111

.

### DALIALD DE LA CURVA CARACTERISTICA PARA EL ECUPO DEL POZO GENTO AMASZ 6

والواردة المرابط

 $\sim$   $\sim$ CARACTERETEA OF LOS ENJPOS UN PASD Y DAMETRO DE RIPLESOR DE B 1/4"

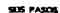

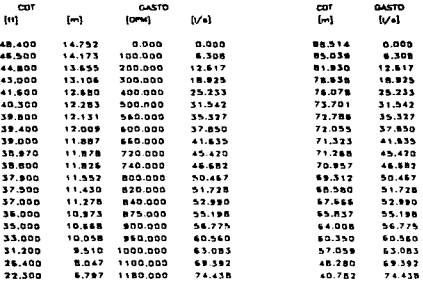

**TABLA 35** 

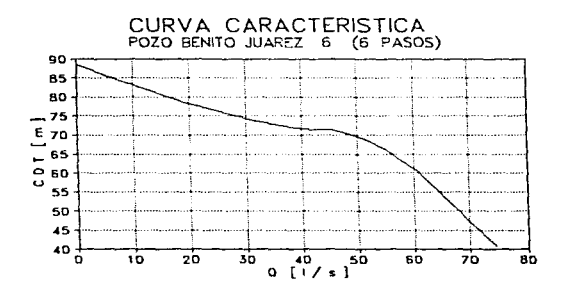

FIGURA 3.9

### CALCULD DE LA CURVA CARGA DE GOMED DI LA DESCARDA - GASTO PARA D. FOURD OD. POZD BOKTO JUANTZ &

distance of the control of the state of the

and our products

 $\overline{\phantom{a}}$ 

ē

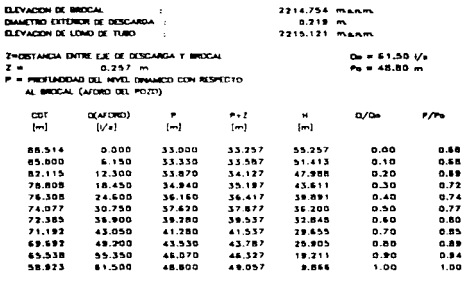

and a strategic of

man territorial por la participata del

TABLA 3.5 (Carl.)

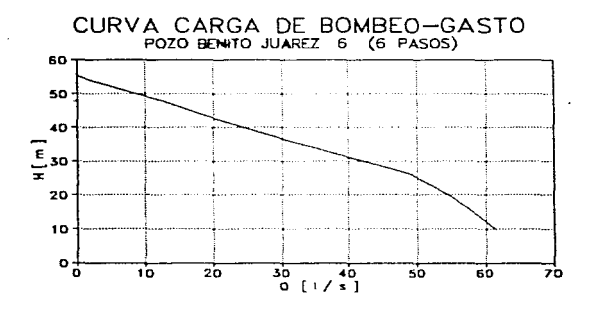

FIGURA 3.10

### CALCULO OF LA FURVA CARACTERSTOA PARA EL EDUPO DEL POZO BONTO JAMEZ 7

l,

 $\sim$ 

#### CARACTERSTICA DEL EDUPO DEL 425/2n4 + HB 1003  $\sim$

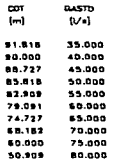

### TABLA 35

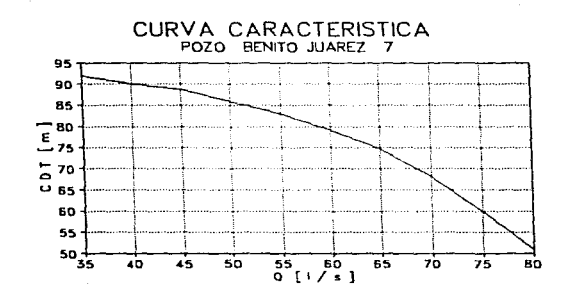

**CARALE A**  $\cdots$ 

114

in a  $\lambda$  and  $\lambda$  and  $\lambda$  CALCULO DE LA CURVA CARGA DE BOMBED EN LA DESCARGA - GASTO PARA D. COUPO DD. POZD BONTO AWRIZ Z

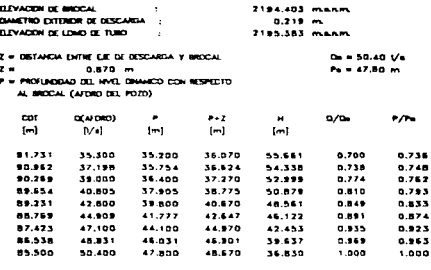

and a

stall and se-

TABLA 3.6 (Card.)

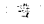

l,

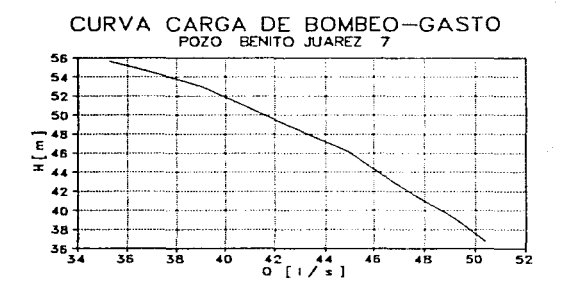

FIGURA 3.12

115

the face is a second again again to  $\sim$  .

### **CALCLO DE LA CURVA CARACTERSTICA** PARA B. (DUPO DEL POZO MONTO AMBEZ B.

an an Aonaichte<br>1970 - Charles Court, Andreas Court

 $\sim$ 

**Maritime** 

### **CURVA CARACTERISTICA DEL EQUIPO BPH 425/2**

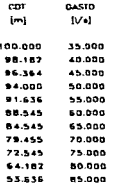

المعاملة المستقلة المستقلة المتعادل المتعادل المستقلة المستقلة المستقلة المستقلة المستقلة المستقلة المستقلة ال<br>والمستقلة المستقلة المستقلة المستقلة المستقلة المستقلة المستقلة المستقلة المستقلة المستقلة المستقلة المستقلة ا

 $\mathcal{F}(\mathcal{F})$  and  $\mathcal{F}(\mathcal{F})$  and  $\mathcal{F}(\mathcal{F})$ 

 $\mathcal{L}_{\mathcal{D}}^{\mathcal{F}}$  and  $\mathcal{F}_{\mathcal{D}}$ 

film.<br>Timo

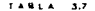

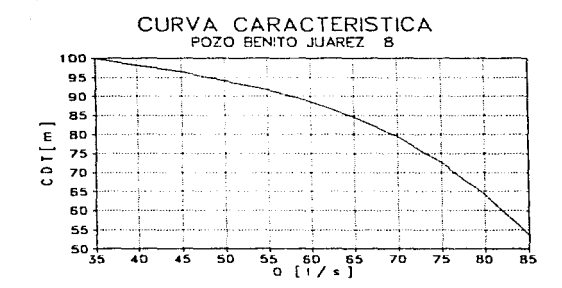

FIGURA 3.13

116

#### capitalist ( A CURVA CAROL OF ROADED ON 1A DESCARGA nasto.

÷.

÷

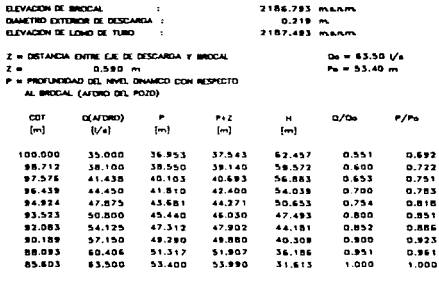

### TABLA 3.2 (Cost)

and the same of the same state of the same of the same of the same of the

المحمد وأحمدت مهاجة فيسترددان

 $\gamma$  ,  $\gamma$  ,  $\gamma$ 

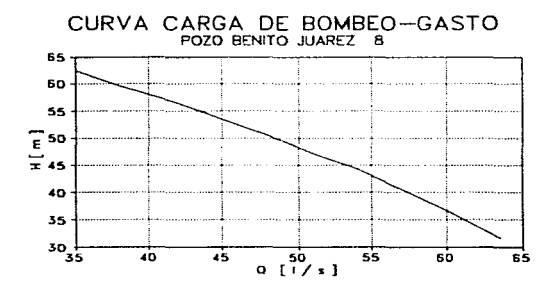

#### **FIGURA** 3.14

Presento los reaultado que obtuve al utilizar la hoja de cálculo<br>"MATRI2", la cual me sírvió pera obtener los coeficientes a0, a1 y a2<br>que representan la curva carga-gasto en los pozos Benito Juárez 1, 2<br>y 4 para cada uno

PROGRAHA "HATRIZ" CALCULO DE LOS COEFICIENTES QUE REPRESENTAN LA CURVA CARGA-GASTO PARA EL POZO: BENITO JUAREZ UNO PRIMER POLINOMIO

### PARTE a.1

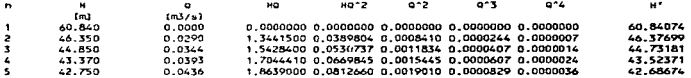

.................. 6.4553310 0.2403046 6.0054698 0.0002087 0.0000081 238.160  $0.1463$ 

SUMA :

PROGRAMA "HATRIZ"

CALCULO DE LOS COEFÍCIENTES QUE REPRESENTAN LA CURVA<br>CARGA-GASTO PARA EL POZO: BENÍTO JUAREZ UNO PRIMER POLINOMIO

PARTE a.2

MATRIZ DE COEFICIENTES

 $\sim$   $\sim$ 

### VECTOR DE TERMINOS INDEPENDIENTES

 $\sim$ 

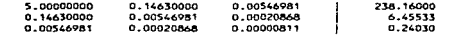

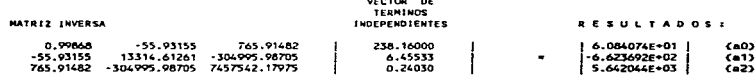

118

the course of the

 $\sim 100$  km s  $^{-1}$  M  $_{\odot}$ 

المتحامين والمتحاولة

PROGRAMA PHATRIZE CALCULO DE LOS COEFICIENTES QUE REPRESENTAN LA CURVA CARGA-GASTO PARA EL POZO: BENITO JUAREZ UNO PRIMER POLINOMIO

**PARTE A.3** 

j

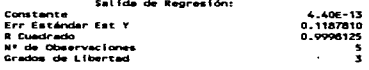

Coeficiente(a) X<br>Err Estándar de Coef.

1.000000000000 0.0079048643

# 119

this for determinance than into a large plane and any or a posture to a manifestival in a data decompany para

 $\cdot$ 

PROGRAMA MAATRIZM CALCHON TRAINIS<br>CARGA-GASTO PE LOS COEFICIENTES QUE REPRESENTAN LA CURVA<br>CARGA-GASTO PARA EL POZO: 5 BENITO JUAREZ UNO BENITO JUAREZ UNO SEGUNDO POLINOMIO PARTE b.1  $\mathbf{u}$  $+0.2$  $e<sub>2</sub>$  $\sim$  $\sim$  $\ddot{\phantom{0}}$  $\blacksquare$  $\bullet$  $\frac{1}{2}$   $\frac{1}{2}$   $\frac{1}{2}$  $1 - 3/11$ 1.8639000 0.0812660 0.0019010 0.0000829 0.0000036  $\ddot{\phantom{1}}$ 0.0436 1.983750 0.0939728 0.0022563 0.0001072 0.0000051  $\frac{2}{3}$ 41.650  $0.0475$  $\frac{1}{2}$  $5.55$ 33.800  $0.0575$ 21331000 0.1117513 0.0033063 0.0001901 0.0000109<br>1.7732550 0.1072819 0.0035063 0.0002214 0.0000134<br>1.4825700 0.0957740 0.0041732 0.0002696 0.0000174  $22.310$ <br> $22.950$  $0.0605$  $0.0646$  $\ddot{\bullet}$  $0.0650$ 1.4823700.0.0553128.0.0046240.0.0002696.0.0000174 18.450 н

227.740 0.3946 12.3513650.0.6840771.0.0227193.0.0013337.0.0000797 **SIMA 4** 

PROGRAMA WHATEIZH CALCULO DE LOS COEFICIENTES QUE REPRESENTAN LA CURVA CARGA-GASTO PARA EL POZO: BENITO JUAREZ UND SEGUNDO POLINOMIO

PARTE b.2

**Service** 

**HATRIZ DE COEFICIENTES** 

 $\mathcal{A} = \{a_1, a_2, \ldots, a_n\}$  ,  $\mathcal{A} = \{a_1, a_2, \ldots, a_n\}$ 

# VECTOR DE **INDEPENDIENTES**

 $H^*$ 

42.96872

41.67194

38.16197

33.60164

 $-22$ 

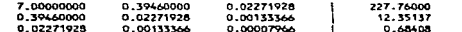

 $\sigma_{\rm{max}}$ 

 $\chi_{\rm{eff}}$  .  $\gamma$ 

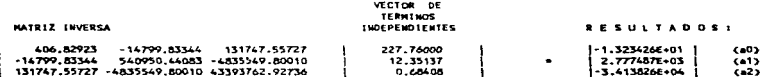

Ŕģ

PROGRAMA "HATRIZ" PROGRAM THATRIZ"<br>CALCULO DE LOS COEFICIENTES QUE REPRESENTAN LA CURVA<br>CARGA-GASTO PARA EL POZO;<br>SEGUNDO POLINONIO

### PARTE b.3

الصراف الطادان والمنافروس فيفارد وتنفذ والصداقاتها

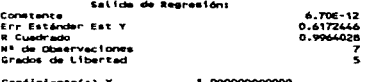

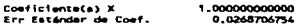

أماري المتعيد

.<br>The common regard to common the weak of a protocol to the contents and weak of the second to the part of the s

k.

PROGRAMA "MATRIZ" PROGRAMA "MAIRIA"<br>CALCULO DE LOS COEPICIENTES QUE REPRESENTAN LA CURVA<br>CARGA-GASTO PARA EL POZO: 8 BENITO JUAREZ DOS PRIMER POLINOMIO

PARTE A.T

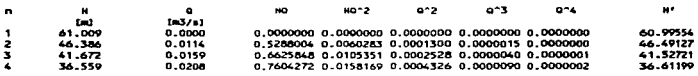

VECTOR DE TERMINOS

 $\mathbf{I}$ 

 $\mathbb{R}^{2d}$ 

SUMA<sub>1</sub>

1.9518124 0.0323803 0.0008154 0.0000145 0.0000003 185.626 0.0481

PROGRAMA "MATRIZ" PROGRAM THAIRICE<br>CARGA-GASTO PARA EL POZO: DE REPRESENTAN LA CURVA<br>CARGA-GASTO PARA EL POZO: DENITO JUAREZ DOS<br>PRIMER POLINONIO

PARTE a.2

# MATRIZ DE COEFICIENTES

----------------------

#### INDEPENDIENTES 4.00000000 0.04810000 0.00081541 Ï 185.62600 0.04810000 0.00081541 0.00001450  $1.95181$ <br>0.03238 0.00000027 j.

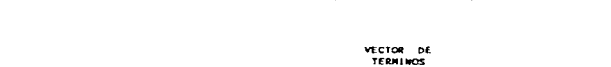

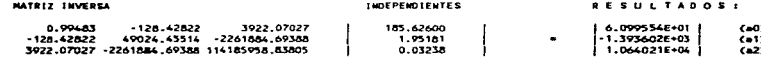

PROCRAMA HAAVRIVE CALCULO DE LOS COEFICIENTES QUE REPRESENTAN LA CURVA BENITO JUAREZ DOS CARGA-GASTO PARA EL POZO: PRIMER POLIMONIO

PARTE A.S

 $\sim$   $\sim$ 

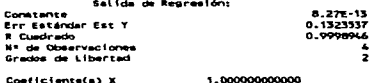

0.007257441474 Err Estándar de Coef.

 $\mu = 1$  and

J.

.

 $\sim$  $\mathbf{q}$  ,  $\mathbf{q}$  ,

W.

s. in Tan

**A** - diar

×, J.

aris.

 $\tau$  ,  $\tau$  ,  $\tau$ 

Ŵ.

دوالي المار ing<br>Sebagai 25 TH

 $\mathcal{L}_\mathbf{a}(\mathcal{C}_\mathbf{a})$ 

÷.

 $\sim$   $\sim$ 

A

ം തെന്ന് പൊര്ജ്മാർത്തിക്കേട്ട ഒര്ള്ള് സ്പ്ളൂള് എന്നിട്ടുവ് ശേഖമേജ് എന്നില് വിജാര് ചേര്ത്തെ ഇതാനെ അവേശമേഖവും

PROGRAMA "MATRIZ"<br>CALCULO DE LOS CCEFÍCIENTES QUE REPRESENTAN LA CURVA<br>CARGA-GASTO PARA EL POZO: "BENITO JUAREZ DOS<br>SEGUNDO POLINGNIO

 $\overline{a}$ 

PARTE b.1

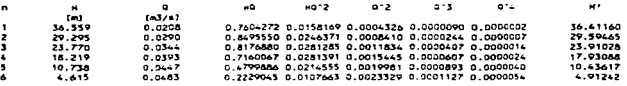

a a mara mara a mara an an san an taobh an taobh <mark>ann an t</mark>har a daonadh <del>an am deirean a</del> a an am dhaointe an duai<br>Taobhailtean an t-ainm

 $1.1.1$ 

**BUNA** :

بمستشفيه والانتقاد أنلوه

 $\sim$ 

 $\hat{\gamma}$ 

0.2165 3.8465700 0.1259433 0.0083325 0.0003368 0.0000141

PROGRAMA "MATRIZ"<br>CALCULO DE LOS COEFICIENTES QUE REPRESENTAN LA GUAVA<br>CARGA-GASTO PARÁ EL POZO: BENITO JUAREZ DOS **EEGUNDO POLINOMIO** 

PARTE b.2

123.196

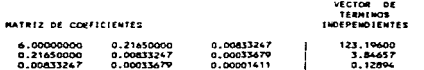

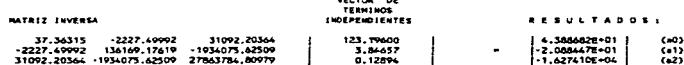

PROGRAMA "MATRIZ"<br>CALCULO DE LOS COEFICIENTES QUE REPRESENTAN LA CURVA CARGA-GASTO PARA EL POZO: **BENITO JUAREZ DOS** SEGUNDO POLINOMIO

PARTE b.3

÷. l,

> $\epsilon$ Ť  $\bar{.}$

> > $\alpha\alpha\rightarrow\gamma\alpha\gamma\gamma\gamma\gamma\gamma\gamma\gamma$

Nº de Observaciones

Grados de Libertad

Satida de Regresion: Constante  $-1.136 - 12$ Err Estándar Est Y  $0.3137556$ R Cuadrado  $0.9994364$ 

Conficiente(s) x 1.000000000000 Err Estándar de Coef.

0.011872688932

.

ž

far,

 $\cdot$  $\sim$  and  $\sim$ 

 $\cdot$ 

à,

PROGRAMA "MATRIZ" CALCULO DE LOS COEFICIENTES QUE REPRESENTAN LA CURVA<br>CARGA-GASTO PARA EL POZO: BENITO JUAREZ CUATRO PRINER POLINDMID

 $\ddot{ }$  $\bullet$ мo  $5022$  $D - 2$  $\mathbf{a}$  $a^*$ u.  $\frac{(m)}{78.499}$ <br>71.984  $(m3/4)$ 78.22723  $0.0000$  $72.19223$  $\frac{2}{3}$  $66.358$  $00.52457$  $0.0125$ 61.039  $0.0185$ 61.22424 Ā š 56.350  $0.0246$ 1.35621CC 0.0341008 0.0006052 0.0000149 0.0000004 56.29123 1.3562100 0.0341008 0.0006032 0.0000149 0.000004<br>1.3949718 0.0490454 0.0009456 0.0000291 0.0000009<br>1.72630709 0.0651680 0.0013616 0.0000502 0.0000029<br>1.7723503 0.0670492 0.0014304 0.0000541 0.0000202<br>1.3907937 0.0817390 0. 51.869 0.0308  $51.72556$  $\frac{1}{7}$ 47.561 0.0369 47.52722 46.576  $0.0378$ 46.93076 ò 43.738  $0.0432$ ē ۰ŏ 41.536  $0.0462$ 1.9188801 0.0886484 0.0021343 0.0000984 0.0000046 41.87736

PROGRAMA "HATRIZ" CALCULO DE LOS COEFICIENTES QUE REPRESENTAN LA CURVA CARGA-GASTO PARA EL POZO: BENITO JUAREZ CUATRO PRIMER POLINOMIO

0.2564

**PARTE 4.2** 

566.110

**SLOVA** 1

PARTE #.1

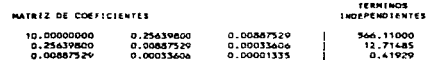

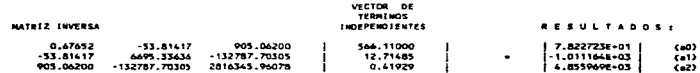

12.7148514 0.4192905 0.0088753 0.0003361 0.0000133

vertoe ne

# 

V.

PARTE A.3

the contract of the second company

Salida de Regresión:

×,

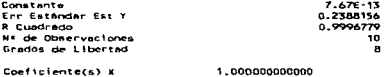

Err Estándar de Coef.

0.006345499454

 $\alpha = 1, \ldots, n$ 

With the course

and the same

 $\alpha$  .

PROGRAMA "MATRIZ" 

PARTE B.T.

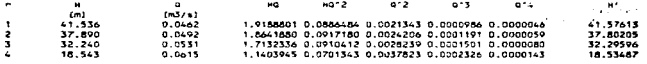

 $SIDIA:$ 130.209  $0.2100$ 6.6366962 0.3415420 0.0111610 0.0006004 0.0000327

PARTE b.2

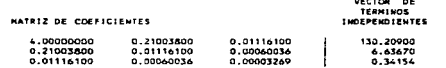

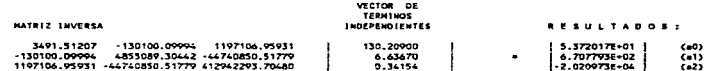

contract the con-

And the second control of the complete of the second of the second second serves of the Consequence of the second consequence of the secondary of the secondary of the secondary of the secondary of the secondary of the seco

 $\cdot$ 

PROBRAHA THATRIZ" PRUBURA TRATELLT<br>CARGA-GASTO PARA EL POZO: BENITO JUAREZ CUATRO<br>SEGUNDO POLINONIO<br>SEGUNDO POLINONIO

PARTE b.3

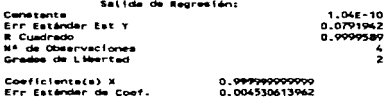

٠,  $\sim$   $\epsilon$  $\hat{\textbf{z}}$  $\sim$  $\ddot{\phantom{0}}$ 

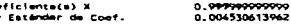

casance committee

 $\sim 10^{11}$  km s  $^{-1}$  $\epsilon$   $\mathcal{L}_{\mathcal{C}}$  ,  $\mathcal{L}_{\mathcal{C}}$ 

ċ.

Los comficientes aŭ, al, y a2, que representan la curva<br>carge de bombeo-gasto para los pozos Benito Juárez 5, 6,<br>7 y 8 son los siguientes:

PROGRANA "MATRIZ"<br>CALGULO DE LOS COEFICIENTES QUE REPRESENTAN LA CURVA<br>CARGA-GABTO PARA EL POZO: BENITO JUAREZ CINCO<br>PRIMER POLINOMIO

PARTE ALT

 $\sim 10$ 

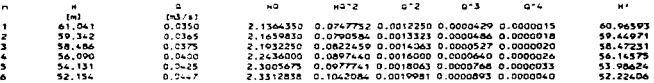

الان المستحقق البراء المعافة العامة ممتعدة المتحقة فمع المعاقبة المتحدث المتحدث المتحدث والمتحدث السائم التساعدات المتحدث

341.244 0.2362 13.3710943 0.5278060 0.0093678 0.0003743 0.0000151  $m = 1$ 

PROCRAHA "NATRIZ" PALCULO DE LOS COFFICIENTES QUE REPRESENTAN LA CURVA<br>CARGA-GASTO PARA EL POZO: BENITO JUAREZ CINCO<br>PRIMER POLINGNIO

PARTE a.2

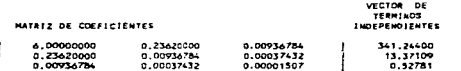

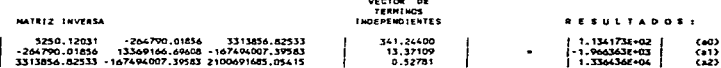

130

PROGRAMA THATRIZ" PRUMENTA THAIRIZT<br>CALCULO DE LOS COEFICIENTES QUE REPRESENTAN LA CURVA<br>CARGA-EASTO PARA EL POZO: BENITO JUAREZ CINCO<br>PRIMER POLINOMIO

PARTE ...

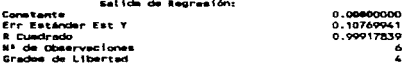

Coeficiente(s) X<br>Err Esténdar de Coef.

÷

0.999999999999 0.014337741943

contractors and

 $\Delta\sim 10^{-1}$  m  $^{-1}$ 

 $\overline{a}$ 

з.

 $\sim$ 

 $\epsilon$ 

### PROGRAMA "MATRIZ" SEGUNDO POLINOPIO

 $\sim$ 

#### $\overline{a}$  $\mathbf{a}$  $\sim$  $\mathbf{a}$  $na2$  $e - z$  $0.3$  $0.4$ цł.  $\overline{\mathbf{t}}$  $(53/1)$ 2.3312838 0.1042084 0.0019981 0.0000693 0.000040<br>2.2302800 0.1102133 0.002350 0.0001072 0.5000051<br>2.2853000 0.1102523 0.0023020 0.0001250 0.0000683<br>2.2805060 0.1102523 0.0029100 0.0001575 0.0000603<br>1.0877130 0.1102812 0.00  $\ddot{\phantom{1}}$ 52.154  $0.0447$ <br> $0.047$ <br> $0.0500$ 52.06211 45.92170  $48.8 - 8$ <br> $45.706$ <br> $40.889$  $\frac{2}{3}$  $0.05 - 0$ 40.62823  $\frac{1}{3}$ 13.978  $0.0585$ 34.06510

suns.

**Service** 

221.375

. . . . . . . . . . 11.1325828 0.5642002 0.0130926 0.0006792 0.0000355  $0.25 - 7$ 

PROGRAMA "HATRIZ" CALCULO DE LOS CCEFICIENTES QUE REPRESENTAN LA CURVA CARGA-GASTO PARA EL POZO: BENITO JUAREZ CINCO SEGUNDO POLINOMIO

PARTE b.P

PARTE b.1

VECTOR DE TERMINOS INDEPENDIENTES MATRIZ DE COEFICIENTES 5.00000000 0.25470000<br>0.01309259 0.01309259 221.57500 0.25470000 0.00067915 11.13258 0.01309259 0.00067915 0.00003555 ÷

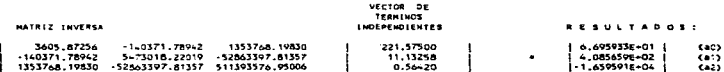

 $\ddot{\phantom{a}}$ 

PARTE b.3

المجاوبة والمستحقق والمحاربين

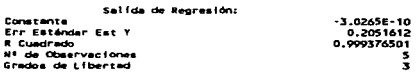

à.

Coeficiente(s) X<br>Err Esténdar de Coef,

1.000000000005<br>0.014420905188

 $\alpha$  ,  $\beta$ 

 $\sim$ 

ò.

ц.

 $\sim$   $\sim$ 

PROGRAMA "MATRIZ" PROGRAMA "MATRIZ"<br>CARGA-GASTO PARA EL POZO:<br>CARGA-GASTO PARA EL POZO: "BENITO JUAREZ SEIS<br>PRIMER POLINÓMIO

PARTE A.1

÷.

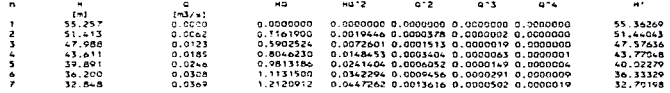

 $\gamma_{\mu}$ 

 $\sim$ 

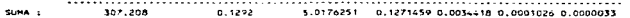

PROGRAMA MHATRIZH CANDING THE CORPORATION ON REPRESENTAN LA CURVA<br>CARGA-GASTO PARA EL POZO: BENITO JUAREZ SEIS<br>PRIMER POLINOMIO

### **PARTE 4.2**

contractors and

 $\sim$ 

ł

# VECTOR DE<br>TERMINOS **MATRIZ DE COEFICIENTES INDEPENDIENTES**

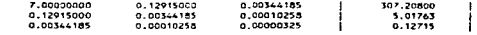

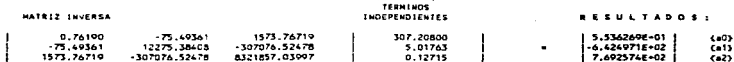

vector ne

and and

 $\mathcal{L}_{\text{max}}$ 

PROGRAMA "MATRIZ" PROGRAM THAIRIZ"<br>CARGA-GASTO PARA EL POZO: "BENITO JUAREZ SEIS<br>CARGA-GASTO PARA EL POZO: "BENITO JUAREZ SEIS<br>PRIMER POLINONIO

PARTE a.3

Salida de Rencesión: .....<br>Err Estándar Est Y 2.6594E-14 0.229460589 **R** Cuedrado 0.00034140 Nº de Observaciones Grados de Libertad

Coeficiente(s) X Err Estándar de Coef. 1.000000000000 0.011480692528

135

an kabiling 1918 na mataka 1972 na mga katalang Italy ay na matay tao sa matago ay sa Tao sa Tao sa Tao ay na

 $\cdot$ 

بالهطوب وبالانبر عباسين ملاكاة ووضضتما إحالا

PROGRAMA "HATRIZ" CALCHADA (MAIRIA)<br>CALCHLO DE LOS COCAICIENTES QUE REPRESENTAN LA CURVA<br>CARGA-GASTO PARA EL POZOJ<br>SEGUNDO POLINOMIO

. . . . . . . . . . . .

 $0.2460$ 

0.24600000

0.01248143

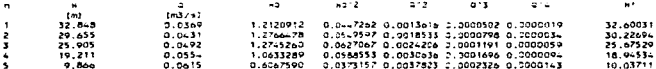

÷.

PARTE D.L.

 $117,485$ 

NATRIZ DE COEFICIENTES

5.00000000

0.24600000

PARTE b.2

ومارجاه والمحاشر للمناصب فلأنبأ المتلقا القسا

**STARK I** 

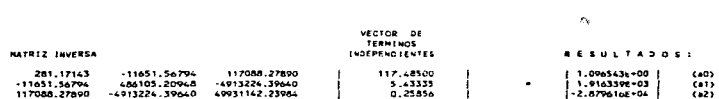

5.4333528 0.2565635 0.0124814 2.0006513 0.0000348

VECTOR DE TERMINOS

117,48500<br>5.43335<br>0.25856

ļ

المرادان والمرادي والمستقلع للقالوقين فجار

 $\mathcal{O}_{\mathcal{A}_2}$ 

 $\sim$ 

 $\sim 10^{11}$ 

 $\mathbb{C}^n$  , is equivalent

 $0.01248143$ 

0.00065130

0.00003484
SEGUNDO POLINOMIO

PARTE b.3

the support of the property of the control of the

ورود بالجها

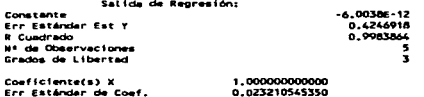

1,000000000000<br>0.023210545350

any rock sustainable entry galler

 $\mathbf{r} = \mathbf{r}$ 

 $\mathcal{L}$ 

te agusto internacional

للمتحدث والمتحدث

 $\ddot{\phantom{a}}$ 

PROGRAMA "HATRIZ" PALCULO DE 155 COEFICIENTES QUE REPRESENTAN LA CURVA<br>CARGA-GASTO PARA EL POZO: 000 00 NITO JUAREZ SIETE PRIMER POLINGHIS

PARTE A.T  $\mathbf{R}^2$  $42.2$  $\ddot{\phantom{a}}$  $\epsilon$  $2.2$  $2.15$  $\blacksquare$  $1 - 37 - 1$  $\ddot{\phantom{0}}$ 

 $\frac{1}{1}$ 1,95-833 0.1893566 0.0012461 0.000140 0.0000016<br>2,0212449 0.02531870 0.0013837 0.0001515 0.00001019<br>2,0666410 0.1846115 0.0015210 0.0000153 0.0000023<br>2,0751176 0.0547160 0.0016636 0.0000179 0.000003<br>2,0754108 0.0548560 0.0 \$\$.65322  $0.0353$  $5 - 399.5$ <br>52.86475  $\frac{2}{3}$  $0.0372$  $52.300$ <br> $51.679$  $0.0390$ 50.9913ŝ  $0.0 - 25$ 48.52921  $-3.301$ 

 $\sim$ 

 $\sim 10^{-10}$  eV

 $\label{eq:2} \begin{split} \mathcal{L}_{\text{max}} = \frac{1}{2} \sum_{i=1}^{N} \frac{1}{2} \sum_{i=1}^{N} \frac{1}{2} \sum_{i=1}^{N} \frac{1}{2} \sum_{i=1}^{N} \frac{1}{2} \sum_{i=1}^{N} \frac{1}{2} \sum_{i=1}^{N} \frac{1}{2} \sum_{i=1}^{N} \frac{1}{2} \sum_{i=1}^{N} \frac{1}{2} \sum_{i=1}^{N} \frac{1}{2} \sum_{i=1}^{N} \frac{1}{2} \sum_{i=1}^{N} \frac{1}{2} \sum$ 

 $\mathbf{R}^*$ 

0.1951 10.2275676 0.3988291 0.0076477 0.0003011 0.0000119 PROGRAMA "MATRIZ"

SUMA 1 262.438

PRIMER POLINOMIO

PARTE A.Z

٠

المتعاونة المتمارس والمتحصل والمستحجب والمتحدث المسترقب وتنبيت ويتربن والمنافي

TERMINDS MATRIZ DE COEFICIENTES INDEPENDIENTES \$,00000000 0.19510300  $0.00764767$ 262.43800 0.19510300  $0.00764767$  $0.00030112$ 10.20759 8.17310300  $3.00001121$  $0.39681$ 

VECTOR DE TERMINOS MATRIX INCREAS INDEPENDIENTES RESULTADOS: 13078.02233 -671702.43813 8585890.31143 262.43800 11.116250F+01 1  $0 - 0$ J. 19976-18233 - 1977702-43834 - 19787-1988<br>197702-43813 - 34529159-95478 -441733344-21913<br>19858890-31113 -441733344-21914 56558-7265-98790  $10.20759$ <br>0.39883  $\ddot{\phantom{a}}$  $(1)$ ł  $(42)$ 

المتعدمان فترتعوا وواردت وواردته الروادهات

vector of

 $\tau_{\rm{eff}}$  and  $\tau_{\rm{eff}}$ 

PROGRAMA MIATRIZ" **FRUADUNA TRAIRIZA<br>CALCULO DE LOS COEFICIENTES QUE REPRESENTAN LA CURVA<br>CARGA-CASTO PARA EL POZO: DENITO JUAREZ SIETE<br>PRIMER POLINONIO** 

الصحابين المتفجيرة فالمداد الأستحد

PARTE a.3

والمستحدث والمستحدث والمتحدث

salas and in a

J.

Salida de Regresión:

Constante Err Estándar Est Y<br>R Cuadrado **Nº de Observaciones**<br>Grados de Libertad

and a series

 $-0,0000000$ <br>0.10875460 0.9966428

5 š

> $\cdot$ ÷,

 $\hat{\rho}$  , and  $\hat{\rho}$ 

بهمهما بهندا مستبيبك فمومي والانتجاه وبعهاك فالاستحاث فتخ

 $\sim$  $\omega$  -  $\omega$  -  $\omega$ 

Coeficiente(s) X<br>Err Estándar de Coef.

1.000000000045<br>0.019308035612

PROGRAMA "MATRIZ"<br>CALCULO DE LOS EOFFICIENTES GUE REPRESENTAN LA CURVA<br>CARGA-GASTO PARA EL POZO: BENITO JUAREZ SIETE<br>SEGUNDO POLINGMIO

PARTE D.Y

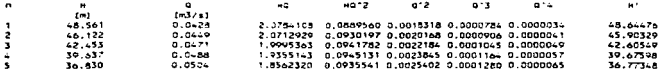

SUMA 5 213.403  $0.23 - 0$ 9.9409863 0.4642210 0.0109917 0.0005179 0.0000245

SEGUNDO POLINONIO

PARTE b.2

association of the state  $\mathcal{O}(n)$  , the state of the state of the state of the state  $\mathcal{O}(n)$  , and  $\mathcal{O}(n)$ 

MATRIZ DE COEFICIENTES

# VECTOR DE<br>TERMINOS<br>INDEPENDIENTES

consumers and

t j

 $\mathbf{r}=\mathbf{r}_0$ 

 $\mathcal{O}(10^{10})$  , the state  $\mathcal{O}(10^{10})$  , and the state  $\mathcal{O}(10^{10})$  $\sim 10^{-1}$ 

 $\gamma_{\rm eff}$  .

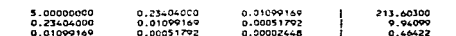

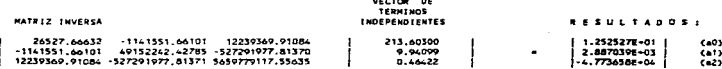

 $\overline{a}$  $\ldots$  $\sim$   $\sim$   $\sim$ 

 $\sim$  and an  $\sim$   $\sim$   $\sim$   $\sim$ 

PROGRAMA "MATRIZ" CALCULO DE LOS COEFICIENTES QUE REPRESENTAN LA CURVA<br>CARGA-GASTO PARA EL POZO: BENITO JUAREZ SIÈTE SEGUNDO POLINOMIO

PARTE b.3

a parties of property in the second control of the control of the control of the

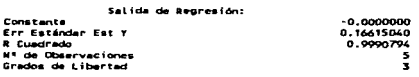

Coeficienters) X Err Estándar de Coef. 1.000000000008 0.017525434357

معاهدته الداريات وأنحا القلصد متهوية أواللينا المتعرف المواري أمات والمرادي والمنادر المنادر المنادر المنادر والمنادر

÷ Ĩ J

÷.

 $\tau^{-1} \lesssim \tau$  .

# PROGRAMA "MATRIZ" PROGRAMA "MAIRIZ"<br>CALCULO DE LOS COEFICIENTES GUE REPRESENTAN LA CLRVA<br>CARGA-GASTO PARA EL POZO: "BENITO JUAPEZ GCHO<br>PRIHER POLINONIO

**College** 

#### PARTE a.1

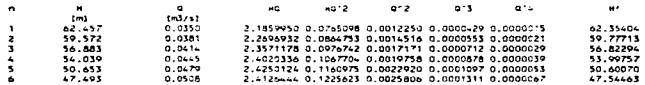

SUMA : 331.097  $0.2577$ 1-.0524963 0.6060896 0.0112422 0.0004980 0.0000224

PROGRAMA "MATRIZ"<br>CALCULO DE LOS COEFICIENTES QUE REPRESENTAN LA CURVA<br>CARGA-GASTO PARA ÉL POZO: BÉNITO JUAREZ DCHO<br>PRIMER POLINOMIO

#### PARTE 4.2

**NATRIZ DE COEFICIENTES** 

#### VECTOR DE TERMINOS INDEPENDIENTES

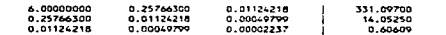

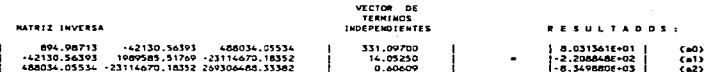

PROGRANA MNATRIZ<sup>a</sup><br>CALCULO DE LOS COEFICIENTES QUE REPRESENTAN LA CURVA<br>CARGA-GASTO PARA EL POZO: **DENITO JUAREZ OCHO** PRIMER POLINOMIO

### PARTE a.3

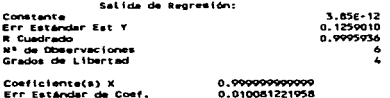

Conficiente(s) X Err Estándar de Coef.

محاد والموسود المستحدث مواد المتاريخ وللوالجوا المواسخ ومحاملتهم

143

 $\overline{a}$ 

 $\epsilon_{\rm T}$  $\Delta$ 

ang sayay at an siyaal ka calee galaa walilaa waq

жu.

athan darang

0.2860 

#### PARTE b.2

and a series and a

and some service

### VECTOR DE TERMINOS

supported by

11.3008774 0.6431555 0.0164574 0.0009528 0.0000555

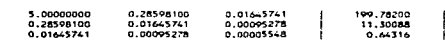

and a company

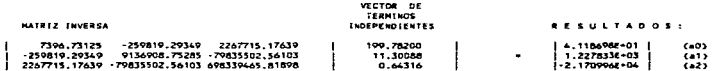

**SUMA :** 

ł

109.782

HATRIZ DE COEFICIENTES

J. J.

PARTE b.1

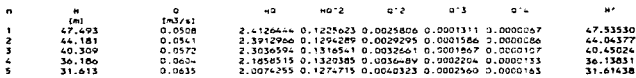

SEGUNDO POLINOMIO

PROGRAMA "MATRIZ" PROGRAMA "MATRIZ"<br>CALCULO DE LOS COEFICIENTES QUE REPRESENTAN LA CURVA<br>CARGA-CASTO PARA EL POZO:<br>SEGUNDO POLINOMIO

#### PARTE b.3

 $\mathcal{L}$ 

mins.

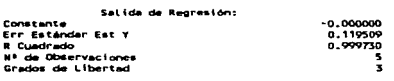

Comficiente(s) X<br>Err Estándar de Comf.

a necessary per participation of

1.000000000004 0.009490889533 the construction of the state

 $\sim$ 

 $\mu\chi=\mu\pi^2\psi$  .  $\overline{a}$ in Pol أشواعى n.

÷,

 $3.2.1.1$  Archivo de datos para la red de pozos B.J. 1. 2 y 4

Viendo e1 esquema de la figura 2.5 y presentándo1o aquí de una forma muy general. se puede obtener lo siguiente:

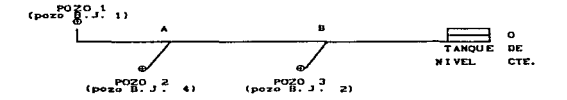

1.- Primer renglón de datos 1)Ndmero total de pozos: 3 2)Nümero de tubos: 5 3)Nümero de para definir las envolventes de presión: 3 4)Nümero de divisiones para el tubo de menor longitúd: 1

# 2.- Segundo renglón de datos<br>acuerdo a la información

De acuerdo a la información obtenida en la Junta Intermunicipal de. Agua. Potable y Alcantarillado de zacatecas en la Gerencia de Captación, en la Gerencia Técnica y además, de los aforos realizados a los pozos que componen el Sistema Benito Juárez fué posible armar las tablas 3.1 a 3. 7. Se incluyen las figuras 3. l. a 3. 14 que representan las diferentes curvas de cada pozo, tanto característica como la curva carga de bombeo-gasto.

contractors and

14 6

 $\sim$  100  $\pm$ 

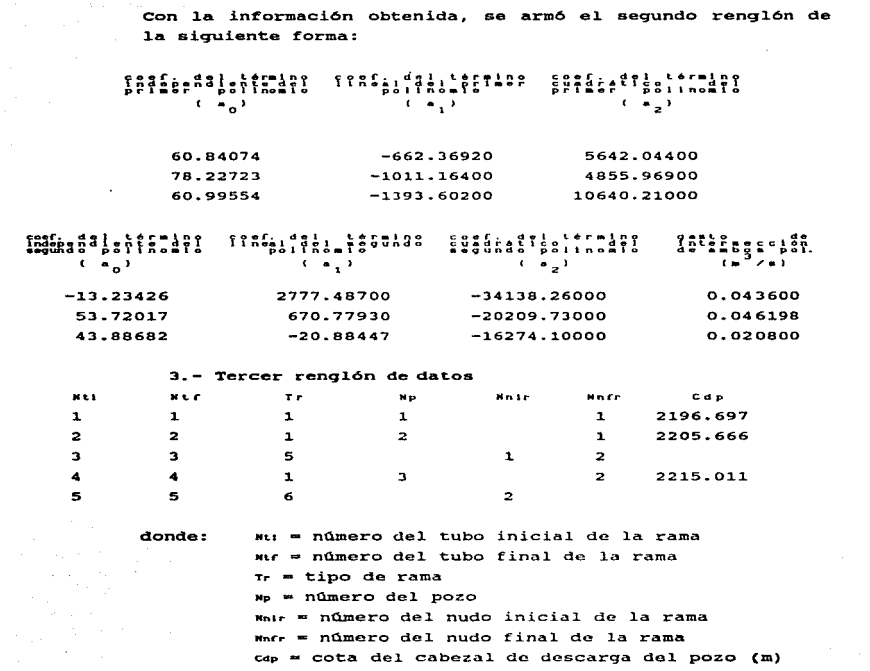

147

yan gan kama akan kalamaya Mada akan kalendar da masar s

Cabe señalar que al armar el archivo entre dato y dato se deja un espacio; al llegar a un renglón al que no sea necesario dar un determinado dato so recorrerán 1os demás cuando escriba en el. archivo; ejemplo.

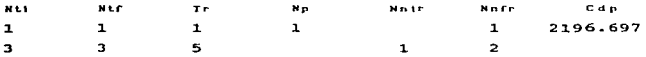

Aquí se ve que falta el Nnir en el primer renglón y en el segundo fa1ta Np y Cdp {estas diferencias son debidas a 1as características propias de cada rama que componen al sistema), sin embargo, al escribirlos en el archivo quedarán de la siguiente manera:

> 1 1 1 1 1 2196.697 3 3 5 1 2

المتوارد والمتحدث والمستور والمستحدث والمنافذ

#### 4.- cuarto renglón de datos

Juntando la información referente a esta parte del sistema se tiene la siguiente tabla:

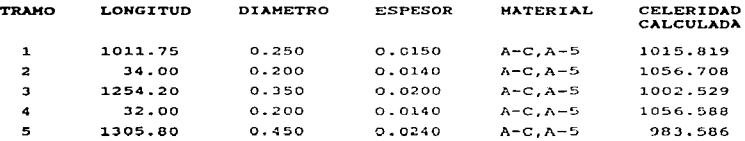

Tabla 3.8 -propiedades geométrican de la red de pozos Benito Juárez 1, 2 *<sup>y</sup>*<sup>4</sup>

148

المواد والمعادات والمتاركة المعادي

#### **Observaciones**

### Cálculo de la celeridad

Para el cálculo de la celeridad se utilizó la siguiente fórmula:

$$
a = \sqrt{\frac{1}{\rho_0(\frac{1}{k} + \frac{2\sigma}{R})}}
$$
 ... (3.1)

donde:

in graph parallel to the different less than the containing  $\gamma$  ,  $\gamma$  ,  $\gamma$  ,  $\gamma$  ,  $\gamma$  ,  $\gamma$  ,  $\gamma$  ,  $\gamma$ 

- a = celeridad  $m/s1$  $\rho$  = densidad del fluído.  $1 \text{kg}^2/\text{m}^4$  $\rho_n = \gamma / g$  $\gamma = 1000 \text{ kg/m}^3$  $a = 9.81 \text{ m/s}^2$
- $k = es$  el módulo de compresibilidad volumétrica del fluido. En el trabajo se tomó:

are many control of the control of the control of the control of the

The common and construction beginning

Presión Módulo de compresibilidad volumétrica del agua  $(kg/cm<sup>2</sup>)$  $K$  (kg/m<sup>2</sup>)

 $\mathbf{I}$ a 20°C,  $k = 2.243 \times 10^8$ 

c - es una constante que depende del espesor de la pared del tubo, de su radio interior R, del módulo de Young E y del coeficiente de Poisson v de la tubería y también del tipo de amarre que ésta tenga. En el trabajo se consideró una tubería de pared delgada, de espesor e, con juntas de expansión que eliminen las tensiones axiales, así, esta constante describirá el comportamiento elástico de la tubería.

 $c = R^2/Ee$ 

si la tubería fuera rígida  $c = 0$  $R =$  radio interio de la tubería (m) . També interio ao la caperia (m.)<br>E mendallo de elasticidad, en el caso d<mark>e</mark> Asbesto-Cemento  $E = 330,000$  Kg/cm2. PVC,  $E = 2.81 \times 10^4$  Kg/cm<sup>2</sup> e = espesor de 1a tuber1a (m) Para

al utilizar  $c = R^2/Ee$  v sustituír en (3.1), ésta queda

a =  $\sqrt{\frac{1}{\rho_1! \frac{1}{1} + \frac{2R}{1}}}$ , ...(3.2)

Cálculo de pérdidas de energía:

# *Ecuación de Darcy-Wcisbach*

El coeficiente de fricción es la variable de diseño que permite calcular las pérdidas de energía en el escurrimiento por un conducto. Se ha determinado que en el diseño de conductos a presión de sistemas de agua potable, para obtener las pérdidas de energía se utilice el modelo de Darcy-Weisbach; esto se debe a:

- E1 modelo de Darcy-Weisbach tiene un fundamento teórico, respecto al esfuerzo cortante entre la pared de la tubería y el líquido, así como a la viscosidad del mismo.

- Su rango de aplicación no se restringe a las variables experimentales de Hazen-Williams y Manning.

- Este modelo considera a los tres tipos de regímenes de flujo (laminar, transición y turbulento), lo cual ocurre con el mode1o emp1rico de Hazen-Williams.

La fórmula para el cálculo de pérdidas por fricción en el diseño de conductos a presión para aqua potable es:

$$
h_f = f \frac{L}{D} \frac{v^2}{-2g} \dots (3.3)
$$

donde:

 $\sim$ 

h. = Pérdida de energía por "fricción", en m f = Coeficiente de "fricción", adimensional L = Longitúd de la tubería, en m D = Diámetro interno del tubo, en m  $v = Ve$ locidad media, en m/s

 $a = Aceleración de la gravedad; en m/s<sup>2</sup>$ 

Para encontrar el valor del coeficiente de fricción "f", se usa la fórmula:

$$
\frac{1}{f} = -2 \log \left( \frac{5}{3.71} + \frac{2.51}{Re \sqrt{f}} \right) \dots (3.4)
$$

donde:

المحد المحمد المستحدث المستشهد المواقعة المتعاطف المحمول المتهدف المواطن المواقع المواقع في

f = Coeficiente de "fricción", adimensional

c = Rugosidad, en mm. Se presenta a continuacion una tabla que muestra algunos de los valores de la rugosidad.

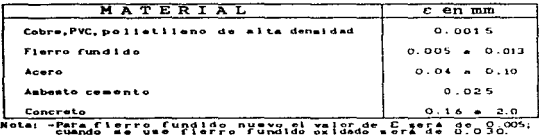

-Con concreto liso el valor de El será de 0.16; =i se<br>-tiene concreto aspero Elserá de 2.0;

### Tabla 3.9 Rugosidad c de algunos materiales

Re .. Nümero de Reynol.ds, adimensional.. El. número de Reynolds está dado por la expresión

$$
R_0 = \frac{VD}{V} \qquad \dots (3.5)
$$

donde:

Velocidad media en el conducto, en cm/s

- D = Diámetro interno del tubo, en  $mm$
- $V = V$ iscosidad cinemática del agua,<br>en cm<sup>2</sup>/s = la = viscosidad cm<sup>2</sup>/s. La viscosidad cinemática del agua para temperatura de 20°C es de 1 x  $10^{-6}$  m/s<sup>2</sup>.

state and straight and straight the

La gráfica que relaciona a estas expresiones se le conoce como Diagrama de Moody.

*. i Ecuación modificada* de *Colebrook-Whice* 

Debido la dificultad que presenta 1 a ecuación de colebrook-White para obtener el valor de f, se utilizará la ecuación de Swamee y Jain que arroja resultados muy similares a los de la ecuación de Colebrook-White, esta es:

$$
f = \frac{0.25}{\left[ \log \left( \frac{\left( \frac{c}{b} \right)}{3.71} + \frac{5.74}{R_e^{0.9}} \right) \right]^2} \dots (3.6)
$$

donde:

is a second constraint of  $\mathcal{S}^{\mathcal{A}}$  , where  $\mathcal{S}^{\mathcal{A}}$  is a second constraint of

The Property

c = Rugosidad del material de la tubería, en m D = Diámetro interior de la tubería, en m R. - Número de Reynolds, adimensional

**State State** 

Para poder utilizar la expresión (3.6) y hallar el Número de Reyno1ds uti1izamos 1a ecuación (3.5)¡ sustituyendo esta expresión el valor de la velocidad media en el conducto la cual se expresará en función del. gasto *y* el. área del. conducto como:

$$
V = \frac{4 Q}{\pi D^2} \dots (3.7)
$$

Así, conocido el gasto que lleva el conducto en el sistema y que en este caso se propone para iniciar el cálculo, la expresión (3.5) queda:

$$
\text{Re} \quad \text{a} \quad \frac{4}{\pi} \frac{\text{Q}}{\text{D} \quad \text{V}} \quad \dots (3.8)
$$

Una vez encontrado el valor de f, se puede armar el cuarto renglón de la siguiente forma:

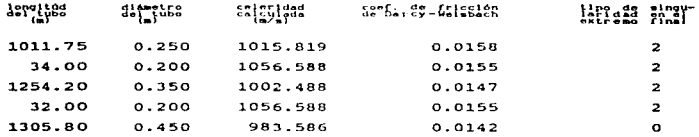

### s.- Quinto renglón de datos

and the energy and the proposition of the contract of the contract of the contract of the contract of the contract of

Como se mencionó en el cap1tulo 2 de esta tesis, en este renglón se definen que ramas som empleadas para determinar las envolventes de presión; en este caso, para la figura 2.5 las ramas que se utilizarán son la 1, 3 y 5. Para la figura 2.6 serán las ramas  $2,4,5$  y  $7.$ 

6.- Sexto renglón de datos

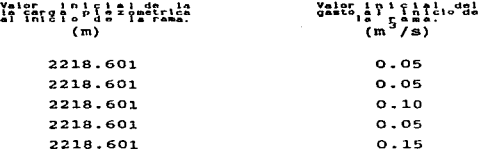

Los va1ores de 1as cargas piezométricas al inicio de cada rama son igual a la carga estática del tanque de nivel constante, 1os gastos de operación son los recomendados, según la información recabada para cada pozo. (Estos valores son propuestos para iniciar la solución del sistema de ecuaciones para flujo permanente).

## - Séptimo renglón de datos

La carga piezométrica en el tanque principal de carga constante es: 2216.601 m

# - Octavo renglón de datos

E1 tiempo de simulación de transitorio hidráulico propuesto es de ciento veinte segundos, tiempo que considera suficiente para estudiar el fenómeno en cuestión, si este tiempo no fuera suficiente o se excediera, se está en libertád de modificarlo.

El número de intervalos de tiempo para escribir los resultados se escogió de veinte.

Número de intervalos {óx1) para escribir resu1tados en e1 archivo correspondientes las envolventes de presión igual a uno.

Los valores antes propuestos son el resultado del análisis<br>cue se bizo en cuanto a capacidad de memoria v cuanto a disponibil.idad de espacio del. equipo de cómputo con el. cual. se contó para realizar el trabajo así como al estudio de los componentes del sistema.

El. tipo de archivo de resultados requeridos, viendo el. capítulo 2, en su parte referente a la estructura del archivo de datos. lleva a asignarle el número cero.

- Noveno renglón de datos

# $Determine of the function of the function of the function of the function.$

El. model.o numérico para la simulación de transitorios está formado por el sistema de ecuaciones características que describen el comportamiento ondulatorio en los puntos interiores de las tuberías junto con los modelos numéricos de los distintos dispositivos hidromecánicos que pueden colocarse entre dos tuberías o en los extremos de la conducción. El incremento de tiempo ht, Qntre dos instantes <mark>sucesivos de integr</mark>ación del modelo numérico, intervienen<br>explicitamente tanto en el sistema de ecuaciones explícitamente tanto el sistema de ecuaciones características correspondientes a los puntos interiores de las tuberías como en los modelos de algunos dispositivos hidromecánicos, por lo que la elección de este parámetro influirá en ambas partes del modelo.

Una línea de conducción puedo estar formada por tramos de tubería de diferentes valores en longitúd, diámetro, material y colcridad. Para la simulación numérica do transitorios por el método de las características e st necesario dividir cada tramo de tubería en un número entero de elementos, cada uno de longitúd Ax.

the companies of the companies and one companies with a com-

l\t es directamente proporciona1 a 1a distancia entre dos puntos consecutivos de la tubería (Ax), en los que se calcula la evolución temporal de gastos y presiones, así

$$
\Delta x = c \Delta t \dots (3.9)
$$

donde:

control of the control of

e - Ce1eridad de1 movimiento ondu1atorio.

Cuanto menor es  $\Delta t$ , menor es  $\Delta x$  y con ello será necesario considerar más puntos a lo largo de la tubería; igualmente, cuanto menor sea 6t, mayor es el tiempo de proceso para simu1ar el transitorio deseaóo.

.<br>Así, con lo antes expuesto, da como resultado la Así, con lo antes expuesto, da<br>determinación del paso de integración:

- 1.- Seleccionar el tamaño de Ax1 según la presici6n deseada en el trazo de las envolventes de píezométricas máximas v minimas.
- 2.- Cuando la conducción esté formada por varios tramos, asegurar que el Ax es mayor que o igual a la longitúd del tramo más corto.
- 3.- Asegurar también que por el Ax elegido no se sature la capacidad de memoria de la computadora o la capacidad en memoría reservada en el programa.

4.- Calcular At como:

$$
\Delta t = \frac{1}{c} \Delta x \dots (3.10)
$$

5.- Verificar que At sea suficientemente pequeño para simular el comportamiento dinámico de los dispositivos hidromecánicos colocados a lo largo de la conducci6n. En caso contrario, si la capacidad de memoria lo permite. deberA hacerse más pequeno, modificando Ax.

- 6.- Estimar e1 tiempo y el costo de proceso de la simu1aci6n a realizar. Si el valor de estos parámetros es alto y si la longítúd del tramo más corto y la dinámica de los<br>dispositivos - hidromecánicos - lo - permite, - deberá hidromecánicos lo permite, deberá aumentarse óx y ót.
- 7.- Una vez que se ha elegido 6t y se ha hecho el cálculo numérico éste deberá repetirse con un valor menor de At ( por ejemplo: ót/2 para comparar resultados¡ si el resultado obtenido no difiere significativamente del obtenido con el ht elegido, aceptará esta primer elección.

El número de elementos en que se divide cada uno de los tramos de tubería se calcula redondeando al entero más  $p$ róximo el valor del cociente Ni =  $l_1$ /(c $\Delta t$ ) ...(3.10).

donde:

Na """ Entero más cercano a -i:-iLrt c1At = Ax1 para original *y* .O.t dado (en este cago  $\Delta$ x<sub>1</sub> = 1 m ) 11 = Longitúd del i-ésimo tramo de tubería ci = celeridad calculada

Determinado N1, el tamaño de cada elemento del i-ésimo tramo de tuber1a (6x1) es:

The company to support and computer and one

a gain and the company's company of the

 $\Delta x = \frac{11}{N_1} \dots (3.11)$ 

 $\Delta x$  y  $\Delta t$  deben cumplir con la relación (3.9) en cada tramo de tuber1a, el valor de la celeridad en el i-ésimo tramo de tubería se tomará como

$$
\widetilde{\sigma_1} = \frac{\Delta x}{\Delta t} \dots (3.12)
$$

contractors and a series of

Este cálculo puede diferir de la celeridad calculada  $-6$  nominal- por la aproximación realizada en  $(3.10)$ .

 $\Delta \mathbf{u}^{\prime} = \mathbf{u}^{\prime} + \mathbf{u}^{\prime} + \mathbf{u}^{\prime$ 

La diferencia entre ci y cu es mayor cuanto mayor es el error entre el cociente li/(ciAt) y Ni

$$
\eta_1 = \left[1 - \frac{1}{N_1 + 1} \frac{1}{N_1 + 1} \right] \dots (3.13)
$$

Conviene que  $\eta_1$  sea lo más chico posible;  $\eta_1$  se anula cuando el cociente li/(ciAt) es un número entero. Dicho cociente es un número entero cuando At es un divisor de 11/01. (11/01) es el tiempo que tarda la onda en viajar de un extremo al otro del i-ésimo tramo de tubería).

En consecuencia, se recomienda que una vez evaluada la magnitúd de At, se escoja del conjunto de divisores comúnes de los cocientes li/ci, para toda i (desde el primer tramo de tubería hasta el último), con el objeto de hacer  $\eta_1 = 0$  y  $\vec{C_1} = c_1$  para todos los tramos de tubería.

Para la red de interconexión de los pozos Benito Juárez 1, 2 v 4, se tiene lo siguiente:

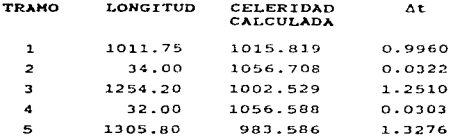

donde:

#### longitud del tramo<br>celeridad calculada Axi  $\Delta t =$

 $\Delta x_i = 1$  m. (distancia menor dada entre dos puntos de la 11nea en estudio).

support of the property of the Chinese and Chinese and Chinese Chinese Community and Chinese Community

Si se toma  $\Delta t = \frac{\Delta t_{\text{reinor}}}{2}$ , esto con el fín de contar con suficiente memoria en la computadora que. como se observa. es una cuestión importante a tomarse a la hora de realizar la corrida de los archivos, además, con el fín de contar con  $resultados$  confiables, se propuso un  $\Delta t$  para iniciar los  $c41c$ ulos igual a:  $\Delta t = 0.303/2 = 0.01515$  seg.

Considerando  $\overline{C_1}$  y  $C_1$ , se obtuvo que la diferencia entre ambos valores no es grande por lo que se aceptó el valor calculado c1, además, del conjunto de divisores comunes de los cocientes  $l_1/c_1$  se vió que  $\eta_1$  tiende a cero en todos los tramos del sistema, por lo que el At propuesto se considera adecuado.

Así, la información requerida para el noveno renglón queda:

tiempo de cierre de la válvula de la descarga de cada uno de los pozos en los que se tiene corte de bombeo. En este caso son tres pozos a considerar y el tiempo empleado para ellos es de 0.01515 segundos.

#### 3.2.2 Procesamiento de la información

Una vez armado el archivo de datos se graba con un nombre no mayor de ocho caracteres y con la extonsión ". OAT"; posteriormente se procede a armar un archivo que contendrá laz caracter1sticas topográficas de la 11nca que servirá para definir las envolventes de presión, además de las características de las líneas restantes. Esta información se almacena en un archivo con 1a terminación ". PER"; c5te archivo está integrado por la cantidad de tramos (Ax) en que se dividió la línea de conducción del sistema y auxiliará al archivo anterior ". DAT" en el análisis del transitorio.

# 3.2.3 · Resultados obtenidos del estudio a la red de pozos Benito Juárez 1. 2, 4, s. 6, 7 *<sup>y</sup>*<sup>B</sup>

A continuación se presentan los archivos antes mencionados. además de los resultados obtenidos durante el análisis de transitorios del Sistema de pozos Benito Juárez. presentado en tablas y figuras respectivas a dicho análisis para posteriormente entrar al Proyecto de Dispositivos de Control.

ARCHIVO PARA REALIZAR EL ANALISIS DE TRANSITORIOS DE LA RED DE POZOS RENITO JUAREE 1.2 Y 4.  $3.5.3.1$  $60.841$  $-662.369$ 5642.044  $-13.234$  $2777.487$  $-34138.260$  $0.044$  $53.720$  $570.779$ <br>-20.884  $-20209.730$  $76.214$  $-1010.528$ 4848.952  $0.046$  $43.887$  $0.021$ 60.996  $-1393.602$ 10640.210  $-16274.100$  $1 \quad 1 \quad 1 \quad 1 \quad 2196.697$  $\frac{2}{3}$   $\frac{1}{3}$   $\frac{1}{5}$   $\frac{1}{2}$   $\frac{1}{2}$   $\frac{2}{2}$   $\frac{1}{6}$   $\frac{1}{6}$   $\frac{1}{6}$   $\frac{1}{6}$   $\frac{1}{6}$   $\frac{1}{6}$   $\frac{1}{6}$   $\frac{1}{6}$   $\frac{1}{6}$   $\frac{1}{6}$   $\frac{1}{6}$   $\frac{1}{6}$   $\frac{1}{6}$   $\frac{1}{6}$   $\frac{1}{6}$   $\frac{1}{6}$   $4, 4, 1, 3, 5, 2215, 011$  $5562$ 1011.75 0.250 1015.819 0.0158 2 1011:75 0.250 1015:819 0.0158<br>34.00 0.200 1056.708 0.0155 2<br>1254.2 0.350 1002,529 0.0147 2 12.00 0.200 1056.588 0.0155 2 1305.80 0.450 983.586 0.0142 0  $1 \t3 \t5$  $2218.6010.050$ 2218.601 0.050 2218.601 0.100 2218.601 0.050  $2218.601 0.150$ 2218.601  $120, 20, 1, 0$  $0.01515$  $0.01515$  $0.01515$ ARCHTVO PARA REALIZAR EL ANALIZIS DE TRAMSITORIOS DE LA RED DE POZOS BENITO JUAREZ 5. 6. 7 Y 8. 4841  $11.163$ 3083.284  $-51640.880$ 12.525 2887.039  $-47736.580$  $0.013$ 80.314  $-220.885$  $751040.000$ <br> $-8349.880$ <br> $13364.360$ <br> $769.257$  $41.187$  $1227.833$  $-21709,960$ <br> $-16595,910$  $0.051$  $113.417$  $-1966.363$ 66.959  $200.566$  $0.045$  $1.097$  $-28796.160$ 55.363  $-642.497$ 1916.339  $0.037$  $1\ 1\ 1\ 2\ 2195.273$  $2, 2, 1, 2, 1, 21, 27, 383$  $\frac{1}{3}$   $\frac{1}{3}$   $\frac{1}{4}$   $\frac{2}{2}$   $\frac{2}{3}$   $\frac{2}{3}$   $\frac{2}{3}$   $\frac{2}{3}$   $\frac{2}{3}$   $\frac{2}{3}$   $\frac{2}{3}$   $\frac{2}{3}$   $\frac{2}{3}$   $\frac{2}{3}$   $\frac{2}{3}$   $\frac{2}{3}$   $\frac{2}{3}$   $\frac{2}{3}$   $\frac{2}{3}$   $\frac{2}{3}$   $\frac{2}{3}$   $\frac{2}{3}$   $-2512$  $3, 3, 5, 2, 3$  $\frac{7}{6}$   $\frac{7}{2}$   $\frac{7}{4}$   $\frac{7}{2}$   $\frac{7}{204}$   $\frac{7}{200}$ . . . . 8 8 6 3<br>899.00 0.241 229.079 0.0148 2<br>40.00 0.250 1064.015 0.0158 2<br>40.00 0.250 1064.015 0.0158 2<br>3947 0.250 1064.015 0.0158 2<br>3947 0.250 1064.015 0.0158 2 39.947.99 0.250 1064.015 0.0158 2<br>2472.99 0.450 983.586 0.0142 2<br>500.00 0.2374 270.073 0.0148 1 65.00 0.500 987.006 0.0138 0  $27.999$ 2218.651 0.050 2218.651 0.050 2218.651 0.050 2218.651 0.100 2218.651 0.150 2218.651 0.050 2218.651 0.200 2218.651  $120$  16 1 0 0.0188  $0.0188$  $0.0188$ 

 $\sim$ 

State 1

 $\sim$  100  $\mu$ 

and the condition property company areas to access the contract of the con-

 $0.0108$ 

 $\bar{\chi}$ À

# TABLA 3.10<br>DE INTERCONEXION DE LOS POZOS

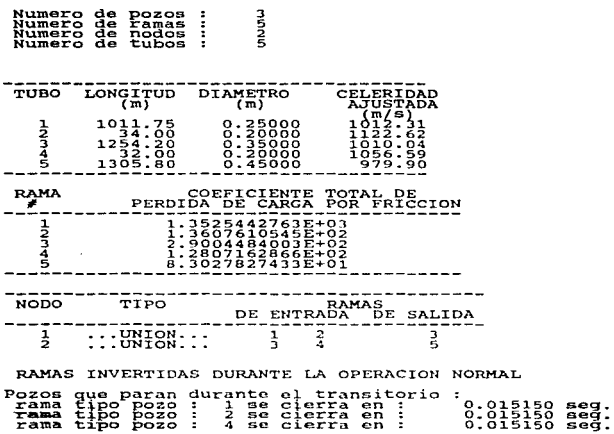

, the companion of the second contribution of the second properties of  $\mathcal{O}_{\mathcal{A}}$  , and the second contribution of  $\mathcal{A}$ 

्रा अस्<br>प

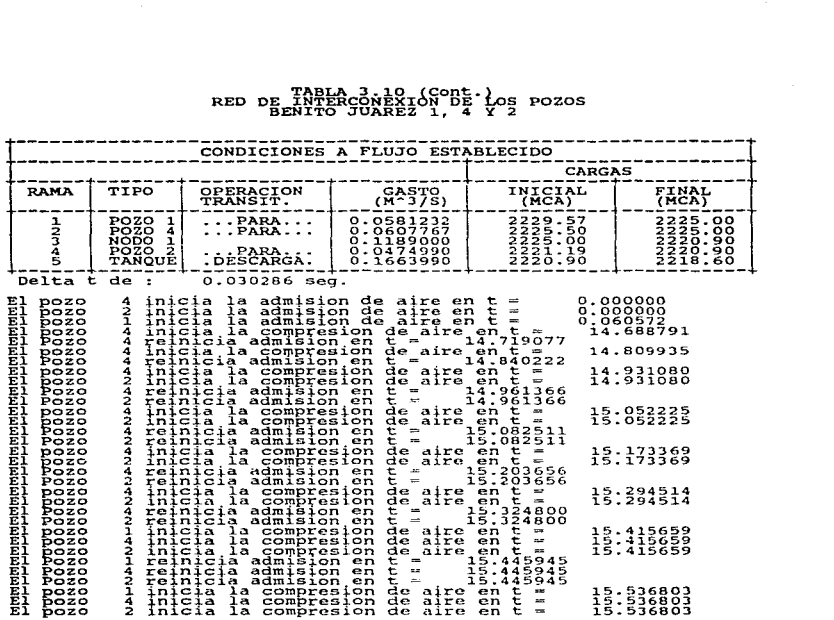

.<br>" กับว่า และที่ไปทาง เอง จะเดินตัว และที่ไม่และมีอย่างแต่ละไป แต่ละ ได้ ในเราเป็นประเทศไทย ความของกับครับ (จัด

All and successful and a

V.

RED DE TABLA 3.10 (Cont.)<br>RED DE NITERCONEXION DE LOS POZOS

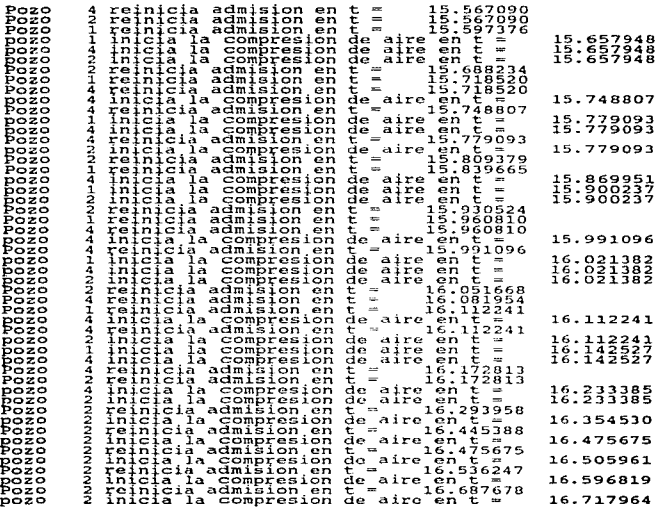

E1 E1 E1 E1 E1 E1 E1 El El E1 E1 E1 El E1 El El El El El El El El El El El El El El El El El El El E1 El El El El El El El El El El El El E1 El El El

ł,

164

l,

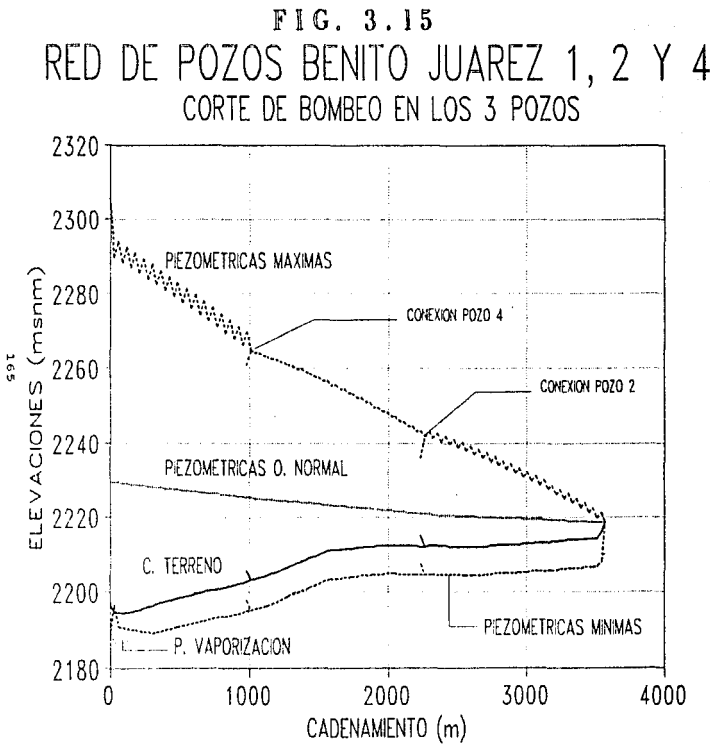

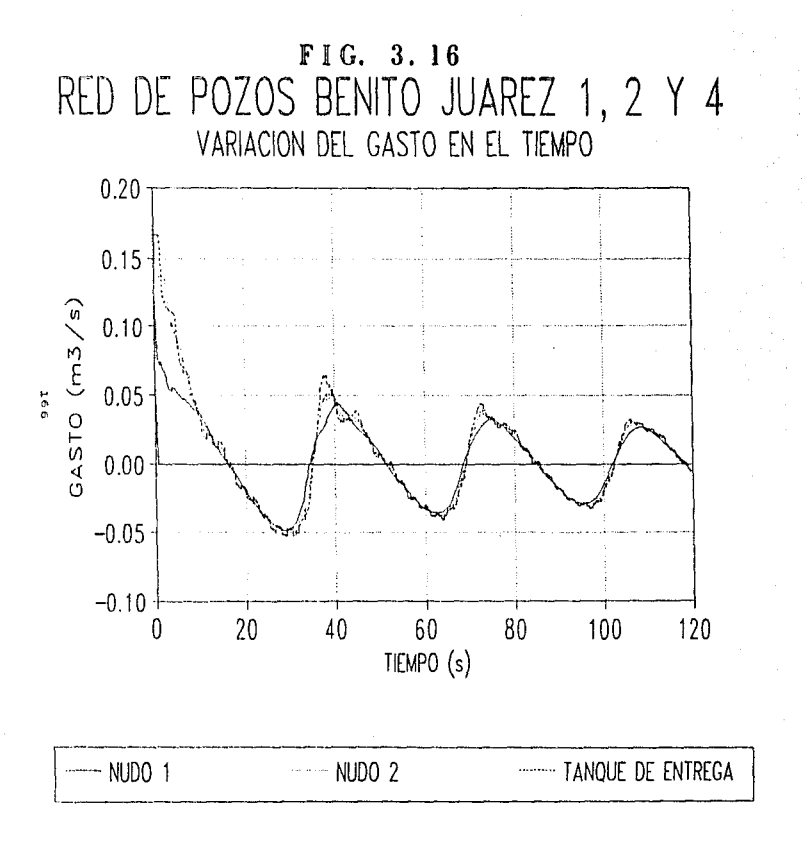

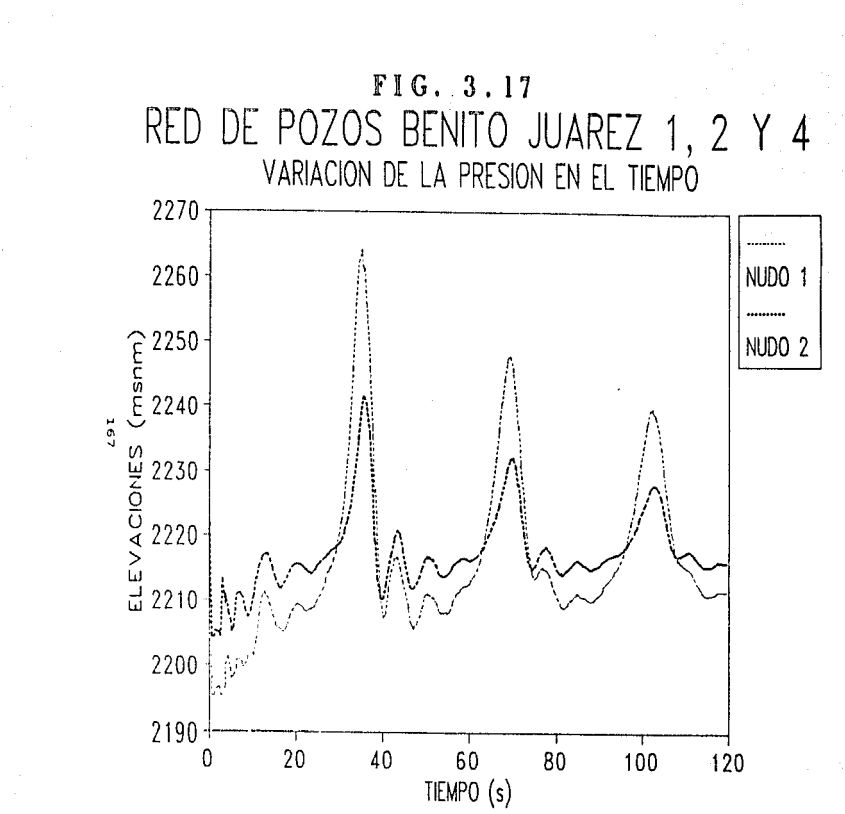

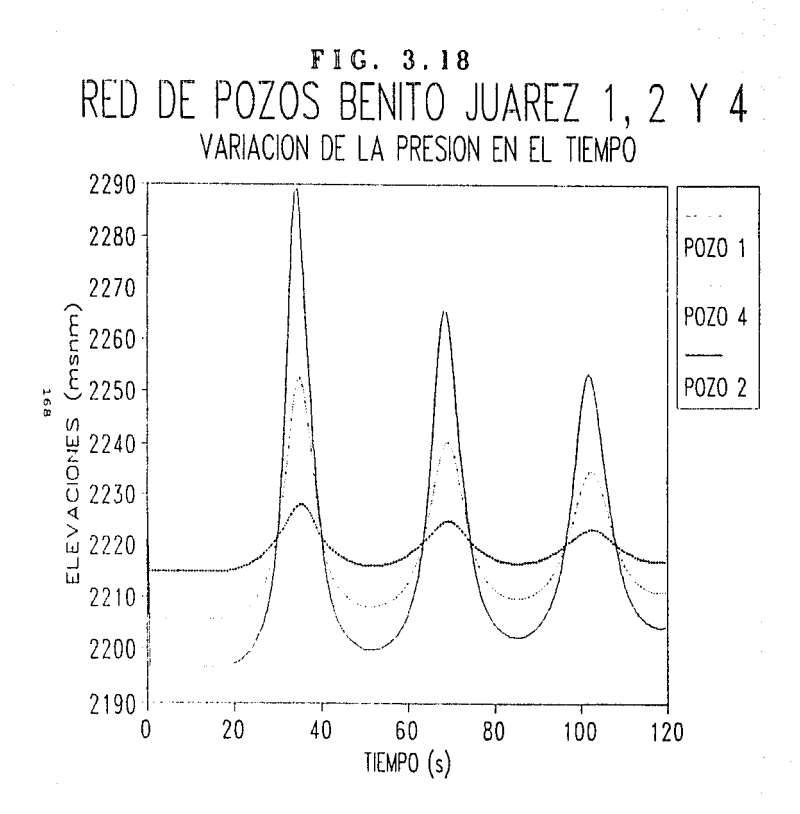

TABLA 3.11<br>RED DE INTERCONEXION DE LOS POZOS<br>BENITO JUAREZ 5, 6, 7 Y 8

ي ميل ويدينها جميع مادي ومواد المادان والاددان الموادر والجحدة فيه ومماره في فحمله فاقتلت وهم هورو فاقتلاله أشتهه

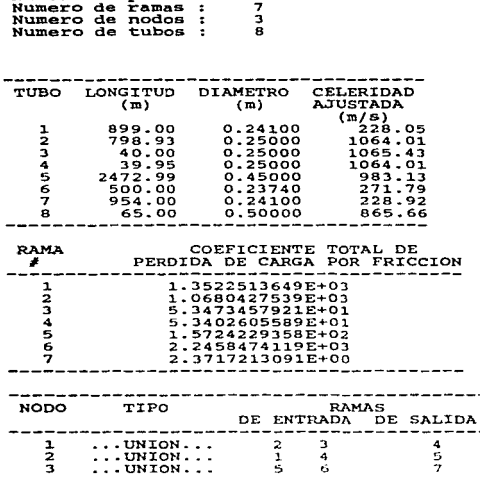

Numero de pozos : 4

 $\overline{1}$ 

 $\epsilon$ 

RAMAS INVERTIDAS DURANTE LA OPRERACION NORMAL

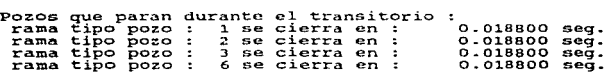

169

÷.

# TABLA 3.11 (Cont.)<br>RED DE INTERCONEXION DE LOS POZOS<br>BENITO JUAREZ 5, 6, 7 Y B

 $\sim 10^{11}$ 

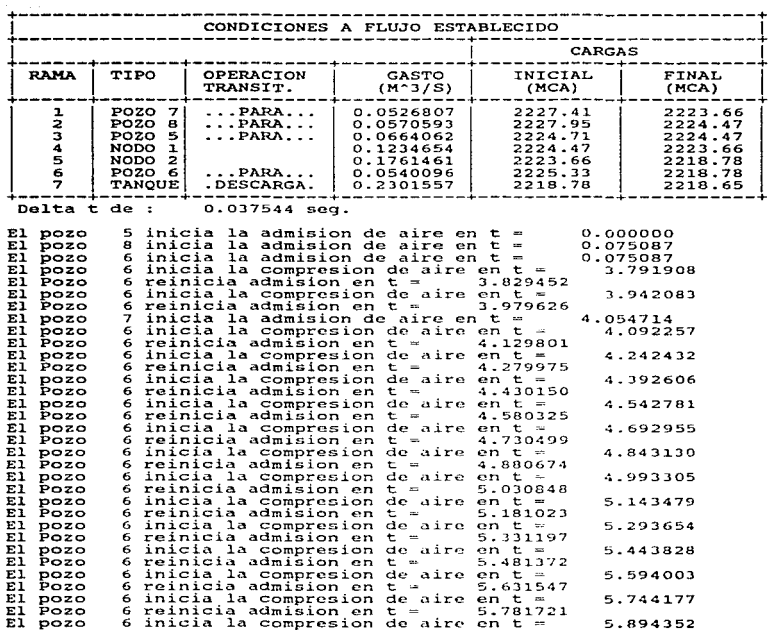

# TABLA 3.11 (Cont.)<br>RED DE INTERCONEXION DE LOS POZOS<br>BENITO JUAREZ 5, 6, 7 Y B

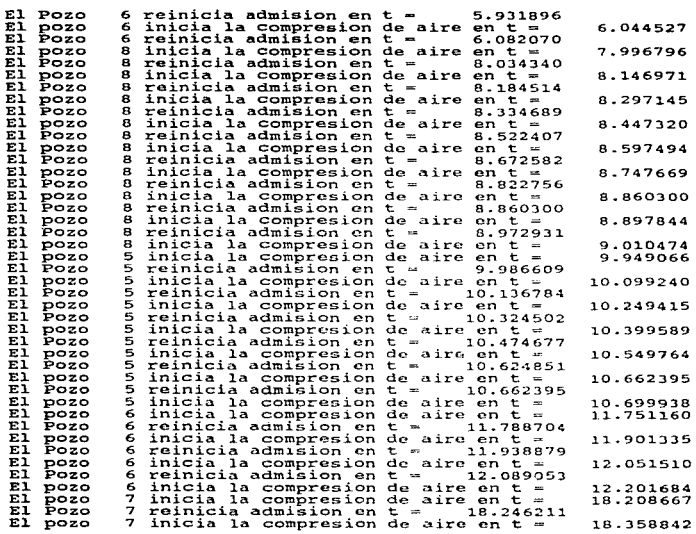

للهوادي والمستحدث والمستهدد والمستحدث والمستحدث والمستحدث المستحدث والمستحدث والمستحدث والمستحدث والمستحدث

1.71.

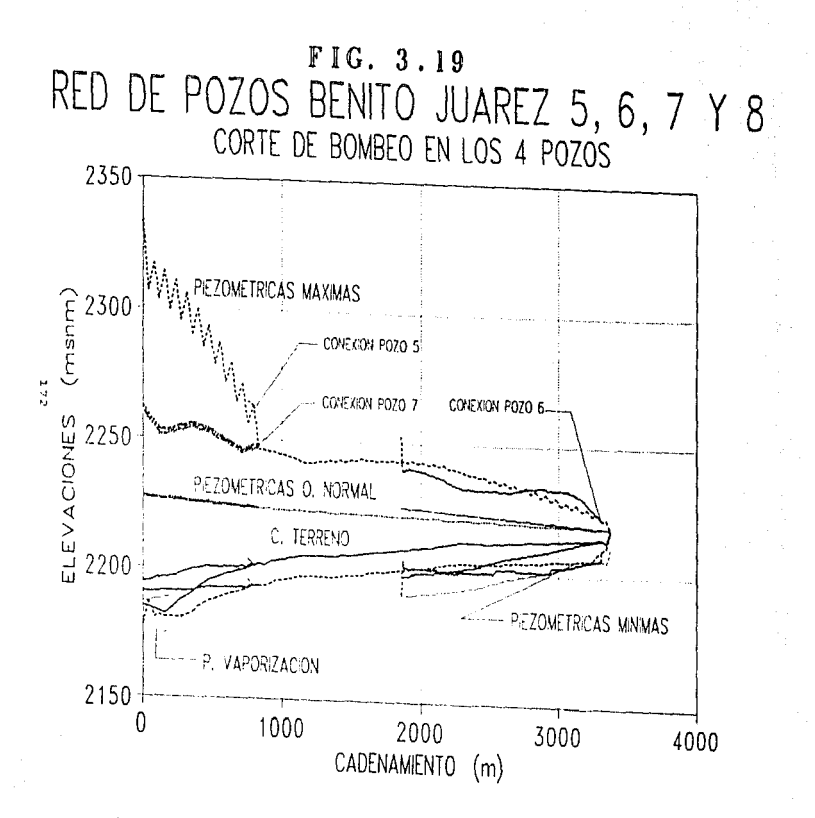
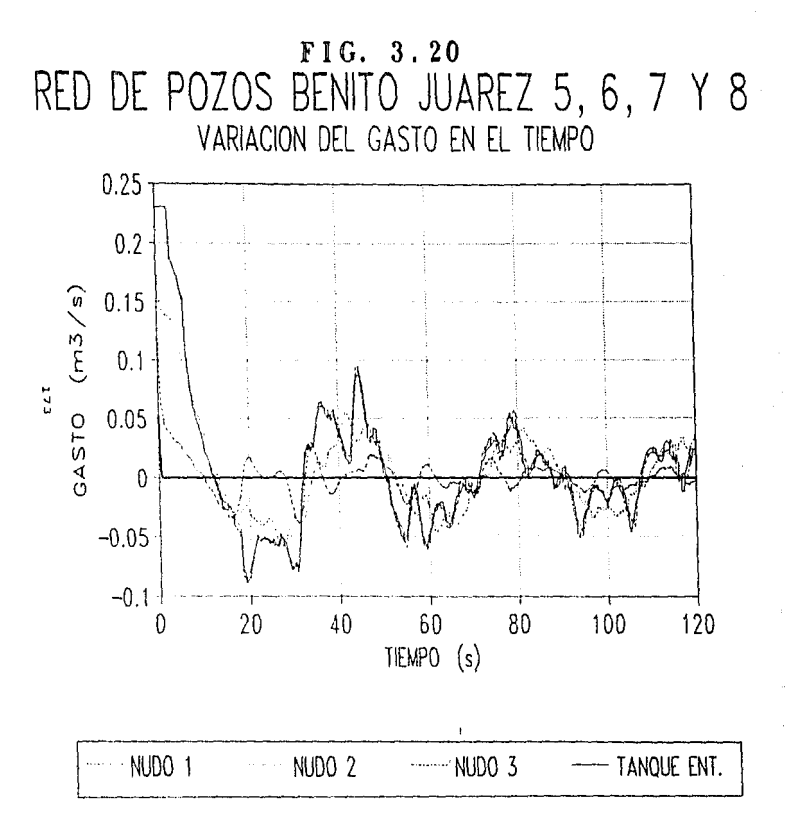

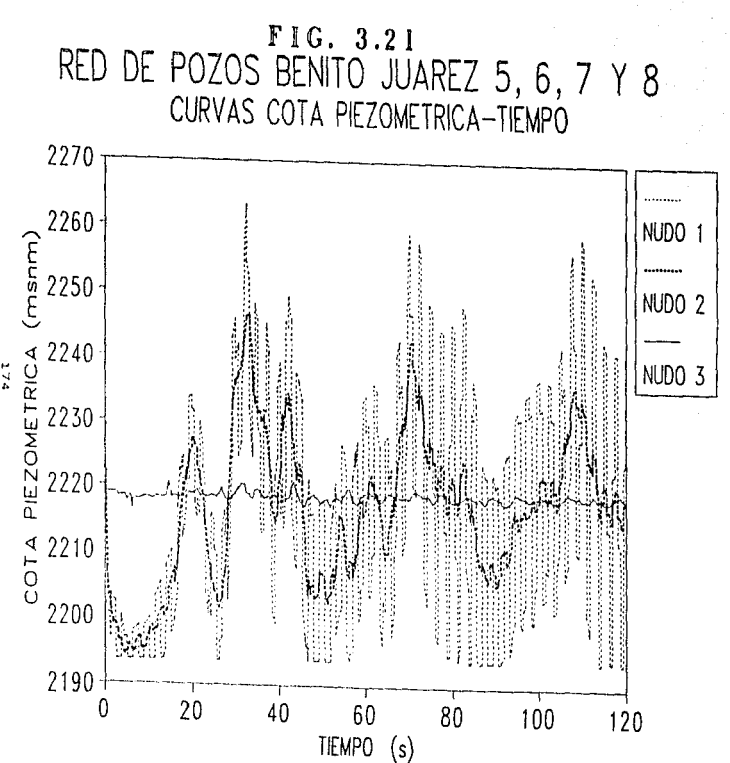

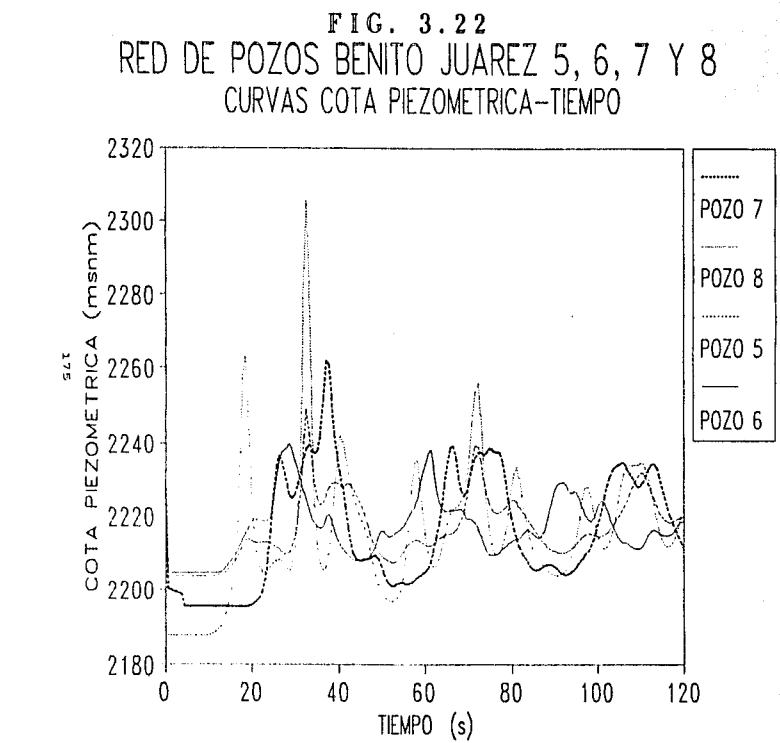

The street

# 4.- PROYECTO DE DISPOSITIVOS DE CONTROL

# ~.1 0B3ETXVO

Una vez realizado el análisis a flujo establecido y transitorio de la red de pozos Benito Juárez y mostrados los resultados a los que se 11eg6. procederá a interpretarlo <sup>y</sup> a definir la problemática encontrada para proponer la solución mas conveniente.

As1. mismo, se realizará un análisis de transitorios de los componentes restantes del Sistema Benito Juárez como son la 11nea de conducción entre las estaciones del rebombeo 1 (base 9) y el rebombeo 2 (base 10), y la 11nca de conducción entre el rebombeo 2 (base 10) y el tanque de cambio de régimen, proponiendo los dispositivos de control necesarios. funcionamiento. que aseguren su buen

# 4.2 DISPOSITIVOS DE CONTRO PARA LAS KEOES DE INTERCONEXION DE I~OS POZOS

Realizados los cálculos correspondientes a los archivos armados del Sistema Benito Juárez, se tiene con respecto a la red, como fuentes los pozos 1, 2 y 4. El exámen de la figura 3.15 y de la tabla 3.10, estos indican que ante el corte accidental y simultáneo del bombeo en los tres pozos, en todas las ramas que la forman y prácticamente en toda la longitúd de las mismas, se presentan presiones manomótricas negativas de tal magnitüd que el aqua conducida a través de ellas pasa del estado líquido al estado gaseoso, situación que por la combinación de diámetro - espesor de las tuberías que forman tales ramas, no representa riesgo de que éstas se colapsen por aplastamiento.

Por otro lado, referente a las sobrepresiones relativas al proceso de compresión de las burbujas de vapor de agua, se. determina que sólo habría riesgo de estallamiento en las líneas

con origen en los pozos 1 y 4, ya que ante el fenómeno analizado y teniendo en cuenta que ambas son de asbesto-cemento clase A-5, deberán recibir presiones mayores a la presión de trabajo de la<br>tubería, en un máximo de 58.952 m.c.a, y 11.830 m.c.a. tubería, en un máximo de respectivamente, situación que puede ser solucionada con el aditamento de válvulas aliviadoras de presión.

La función principal de este tipo de válvulas es permitir la descarga a la atmósfera, de agua sometida a sobrepresión dentro de la tubería que la conduce: actúa con solo detectar una sobrepresión dentro de la línea, permitiendo la expulsión del agua hacia el exterior. En muchos casos posee sensores locales y remotos, que manejan señales de presión, gasto o nivel, para actuar previamente a la presencia de algún fenómeno diferente al deseado en condiciones normales de operación. El. piloto de la válvula es hidráulico y acciona para abrir cuando la presión del fluído dentro de la tubería alcanza un valor no deseado (de sobrepresión) *y* opera para cerrar cuando se estabilizd. La valvula aliviadora de presión mantiene un balance interno (previamente calibrado) y cuando altera este balance, originado por diferencia de presiones, el resultado se traduce en apertura o cierre de la misma; otro punto es que debido a que su instalación es al término de la tubería, normalmente no se considera su valor de caída de presión dentro de los cálculos de pérdidas totales (a diferencia de válvulas de flotador por ejemplo). Las principales ventajas de este tipo de válvulas son: acción rápida, operación remota, cierre hermético, facilidad de establecer la presión diferencial a la cual trabajará y es posible controlar la ntrolar la<br>instalación ve1ocídad de apertura. Las desventajas son: horizontal, espacio considerable para su montaje e instalación y requiere de válvula de seccionamiento antes de esta. En cuanto a su mantenimiento, este tipo de válvula es posible de ser reparada y desmantelada sin dosmontarla de la linea de conducción para corregir problemas; generalmente requieren mantenimiento rutinario, la frecuencia del mismo va de acuerdo a la calidad de 1os componentes y accesorios propios de la válvula. La operación

de la válvula es mediante la presión diferencial entre la atmosférica y la sobrepresión dentro de la tubería. Cualquier variación del segundo parámetro hará que la válvula permita el paso del fluído. Estas válvulas tienen la ventaja de trabajar a distancias no necesariamente cercanas de 1os sistemas de bombeo, también son una a1ternativa segura para prevenir sobrepresiones, con consecuentes rompimientos o desprendimientos de 1os sistemas de tuber1.as.

Para la selección de este tipo de válvulas, se contó con información técnica de las mismas, así, se escogió la que fuera más adecuada para cada caso. Se muestra al final de este subcapítulo la memoria de cálculo para determinar el diámetro de las válvulas aliviadoras de presión en cada pozo; aquí, resumiendo: Para el pozo 1 resultó de 2" de diámetro, y para el pozo 4 de 1" de diámetro, dimensiones que, por la conveniencia de que la apertura de estas válvulas sea instantánea al corte de energía eléctrica, tendrán que cambiar a 4", debido a que tal coincidencia de instantes sólo es posible si las válvulas para alivio de presiones son operadas con valvulas solenoide, y 4" es el diámetro mínimo para aquéllas si se quiere contar con el control de apertura referido. Consecuentemente, si se opta por la solución expuesta, dado que el tren de descarga para los pozos 1 y 4 tiene un by-pass para alivio de presiones de 3" de diámetro, habrá que ajustarlo a 4" agregando una ampliación para recibir la vá1vu1a mencionada.

Los pozos 5, 6, 7 y 8 se revisaron de la misma forma (fig 3.19 y tabla 3.11), resultando presiones manométricas negativas similares a las descritas para la red de los pozos 1, 2 y 4. Para las sobrepresiones se determina que el riesgo de estallamiento se presentaría sólo en las líneas con origen en los pozos 7 y 8, ya que a1 estar construida ia primera con tubos de PVC clase 5, y la segunda con tubos de asbesto-cemento A-7, resisten una presión inferior a la máxima calculada, la cual es rebasada en 23.508 y 78.521 m.c.a. respectivamente. As1., de acuerdo con 1a

memoria de cá1cu1o anexa, para e1 pozo 7 se requiere una válvu1a aliviadora de presión de 2 1/2" de diámetro y para el pozo 8 una v41vu1a de 2" de diAmetro, dimensiones que tendr1an que cambiarse a 4" si se desea la apertura instantánea con válvula de solenoide.

مهموها الوالي والمحارب والمهبوب والمهاري والمستحدث والمؤملات فالأمري والمتعادي ألوائنا والمأنة والمتعاقل والمتعالي والمتعالية

4..2 .. 1 ~ <l<> .l..d determinaci6n ~ diámetro de las válvulas aliviadoras<br><mark>diámetro</mark> de las válvulas aliviadoras<br><mark>nemetra ve lastenio pata la veter</mark>n necesarias en los pozos del Sistema Benito Juárez a <u>determinación</u> **del**<br><u>iviadoras de presión</u><br>Sistema Benito Juárez

- Línea con orígen en el pozo Benito Juárez 1

. Máxima presión =  $108.952$  m.c.a.

**A** 

- Resistencia de 1a tuber1a = 50 m.c.a.
- . Presión de operación normal =  $32.873$  m.c.a.
- .  $\Delta h = 108.952 50 = 58.952$  m.c.a.
- Qext. =  $\Delta h \frac{qA}{C}$ ; Qext. = 58.952  $\frac{9.81}{1015.819}$   $\frac{\pi (0.250)}{4}$  $= 0.028 \text{ m}^3/\text{s}$ (164.042 ft, 443.857 GPM)

Con una válvula de alivio de cuerpo angular, modelo 20 WR y 2" 0, para 164.042 ft es posible expulsar un gasto de 580 GPM que es mayor a 443.857 GPM.

 $-$  Línea para conexión del pozo Benito Juárez 4

- . Máxima presión =  $61.830$  m.c.a.
- . Resistencia de la tubería = 50 m.c.a.
- . Presión de operación normal = 22.054 m.c.a.
- $A<sub>h</sub> = 61.830 50 = 11.830$  m.c.a.

. Q•×t. =  $\Delta h \frac{q_A^2}{r}$ ; Q•×t. = 11.830  $\frac{9.8}{1056}$  $= 0.003 \, \text{m}^3/\text{s}$ (164.042 ft. 47.556 GPM) ·2  $rac{1}{4}$ 

states and states and the states

Con 164.042 ft, a través de una válvula de alivio de cuerpo angular, modelo 20 WR y de 1" de 0. es posible expulsar 140 GPM que es mayor que 47.556 GPM.

La línea para conexión del pozo Benito Juárez 2 no <mark>tiene</mark> problema por sobrepresión.

- LLnea con orLgen en el pozo Benito Juárez 8

- . Máxima presión =  $148.521$  m.c.a.
- Resistencia de la tuber1a = 70 m.c.a.
- . Presión de operación normal = 42.566 m.c.a.
- $h = 148.521 70 = 78.521$  m.c.a.
- . Q .... =  $\Delta h \frac{gA}{c}$ ; Q .... = 78.521  $\frac{9.81}{1064.015}$  $= 0.036 \text{ m}^3/\text{s}$ (229.659 ft, 570.674 GPM}  $\pi(0.250)^{2}$ 4

Este punto sólo es posible localizarlo en la gráfica del modelo 20 WR de válvulas con cuerpo angular, aunque en términos estrictos no corresponde a ninguno de los diámetros ahí registrados. Así, si la horizontal correspondiente a 229.659 ft corta a la línea representativa de 2" de 0, se deduce que el gasto descargado sería de aproximadamente 670 GPM, mayor que 570.674 GPM.

- Línea para conexión del pozo Benito Juárez 7

 $Máxima presión = 73.508 m.c.a.$ 

s in a diadean nan nan din

- . Resistencia de la tubería = 50 m.c.a.
- . Presión de operación normal = 33.303 m.c.a.<br>.  $\Delta h = 73.508 50 = 23.508$  m.c.a.
- 
- $\Delta h = 73.508 50 = 23.508$  m.c.a.<br> $Q_{\text{PKL}} = \Delta h \frac{\sigma A}{\Delta}$ ;  $Q_{\text{PKL}} = 23.508 \frac{9.81}{229.079} \frac{\pi (0.241)^2}{4}$ (164.042 ft, 729.194 GPH)

a provincial de la ferme de la calega de la ferme de la provincia de la calega de la ferme de la ferme de la f

Con una válvula de alivio de cuerpo angular, modelo 20 WR y

2 1.1•2" 0, con 164. 042 ft *es* posible expulsar 750 GPM > 729.194 GPM.

- Las líneas para conexión de los pozos Benito Juárez 5 y 6 no tienen problemas por sobrepresi6n.

# $FIG.4.1$

CURVAS DE PERDIDAS: VALVULA DE ALIVIO<br>DE CUERPO ANGULAR MOD. "ROSS" 20 WR.

a (1992)<br>1991 - Antonio Garciano, politikano (n. 1904)<br>1992 - Antonio Garciano, politikano (n. 1904)

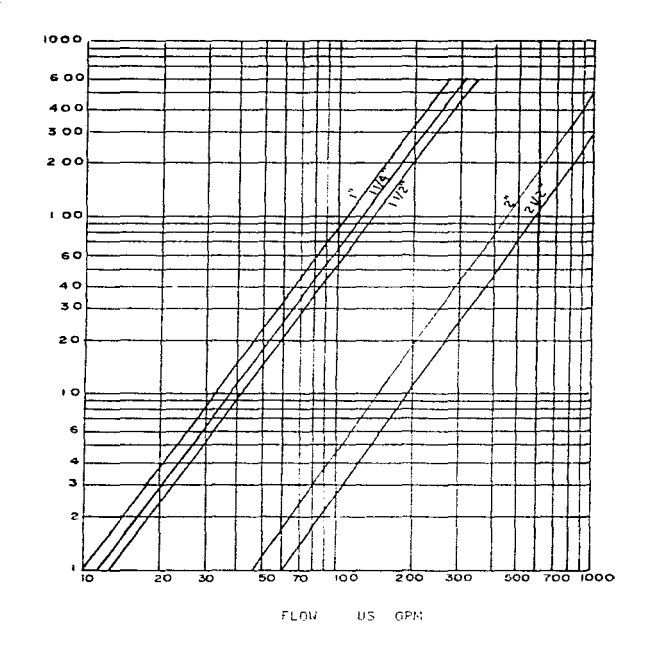

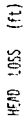

# •.3 AHALXSIS DE TRANSITORIO EN TRAMO DEL REBOKBEO UHO AL REBOMBEO DOS

and the contract of the second contract of the contract of the contract of the

E1 criterio seguido para realizar este anAlisis está basado en el hecho de que el fenómeno transitorio producido por el paro accidental de una planta de bombeo se origina en la onda de depresión que genera ésta al irse deteniendo. De no existir algún dispositivo de control primario, esta onda avanzaría por el acueducto causando, en los puntos altos de la 11nea, depresiones que pueden colapsar la tubería, separar la columna líquida o introducir volúmenes importantes de aire que al ser expulsados. pueden producir fuertes aceleraciones del agua y el consiguiente golpe de ariete con or1gen en el punto de salida.

Para realizar el. estudio de transitorios entre el Rebombeo uno y dos se estableció la relación existente de éste con los pozos Benito Juárez.

Como ha mencionado, *ei* sistema Benito Juárez está compuesto por 7 pozos en producción (pozos 1 a 8 excepto e1 3 que es de observación). de los cuales el pozo 7 está equipándose para que empiece a operar.

Los 7 pozos descargan en el tanque de 500 m<sup>3</sup> de capacidad del llamado Rebombeo Uno Benito Juárez (Bage 9). Del rebombeo uno se envía el agua por bombeo al tanque de 1000 m<sup>3</sup> de capacidad del 11amado Rebomboo Dos Benito Juárez (Base io), de donde se bombea nuevamente a un tanque de cambio de régimen de 250 m<sup>3</sup> de capacidad.

El. gasto que producen los 7 pozos en operación del Sistema Benito Juárez asciende a 350 l/s (gasto nominal), el cual fluctúa en base a la variación estacional de los niveles estático y dinámico de los pozos. En medición Pitométrica de Enero-Febrero de 1995 ac determinó una producción de 292.78 l/s con los pozos a 8 excepto 3 y 7; a1 ingresar e1 pozo Siete se incrementará ei gasto a 343.18 1/s aproximadamente.

La estación de Rebombeo Uno dispone actua1mente de 4 equipos con capacidad nominal de 90 l/s e/u, lo que representa un gasto nominal de 360 1/s, ligeramente superior a1 de los pozos. El gasto real, tomando en consideración las curvas de las bombas (fig. 4.2), las caracter1sticas de 1as tuber1as y el desnivel entre obra de toma y descarga será de 348.02 l/s cuando trabajan los cuatro equipos (ver figura 4.3), lo que representa un diferencial de 4.84  $1/s$ , que deberá ser requlado por el tanque de 500 m<sup>3</sup> de capacidad  $(4.84 \text{ l/s} = 418.2 \text{ m}^3/\text{d} \text{A})$ , ya que es un diferencial menor al 2%.

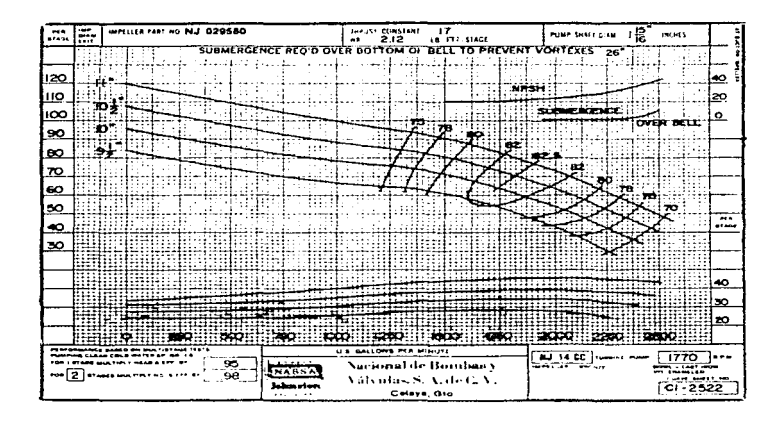

# FIG. 4.2 CURVAS CARACTERISTICAS DEL EQUIPO DE BOMBEO<br>INSTALADO EN EL REBOMBEO I DEL SISTEMA BENITO JUAREZ

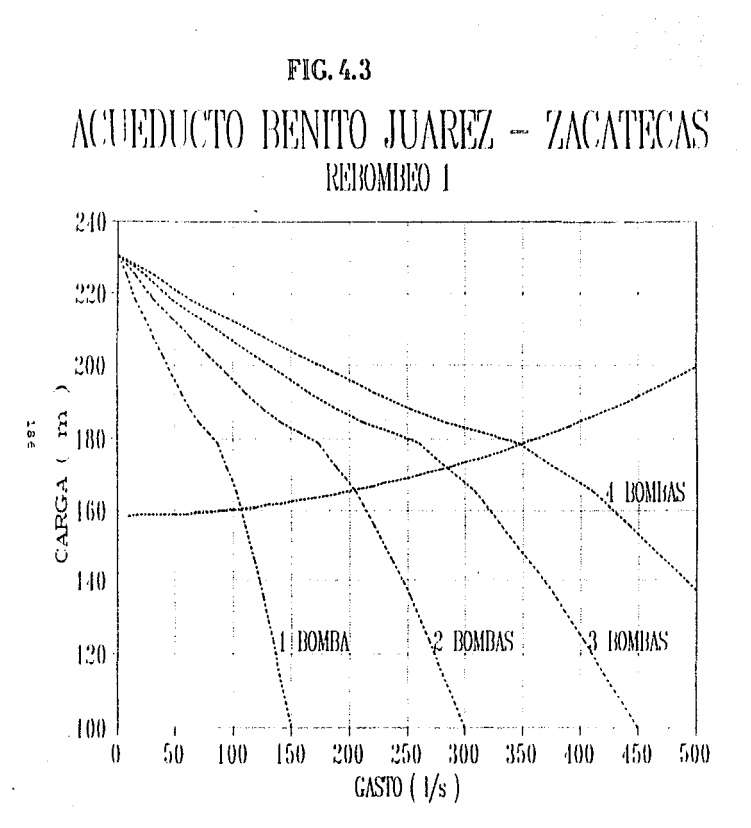

Para la determinación de lo anterior se procedió a acotar las condiciones operativas del acueducto que une ambos rebombeos. estimando las pérdidas de carga en la línea con la fórmula de Darcy-Weisbach

$$
h = f (L/D) (V^2/2g)
$$

donde:

angels in the experience of the control of

h = pérdida de carga por fricción, en m. f = Coeficiente de fricción, adimensional L = longitud de la tubería, en m.<br>D = diámetro de la tubería, en m. V = velocidad media del flujo, en m/s  $q = acceleración de la gravedad, en m/s<sup>2</sup>$ 

el coeficiente "f" se determinó en base a la expresión de Swamee y **Jain** 

f = 0.25 / { log |  $(c/0)/3.71 + 5.74/(Re<sup>0.9</sup>)11<sup>2</sup>$ 

donde:

 $c = r$ ugosidad absoluta del tubo, en mm 10.1 mm en acero: 0.025 mm en asbesto-cemento) Re = Número de Revnolds, adimensional

La topografía de la línea de presión entre los rebombeos uno y dos presenta un terreno plano en los primeros 4 km y lomerío de medio a fuerte el resto de la línea (1.7 km). Las clases de tuberia  $\bullet$ obtuvieron de información proporcionada  $\mathbf{p}$  $61$ organismo operador.

Con la información del gasto producido por el rebombeo uno. la tubería existente y el desnivel entre ambos extremos de la tubería, se procedió a analizar el fenómeno transitorio factible de presentarse en el caso extremo de un paro súbito de los cuatro equipos de bombeo en condiciones actuales.

Para el análisis se determinó el coeficiente de pérdidas en las válvulas en base a gráficas que relacionan gasto y pérdida de carga para diferentes diámetros de válvulas de retención. El momento de inercia de los equipos de bombeo existentes no se dispone, por lo que se evaluó con las siguientes expresiones empiricas:

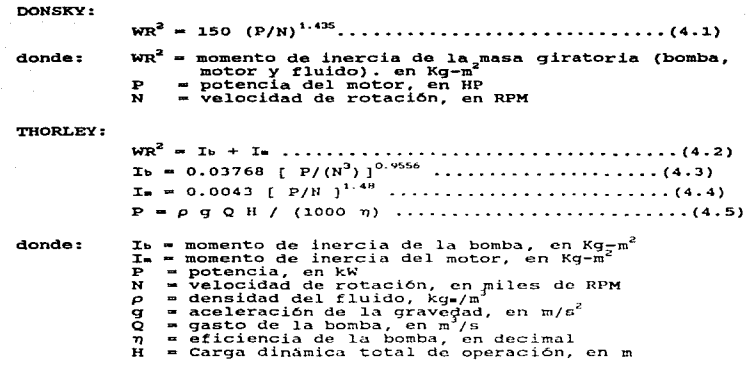

 $\mathcal{A}$  is a simple polarization of the simple polarization of the simple polarization

Aplicando ambos criterios se selecciono el más desfavorable, el cual resultó ser el de Thorley.

La celeridad en los diferentes tramos en base a su material <sup>y</sup>diámetro interior se valuó con la expresión ...

 $a = { 1 / [ \rho_0 (1/k + 2C/R) ] }^{0.5}$ 

donde:

the contract of the contract of the contract of the

 $\mathbf{r}$ 

a <sup>a</sup> celeridad, en m/s<br>po = densidad de referencia, del agua en kg s<sup>2</sup>/m<sup>4</sup><br>k = móduļo de compresibilidad volumétrica del agua, e

- 
- R
- $kg/m^2$   $m \times m^2$  radio interior de la tubería, en m.<br>
= constante  $\approx R^2$ , Ee<br>
= radio interior de la tubería, en m.<br>
= módulo de elasticidad del material con que está<br>
hecha la tubería, en m<br>
= espesor de la tubería, E
- $\bullet$

El resultado del análisis de transitorio se presenta en la fig. 4.4 y en la tabla 4.1, apreciándose que la presión máxima positiva será la cota 2510.4 m (29.58 kg/cm<sup>2</sup>) en el punto de descarga de las bombas, cuando que la presión máxima en operación corresponde a la cota 2394.11 m  $(17.95 \text{ kg/cm}^2)$ .

and an interview of the con-

Las presiones mínimas cortan el perfil del terreno en el.<br>Comprendido entre 2+900 y 5+740 y corta el perfil de tramo comprendido entre 2+900 y 5+740 y corta el perfil de<br>presión de vaporización entre los cadenamientos 3+200 y 5+550, lo presión de vaporización entre los cadenamientos 3+200 y 5+550, lo<br>que representa succión en la tubería que producirá un que representa succión aplastamiento de la misma.

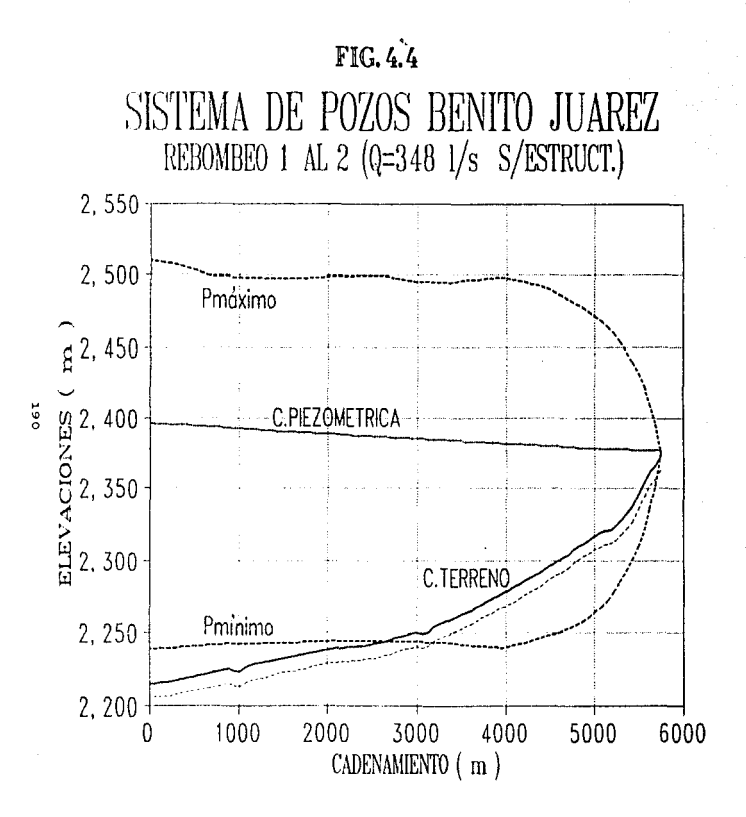

TABLA 4.1<br>REBOWBEO 1 A REBOWBEO 2. ( 0 = 348 L/s \$/ESTRUCTURA )

we are the subsequent to a superposition of the property of the set of the set of the second company of the subsequence of the subsequence of the subsequence of the subsequence of the subsequence of the subsequence of the

contract of the

ند

**MINERO DE TUROS**  $\epsilon$  $\cdot$ MUNICIP DE TONOS  $\mathbf{r}$  $\bullet$ IMPRESION CADA  $50P$  $\ddot{\phantom{a}}$ GASTO EN OPERACION .34802 M3/S  $\mathbf{r}$ TIENPO DE SINULACION 600.000 SEG  $\mathbf{r}$ SINGULARIDAD INICIAL<br>POSICION DEL TANQUE DE SUCCION : -2  $\sim$  $.000 - M$  $: 2217.038.8$ NIVEL DE SUCCION

MINERO DE ROMBAS EN PARALELO  $\overline{\phantom{a}}$  $\mathbf{r}$ **HUNG. DE VALVULAS QUE NO CTERRAN:**  $\sim$ 

VALVULAS DE RETENCION EN LA DESCARGA COEFICIENTE DE PERDIDA DE LAS VALVULAS 4.445220

MUNERO DE PUNTOS EN LA CURVA CARACTERÍSTICA » 19 INTERVALO ANG. PARA ALMAC. DE LA CURYA CARAC. = 15. GASTO DE REFERENCIA .0870 K3/S  $\sim$ PRESION DE REFERENCIA = 178.3447 M  $VFLDCLDAD$  DE REFERENCIA = 1770.0000 RPM  $-7700$ EFICIENCIA DE BOMBEO MONENTO DE INERCIA  $\mathbf{u}$ 5.7649 kG-N2

#### PRESION CARACTERISTICA

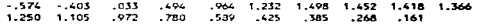

#### HOMENTO CARACTERISTICO

 $-1.053 - .310$  $.197$  $.500$  $-681$  $.782$ .790  $.845$ -926 1,221 1.422 1.394 1.262 1.078  $.660$  $.352 - .130 - .659 - 1.208$ 

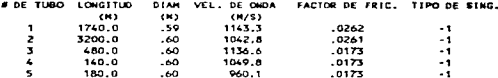

INCREMENTO DE TIEMPO : .062 586

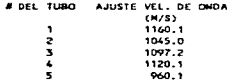

TABLA 4.1 (Cont.)<br>REBONBED 1 A REBONBEO 2, ( 0 = 348 L/s S/ESTRUCTURA ) PRESTOWES AL INICIO DE CADA TUBO: 2394.1110000 2387.7490000 2376.7350000 2375.6640000 2375.3510000 HRES = 2217.938 M HRES = 2374.949 M # DEL TUBO PRESION MAX. PRESION MIN. W W 2510.4<br>2497.6<br>2473.9<br>2439.8<br>2422.4 2237.9  $\begin{array}{cccccccc}\n1 & 2 & 3 & 4 & 6\n\end{array}$ 2243.0

 $2301.1$ <br> $2322.8$ 

 $\ddot{\phantom{a}}$ 

Determinado lo anterior se procedió a analizar diversos dispositivos para evitar en lo posible las presiones mínimas por debajo del perfil de presión de vaporización y de ser posible que estas presiones queden por encima de1 perfil. de1 terreno.

Se analizaron dos dispositivos: Tanque de osci1aci6n <sup>y</sup> cAmara de airo.

# 4.3.1 Tanque de oscilación

At New Scotland and Dealer against the company

Es un dispositivo de alivio que puede utilizarse en una planta de bombeo para reducir el efecto producido por el golpe de eranta de sombes para reducir er crecco producido por er gorps de<br>ariete. Al haber un paro repentino en la planta de bombeo producido ya sea por una interrupción de1 suministro de energ1a eléctrica o alguna falla mecánica de alguna de las bombas, ante la reducción de carga en la planta, el nivel del agua en el tanque desciende y da lugar a una disminución en la variación del gasto en 1a tubcr1a. de dcGcarga, disminuyendo también el valor de la depresión en la tubcr1a; posteriormente, cuando se invierte el flujo en la tubería y cierra la válvula check (de no retorno), el nivel del agua en el tanque empieza a subir y se transforma la energía reduciéndose con esto el valor de la sobrepresión en la bomba y en la tuber1a de descarga.

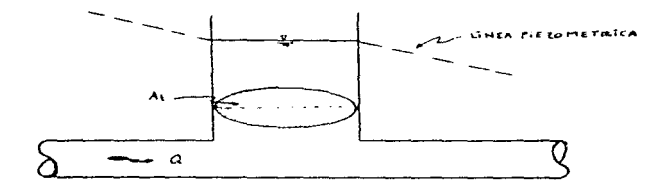

Fig. 4.5 Esquema de un tanque de oscilación

193

the control of the control of the con-

and a second company of the company of the control of the best of the

El área del tanque de oscilación "At" es mayor que el área de la tubería; la relación entre estas dos áreas debe ser lo suficientemente grande como para que los movimientos verticales de1. agua en el. tanque, durante el fenómeno transitorio tengan aceleraciones despreciables frente al gradiente hidrostático que es la aceleración de la gravedad, esto es, se trata de que el tanque de oscilación trabaje como un tanque de carga constante durante el transitorio hidráulico, esto implica. que la onda incidente se refleje completamente y que la tubería que sale de1 tanque y en la cual no se produce la perturbación se mantenga como zona no perturbada.

Las ventajas encontradas a este dispositivo de control es el. que no requiere de mantenimiento mecánico, otra es que el fenómeno de1 golpe de ariete no afecta el tramo de aguas abajo lo cual evita instalar otros dispositivos secundarios. Sus desvantajas: Su coronamiento debe estar por encima del nivel de la piczométrica para gasto máximo en el punto donde se coloque el tanque, y su desp1ante debe estar por debajo de la piezométrica correspondiente al gasto nulo para que no se vacíe; otra es que castiga el tramo entre la planta de bombeo y el tanque, requiriéndose en dicho<br>tramo analizar la resistencia de las tuberías a las tramo analizar la resistencia de las tuberías a las<br>sobrepresiones, también puede observarse que este dispositivo castiga a las máquinas que deberán soportar fuertes velocidades en reversa.

Teniendo una visión general del comportamiento de un tanque de osci1ac16n, para que este opere adecuadamente en caso de ser requerido como dispositivo de control en una planta de bombeo, puede sonalar lo Giguientc: Este dispositivo actüa reflejando la onda de depresión como onda de sobrepresión. Si el dispositivo se encuentra a una distancia tal que la onda reflejada llega a la planta de bombeo mientras la presión sigue cayendo, la onda ref1ejada dctieno la ca1da disminuyendo la rnagnitúd de la onda de depresión generada por el paro; de esta manera, el tanque de oscilación deberá estar situado lo mas cerca posible de la planta de bombeo ya que el efecto del golpe de ariete será de una intensidad mayor en el tramo de la conducción comprendido entre el tanque y 1a válvu1a de no retorno.

and provide discussion of the control of the control of the state of the control of the control of the control of the

Tomando en consideración estos aspectos y considerando la pendiente de ascenso al rebombeo dos, se analizó la posibilidad de ubicar un tanque elevado de entre 20 y 30 m de altura en las cercanías del punto de descarga, a fin de disminuir el efecto de 1as presiones m1nimas respecto del perfil del terreno. El resultado, aunque indica mejoras en el comportamiento dei sistema, no es el necesario para resolver el problema, por lo que fue desechado (ver fig. 4.6 y tabla 4.2.; Para un gnsto inferior a 300 1/s s1 es solución).

Con la propuesta anterior se plantean diversas alternativas para obtener una solución adecuada, pero la estructura necesaria deberá tener más de 50 m de altura, disminuir el gasto sensiblemente y con ello reducir la cficiencia de los equipos de bombeo ya que para que la piezométrice sea regulada por un tanque de más de 50 m en el aitio seleccionado, la carga a vencer por los equipos será mayor y con ello el gasto disminuye y la cficiencia también.

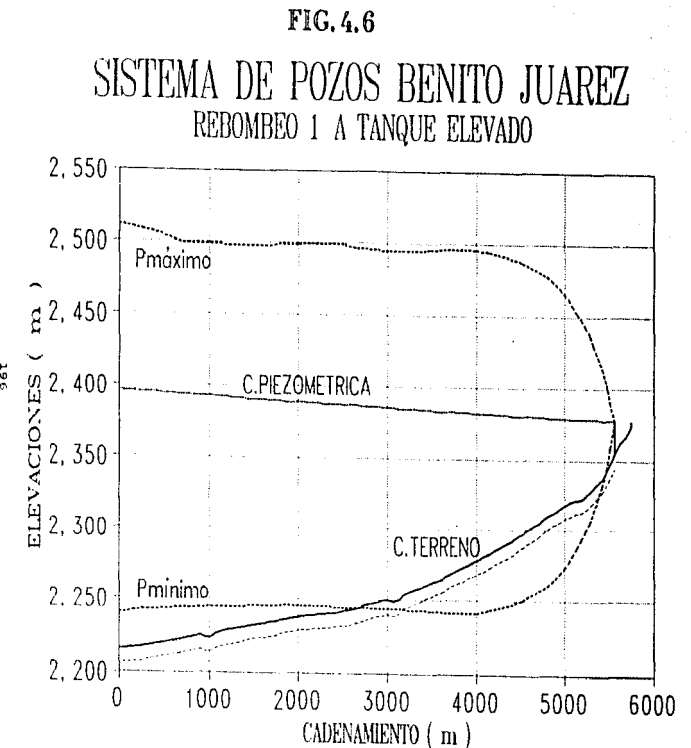

TABLE 4.2 **REBONAED 1 A TANQUE ELEVADO** 

**NUMERO DE TUBOS**  $\blacktriangleleft$ ٠ HUM DE DIV EN EL ULTIMO TUBO ÷ ÷. INPRESION CADA 16 PT  $\cdot$ .34802 13/5 GASTO EN OPERACTON ÷ TIENPO DE SINULACION 120.000 SFG ÷ SINGHARIDAD INICIAL  $\frac{1}{2}$  $.000<sub>h</sub>$ POSICION DEL TANQUE DE SUCCION :  $: 2217.938$   $*$ NIVEL DE SUCCION

MUMERO DE BOMBAS EN PARALELO :  $\overline{a}$ HUM. DE VALVULAS QUE NO CIERRAN:  $\ddot{\phantom{a}}$ 

VALVULAS DE RETENCION EN LA DESCARGA COEFICIENTE DE PERDIDA DE LAS VALVULAS 4.445220

NUMERO DE PUNTOS EN LA CURVA CARACTERISTICA . 19 INTERVALO ANG. PARA ALMAC. DE LA CURVA CARAC. = 15. GASTO DE REFERENCIA . .0870 M3/S  $-178.3447 M$ PRESION DE REFERENCIA VELOCIDAD DE REFERENCIA = 1770.0000 RPM EFICIENCIA DE BOMBEO .  $.7700$ HOMENTO DE INFRETA 11.6710 KG-R2  $\sim$ 

PRESION CARACTERISTICA

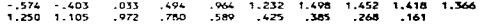

i de 2012 en 1982 e de 1981 de 1982 e 1983 de 1983 de 1983 e 1984 e 1986 e 1996 de 1997 de 1998 de 1998 de 19

HONENTO CARACTERISTICO

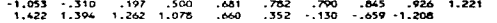

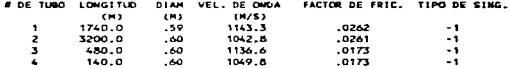

INCREMENTO DE TIEMPO : 044 SEC

# DEL TUBO AJUSTE VEL. DE ONDA

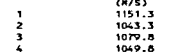

**TABLA 4.2 (Cont.)<br>RESOMBEO 1 A TANGUE ELEVADO** 

PRESIDNES AL INICIO DE CADA TURO:

2387.7490000 2394 - 1110000 2376.7350000 HRES = 2217.938 M

المالي والمستشهدة والمحافظة

 $\bar{\chi}$  and  $\lambda = 1.5$ 

> $\gamma_{\rm c} \rightarrow$  $\sim 10^{-1}$  $\boldsymbol{\gamma}_i$

HRES = 2375.351 M

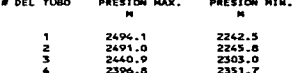

 $\mathbf{Y}_{\mathrm{out}}$ 

2375-6640000

ä.

 $\sim$  18

ä,

Por lo antes expuesto se desechó la solución y se analizó la insta1aci6n de un dispositivo, el. cua1 por 1as caracter1aticaa de1 perfil sería una cámara de aire.

pama ang pangang pangang atawan na kalayan ng malayang na matanggalang ng may nagalang nagalang nagalang ng ma

#### $4.3.2$ Cámara de aire

Es un dispositivo para el control de las oscilaciones de carga originados en una p1anta de bombeo al. presentarse un corte en el suministro de la energía eléctrica; esta se generalmente muy cerca, aguas abajo de una válvula de no retorno colocada en la tubería de descarga.

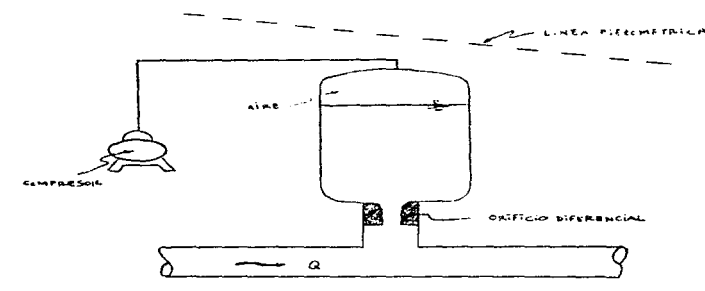

Fi9. 4.7 Esquema de una cámara de aire

La parte inferior de la cámara contiene agua, mientras que la parte superior contiene aire que, para las condiciones de flujo permanente inicial, se encuentra comprimido bajo la carga de operación normal y almacena energía en forma análoga a la de un resorte. Cuando ocurre el corte en el suministro de energía eléctrica, la presión en las bombas disminuye, el aire se expande <sup>y</sup>e1 agua sale de 1a cámara a través de un orificio situado en e1 fondo de la misma reduciendo con esto el cambio de velocidad y la caída de carga en la tubería, en otras palabras, para la cámara de aire interesa que 1a comunicación entre e1 agua a1macenada en 1a misma y el acueducto introduzca las menores pérdidas posibles cuando e1 f1ujo es de 1a cámara a1 acueducto, por ejemplo.. El. coeficiente de pérdida de carga dependerá del sentido del flujo.

As1, la cámara de aire controla el transitorio hidráulico producido por el paro de la planta de bombeo reduciendo 1a variación de gasto Q (t) después del paro accidental. Antes del paro accidental el gasto O que entra a la tubería es igual a O1 gasto entregado por la bomba, ocurrido el paro accidental, cuando cae 1a piezométrica y la cámara expulsa el gasto Q~(t) entonces el gasto que entra a la tubería es  $O(t) = O_1(t) + O_2(t)$ . Derivando respecto al. tiempo se tiene:

$$
\frac{dQ}{dt} = \frac{dQ1}{dt} + \frac{dQ2}{dt}
$$
\nsiendo: 
$$
\frac{dQ1}{dt} < 0
$$
 (Q1 decoreciente)  
\n
$$
\frac{dQ21}{dt} > 0
$$
 (Q2 creciente)

the component of the component of the component

así, se tiene :  $\left|\frac{dQ}{dt}\right| < \left|\frac{dQ_1}{dt}\right|$  lo que indica que la variación

absoluta por unidad de tiempo del gasto que entra a la tubería es menor que la variación absoluta por unidad de tiempo del gasto que sa1e de 1a bomba.

La acción de una cámara de aire al reducir  $\frac{dQ}{dr}$  respecto al que produce la bomba, reduce la amplitúd de la perturbación de presión correspondiente.

Las ventajas encontradas a una cámara de aire como dispositivo principal o primario para el control del golpe de ariete son:

- 1- Reduce a voluntad la magnitud de la onda de depresión que produce luego del paro accidental de las bombas.
- z- su efecto sobre la onda no depende de la cota inicial de la superficie 1ibre del agua dentro de 1a cámara.
- 3- El vo1úmen de agua quieta existente dentro de la cámara, sustancialmente menor que en un tanque de oscilación o unidireccional, así, en zonas con clima frío es más sencillo evitar la conge1aci6n mediante ca1entamiento.

4.- La cámara de aire puede colocarse siempre cerca de la planta de bombeo puesto que su efecto no depende de la cota inicial de 1a superficie libre de1 agua dentro de la cámara; ésto facilita su mantenimiento, alimentación de aire comprimido y calentamiento si fuese necesario.

aire son: Los problemas más significativos que presenta la cámara de

- 1- La cámara de aire debe ser abastecida constantemente con pequeñas dosis de aire comprimido para reemplazar el que se disuolvo en el agua y por tanto requiere disponer de compresores para mantener ese colchón de aire necesario. esto implica agregar, en la planta de bombeo, nuevos equipos para darle mantenimiento.
- 2- El orificio diferencia1 habitualmente construye mediante válvulas de retención, lo que implica que estas válvulas reciban mantenimiento para así asegurar su correcta operación.
- 3- La cámara de aire reduce, pero no suprime, la onda de depresión, ésta viaja en dirección aguas abajo; según sea la topograf1a, puede hacer necesaria la implementación de otros dispositivos de control. secundarios, como pueden

the second control of the supporters.

201

Para Labora School College

ser otras cámaras de menor volúmen o tanques unidirecciona1es o de osci1aci6n.

of the control and a

Entre 1os tipos de cámaras de aire se encuentran 1as cámaras con superficie libre, en las cuales el gas está en contacto con la superficie libre del aqua, este contacto propicia la disolución del aire seqún la "ley de Henry" p = Hx donde p es la presión absoluta del aire expresada en atmósferas, x la fracción molar del aire en el. agua y h es una constante de proporcionalidad expresada en atmósferas por unidad de concentración molar del aire en el. agua ..

Otro tipo son las cámaras con membrana -como su nombre lo indica tienen una membrana en su interior de hule o neoprcno- <sup>y</sup> separan el gas del agua, esto permite conservar el gas pues no hay pérdidas por solución en el agua, no requieren de compresor para su a1imentaci6n; habitualmente trabajan con gas nitrógeno provisto por tanques a alta presión conectados a la cámara mediante una vá1vu1a reductora de presión para. as1 mantener la presión en la cámara aún cuando haya pequeñas fugas de gas a la atmósfera; pueden ncr colocadas en lugares aislados y el intervalo para el cambio del tanque de nitrógeno puede ser de meses. Son de pequeño voló.men pues 1a membrana debe acompañar el. movimiento de la superficie libre del agua, son utilizadas usualmente para evitar depresiones en tramos cortos.

La ubicación de la cámara de aire de proyecto se determinó a 180 m de la estación del bombeo uno, determinando los diversos parámetros necesarios para su simulación.

Con los parámetros determinados se realizó un análisis considerando esta estructura, resultando que la piezométrica máxima será la 2424.28 y las presiones mínimas no cortan el perfil de1 terreno con lo que se puede asegurar que no existirá aplastamiento de la tubería por este fenómeno (ver fig. 4.8 y tabla 4.3).

202.

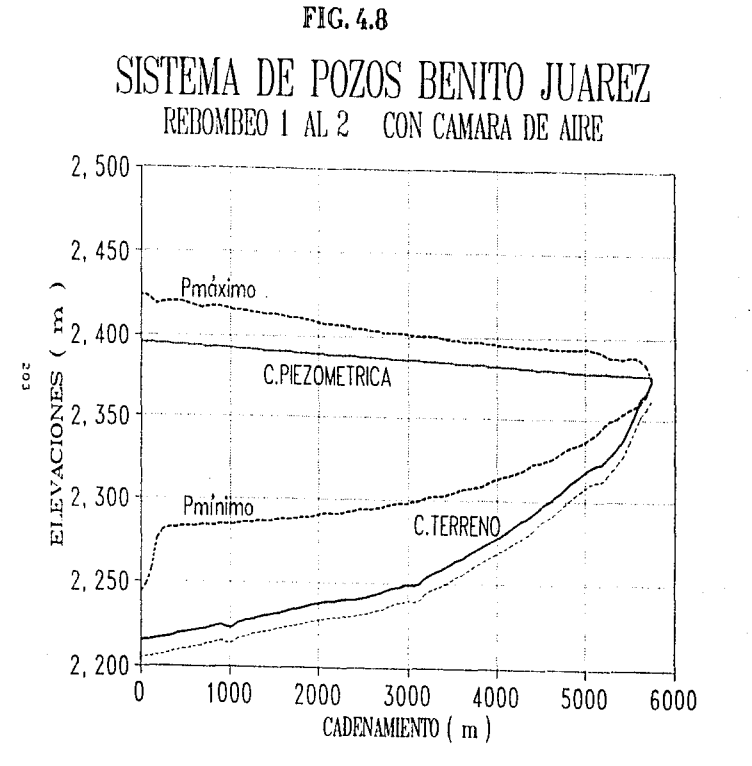

**TABLA 4.3** REBOMBED 1 A 2 CON CAMARA DE AIRE

and the company of the company

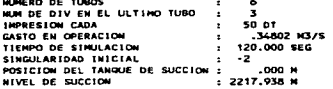

NUMERO DE BOMBAS EN PARALELO :  $\ddot{\phantom{a}}$ NUM. DE VALVULAS QUE NO CIERRANT  $\alpha$ 

VALVILLAS DE RETENCION EN LA DESCARGA COEFICIENTE DE PERDIDA DE LAS VALVULAS 4.445220

HUMERO DE PUNTOS EN LA CURVA CARACTERISTICA = 19 INTERVALO ANG. PARA ALMAC. DE LA CURVA CARAC. = 15. GASTO DE REFERENCIA .0870 M3/S PRESION DE REFERENCIA = 178.3447 M VELOCIDAD DE REFERENCIA = 1770.0000 RPM EFICIENCIA DE BONBEO  $7700$ HOMENTO DE INERCIA  $\ddot{\phantom{a}}$ 5.7649 KU-H2

#### PRESION CARACTERISTICA

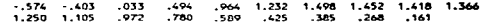

### HOMENTO CARACTERISTICO

say the company approach

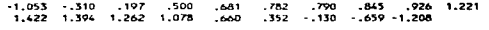

A BE THEO. LOWCETED. BEAM INC. BE OWNER FACTOR DE ERIC

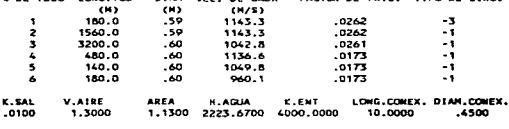

and with the contract of a contract and

INCREMENTO DE TIEMPO : . 062 SEG

the contract of the

**TION OF FIRM** 

itar

 $\sim$   $\sim$ 

**Robert Card** 

TABLA 4.3 (CONT.) REBONBED 1 A 2 CON CANARA DE AIRE

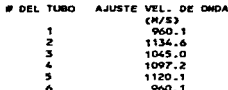

PRESIDNES AL INICIO DE CADA TUBO:

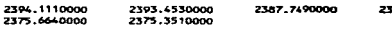

secondo al componente de la comunicación de la construcción de la comunicación de la comunicación de la comuni

HRES = 2374.949 M

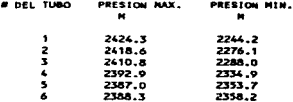

 $\tau$  .

المحمد التي الأمر.<br>المحمد التي الذي الإنترنتينية التعليم العديد العلوم العراقية العراقية المعاقدة العراقية العراقية الدين الانترن

.<br>176,7350000

 $\mathcal{L}$ 

Este análisis involucra una cámara de aire con geometría derinida, vo1umen de aire determinado y coeficientes de pérdida por l.1enado y vaciado.

Una vez definida la necesidad de una cámara de aire como estructura necesaria para el. control. del. fenómeno transitorio para el tramo entre los rebombeos uno y dos del Sistema Benito Juárez, y por el efecto de planicie del primer tramo de la línea en cuestión, se definió la estación de bombeo, en un tramo recto, a l.a distancia en que no se presentan perturbaciones propias de la obra de toma.

Se determinó una cámara de superficie libre, determinando el gasto de aire y la geometría en base al gasto de operación, el desnivel estático y expresiones establecidad; con los datos<br>anteriores se realizó la corrida del acueducto con el realizó la corrida dispositivo (fig. 4.8 y tabla 4.3) obteniéndose un resultado el favorable. Con lo anterior se procedió al diseño funcional de la cámara, tal y como se presenta a continuación.

**HENORIA DE CALCULO DE CANARA DE AIRE PARA** SISTEMA BENITO JUAREZ, TRAMO REBONGEO UNO AL DOS ZACATECAS-GUADALUPE, ZAC.

DATOS DE PROYECTO DE LA CAMARA :

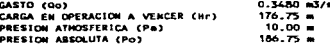

CARACTERISTICAS DEL ACUEDUCTO:

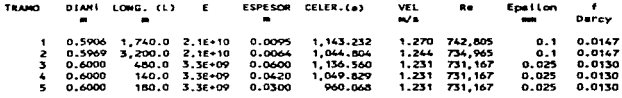

HOJA 1

ومقاصيهما ومقاطفهم لقنعه بقواطرته بعيون وأوجون وروادي والمتار والراوان والرابات والمرادي

**SUM**  $5.740.0$ PROH  $0.5954 = P + At = 0.2784 = 2$ 1.079.780

DETERMINACION DEL VOLUMEN DE AIRE (Vo) = (2 L Oo ) / (a ((Po/Pm(n)^(1/1.2) -1)) =

 $30 - 4$ 1.376 =3  $10 -$ 

Poster

الداريات والكاريج والمراقي فأوقف فطوطو

VOLUMEN ENTREGADO (Ve) = Vo [(Po/Pm(n)^(1/1.2) - 1) = 3.6999 a3 => He=  $3 - 24$ EL DIAMETRO DE LA CAMARA (Dc) = [(4/pi) Vol^1/3 =  $1.2056 -$ EL AREA DE LA CANARA (AC) = (pi/4)Dc2 =  $1.1416 = 2$ EL PERIODO DE LA CAMARA (TC)= 2pi ( (g At / L Ac) (1 + Po (Ac/Vo))^(-1/2) =

 $Tc = 24.6465$  seq

COEF. DE LLENADO (KII) = (Dz + Pa - Pmin)<sup>-3</sup> [ Tc / (20z (Vmáx - Vmin)]<sup>-2</sup> = ku ÷ 1,145 Minimo

EL COEF, DA VACIADO (KV) = 1.06

DISERO DE LAS PLACAS DE ORIFICIO EN LA RAMA DE LLENADO A LA CAMARA DE AIRE

a complete service that you are being a support to the complete service

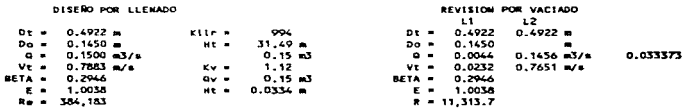

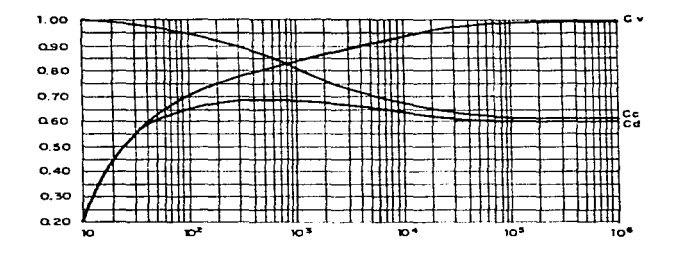

DONDE: CV = COEFICIENTE DE VELOCIDAD CC = COEFICIENTE DE CONTRACCION Cd = COEFICIENTE DE GASTO Re = NUMERO DE REYNOLDS  $\sim$  24HD

# FIG. 4.9 VARIACION DE LOS COEFICIENTES DE VELOCIDAD CONTRACCIÓN Y GASTO CON EL NUMERO DE REYNOLDS EN UN ORIFICIO CIRCULAR

 $\mathcal{O}(\mathcal{O}_\mathcal{A})$  . The set of  $\mathcal{O}_\mathcal{A}$ 

 $\label{eq:2.1} \begin{split} &\frac{1}{2}\left(\frac{1}{2}\left(\frac{1}{2}\right)^2\right) \left(\frac{1}{2}\left(\frac{1}{2}\right)^2\right) \left(\frac{1}{2}\left(\frac{1}{2}\right)^2\right) \left(\frac{1}{2}\left(\frac{1}{2}\right)^2\right) \left(\frac{1}{2}\left(\frac{1}{2}\right)^2\right) \left(\frac{1}{2}\left(\frac{1}{2}\right)^2\right) \left(\frac{1}{2}\left(\frac{1}{2}\right)^2\right) \left(\frac{1}{2}\left(\frac{1}{2}\right)^2\right) \left(\frac{1}{2}\left(\frac{1}{$
| Re o         |                    |                      |                    |                   |                   |                    |                  |                   |                  |                   |
|--------------|--------------------|----------------------|--------------------|-------------------|-------------------|--------------------|------------------|-------------------|------------------|-------------------|
|              | <b>Sx10-3</b>      | $10 - 4$             | 2×10 <sup>-4</sup> | 3x10-4            | <b>SX10^4</b>     | 7X1014             | $10 - 5$         | 3X10°5            | 1016             | $10 - 7$          |
| 0.23         | 0.602 <sub>1</sub> | 0.600 S              | 0.599 5            | 0.599 2           | 0.598 9           | 0.5987             | 0.598 6          | 0.598 3           | 0.598 2          | 0.598 2           |
| 0.24         | 0.6026             | 0.6010               | 0.600 0            | 0.599 6           | 0.599 2           | 0.599 1            | 0.598.9          | 0.598 7           | 0.598 5          | 0.598 5           |
| 0.26         | 0.6044             | 0.602 3              | 0.601 0            | 0.600 5           | 0.6001            | 0.599 8            | 0.599T           | 0.599 4           | 0.599 2          | 0.599 1           |
| 0.25         | 0.606 3            | 0.6037               | 0.602 2            | 0.601 6           | 0.6010            | 0.600B             | 0.600 6          | 0.600 2           | 0.6000           | 0.599 9           |
| 0.30         | 0.6084             | 0.605.4              | 0.603 5            | 0.602.8           | 0.6022            | 0.6019             | 0.6016           | 0.601 2           | 0.601 0          | 0.600B            |
| 0.32         | 0.610.9            | 0.6072               | 0.605.1            | 0.604.2           | 0.603 5           | 0.603.1            | 0.6028           | 0.602.3           | 0.602 1          | 0.601 9           |
| 0.34         | 0.6136             | 0.609 4              | 0.606B             | 0.605P            | 0.605 0           | 0.6046             | $0.604$ 3        | 0.603 6           | 0.603.3          | 0.6032            |
| 0.36         | 0.616T             | 0.611 B              | 0.6089             | 0.607 8           | 0.606 7           | 0.6063             | 0.6059           | 0.605 2           | 0.604B           | 0.6046            |
| 0.38         | 0.6201             | 0.614.5              | 0.611 2            | 0.609 9           | $0.505$ $7$       | 0.603.2            | 0.6077           | 0.6089            | 0.605 5          | 0.605 3           |
| 0.40         | 0.6240             | 0.6176               | 0.613B             | 0.612 3           | 0.611 0           | 0.6104             | 0.609B           | 0.6089            | 0.608 5          | 0.6082            |
| 0.42         | 0.6283             | 0.6210               | 0.616.7            | 0.6150            | 0.6135            | 0.612.8            | 0.612 2          | 0.611Z            | 0.610 7          | 0.610.4           |
| 0.44         | 0.633 0            | 0.624B               | 0.6199             | 0.618 1           | 0.6164            | <b>D.615 6</b>     | 0.614.9          | 0.613.7           | 0.613 2          | 0.612 8           |
| 0.46         | 0.638 2            | 0.6290               | 0.6236             | 0.6215            | 0.6196            | 0.618.7            | 0.6180           | 0.616 6           | 0.6160           | 0.615 7           |
| 0.48         |                    | 0.633 B              | $0.627$ $7$        | 0.625.3           | 0.623Z            | 0.6222             | 0.6214           | 0.6199            | 0.619 2          | 0.618B            |
| 0.50         |                    | 0.639 0              | 0.632 2            | 0.6296            | 0.6272            | $0.626$ 1          | 0.625 2          | 0.623.5           | 0.622 7          | 0.622 3           |
| 0.52         |                    | 0.644.7              | 0,637,2            | 0.634.3           | 0.6317            | 0.630.5            | 0.629 4          | 0.6276            | $0,626$ 7        | 0.628 2           |
| 0.54         | 1.11               | 0.651 1              | 0,6427             | 0.639 5           | 0.6367            | 0.635 3            | 0.634 2          | 0.632 1           | 0.6312           | $0.630 - 0$       |
| 0.56         |                    | 0.658 1              | 0.6489             | 0.645.3           | 0.6422            | 0.6407             | 0.6394           | 0.0372            | 0.636 1          | 0.6355            |
| 0.58         |                    | $0.665 - 8$          | 0.6557             | 0.651B            | 0.648.5           | 0.6466             | 0.6453           | 0.642 B           | 0.641 6          | 0.6410            |
| 0.60         | ---                | $0.674$ 3            | 0.663.2            | 0.6589            | 0.655 0           | 0.653 2            | 0.6517           | 0.6490            | 0.6477           | 0.6470            |
| 0.62         |                    | 0.6836               | 0.671.4            | 0.6667            | 0.662.5           | 0.660 5            | 0.6589           | 0.6559            | 0.654.5          | 0.653.7           |
| 0.64         | ---<br>            | 0.6939               | 0.650 5            | $0.675 - 4$       | 0.670 B           | 0.6686             | 0.666B           | 0.6635            | 0.662 0          | 0.6611            |
| 0.65         |                    | 0.699 4              | $0.685 - 4$        | 0.6800<br>0.684.9 | 0.675Z<br>0.679.9 | 0.6729             | 0.671.1          | 0.667 6           | 0.666 0          | $0.665 - 1$       |
| 0.66<br>0.67 |                    | 0.705.2<br>$0.711$ 3 | 0.6906<br>0.696 0  | 0.690 1           | 0.686B            | 0,677.5            | 0.6755<br>0.6803 | 0.671.9<br>0.6765 | 0.670.3          | 0.658.3<br>0.675B |
| 0.65         |                    | 0.7177               | 0.701.7            | 0.695 5           | 0.690 0           | 0.682 3<br>0.687.4 | 0.6852           | 0.651.3           | 0.674B<br>0.679S | 0.678 9           |
| 0.69         |                    | 0.724.4              | 0.707 7            | $0.701$ $2$       | 0.695.5           | 0.692 7            | 0.6905           | $0.685 -$         | 0.6845           | $0.683 - 4$       |
| 0.70         |                    | 0.7315               | 0,714,0            | 0.707.3           | 0.701 2           | 0.6984             | 0.696.0          | 0,691.7           | $0.659$ $7$      | 0.6856            |
| 0.71         |                    | 0.7309               | 0.7206             | $0.713 - c$       | $0.707$ 3         | 0.704.3            | C.701 B          | 0.6973            | 0.695.2          | 0.694 1           |
| 0.72         | ---                | 0.746B               | 0.727.7            | 0.720.3           | 0.713.7           | 0.710A             | 0.7980           | 0.703.3           | 0.701.1          | 0.699 9           |
| 0.73         |                    | 0.755.1              | 0.735.1            | 0.7274            | 0.720 5           | 0.7172             | 0.714.5          | 0.7096            | $0.707$ 3        | 0.706 0           |
| 0.74         |                    | 0.763 &              | 0,7429             | 0.734.9           | $0.727$ e         | 0.724.2            | 0.721.4          | 0.7162            | 0.713.8          | 0.712 5           |
| 0.75         |                    | 0.7731               | 0.7512             | 0.742B            | 0.735.2           | 0.7316             | 0.7287           | 0.723.3           | 0.720B           | 0.719.4           |
| 0.76         |                    | 0.7629               | 0.760 0            | 0.7512            | 0.743 3           | 0.739.5            | 0.7364           | 0.730B            | 0.728.2          | 0.725.7           |
| 0.77         | ---                | 0.793.4              | 0.7694             | 0.760 1           | 0.7519            | 0.7479             | 0.744 7          | 0.738 8           | 0.7360           | 0.734.5           |
| 0.78         |                    |                      | 0.779.3            | $0.769$ $7$       | 0.7610            | 0.756B             | 0.753 5          | 0.747 3           | 0.7444           | 0.742B            |
| 0.79         | $- + +$            | $- - +$              | 0.790 0            | 0.779B            | 0.7707            | 0.7664             | 0.762 9          | 0.756.4           | 0.7533           | 0.7516            |
| 0.50         |                    |                      | 0.801.4            | 0.790 7           | 0.781 2           | ia.776 6           | 0.7729           | $0.766$ 1         | $0.762$ $9$      | 0.7612            |
|              |                    |                      |                    |                   |                   |                    |                  |                   |                  |                   |

TABLE 4.4 Orifice place with corner tappings; flow coefficient as

ാണ് പിന്നായ പാലം പ്രചിത്രം പാസ്റ്റി <sub>മേ</sub>ന്റു ആറ്റു എന്നു എന്നു എന്നു പ്രവിദേശം പേരികളെ കണ്ണാടുത്തിയിരുന്നു. കാര്ക്കാര് കോൺ അത്

DE 110 4.9 DE fig 4.9 ee all 0.6040  $ce =$  $0.6400$  $0.0165 = 2$ 0.0165  $A =$  $\sim$   $\overline{v}$  =  $9.0838 N +$  $V_0 =$ 0.2675  $0.0088$ DH = 11-4413 =  $n = -$ DE TABLA 4.4 DE TABLA 4.4  $ALFA = 0.6000$ ALFA = 0.6040  $D = -10.3087$ Date of D. OOM  $0.80$  $Kv =$ 0.3000  $Kyr =$  $M_{tot} = 31.4865$  m o nexe  $0.0000 -$ MOL. M  $0.0095 0.0000$  $0.0239 10 - 10$  $Hyr =$  $0.0095$  $0.0095 m$ Hot = 31.4769 m  $H = -1$  $0.0334$  $0.0334 -1$  $\overline{\phantom{a}}$  $Mtot =$  $mv = 0.0095 m$ Hot = 30.9261 m  $Htot = 30.9356$ POR LO QUE LAS PLACAS DE ORIFICIO SERAN SIETE, CON DOM  $0.145 =$ DETERMINACION DEL COMPRESOR PARA LA CAMARA DE AIRE : CONSUMO DE AIRE (08) = [ P] H(01) .00000131 Acl / [Po H(00)] =  $P1 =$  $182.0 -$ H(D1) = 0.000664 (20 grados C)  $H(00) = 0.000607$  (15 arados C)  $PQ =$  $65.0 -$ 0a = 4.58E-06 m3/s = 0.000162 ft3/s CONSUNO DE AIRE POR HORA 0.0165 83  $0.5823 + 13$  $\blacksquare$  $2.3202 +1.3$ CONSUMO DE AIRE POR 4 HORAS 0.0660 =3  $\overline{\phantom{a}}$ CONSUMO DE A19F POR 8 HORAS 0.1319 a3  $4.6583 + 13$  $\bullet$  $0.3957 m3$ 13.9750 Ft3 CONSUMO DE AIRE POR DIA  $\epsilon$ MOLLINEN OF AIRE OF DISEED (Mo) W  $1.37$  m3 ex Po = 18.20 Ka/cm2 AJUSTANDO EL VOLUMEN DE AIRE CADA 4 HORAS SE TICHE VOLUMEN DE ATRE = Vc - 0.0658 =  $1.3040$  m3  $\rightarrow$  Po = 19.309 Ko/cm2 AUISTANDO EL VOLUMEN DE ATRE CADA & HORAS SE TTENE  $1.2381 - 3 + P0 =$ VOLUMEN DE AIRE = Vo - 0.1316 = 20.550 Kg/cm2 AJUSTANDO EL VOLUMEN DE AIRE CADA DIA SE TIENE VOLUMEN DE AIRE = Vo - 0.3947 = 27.397 Kg/cm2  $0.9743$  a3 => Po =

TONANDO EN CUENTA LO ANTERIOR, SE SELECCIONA UN COMPRESOR PARA TRABAJAR A UNA PRESION DE 20.5 Kg/cm2, QUE PRODUZCA UN VOLUMEN DE AIRE MINIMO DE 1.0 ft3/min, DPERANDOSE CADA 4 HORAS Y DISPONIENDO DE UN TANGUE PARA 151 LT (40 GAL) A MISMA PRESION.

210

MAIA 2

DATOS DE DISEÑO DE LA CAMARA DE AIRE

 $\mathbb{R}$ 

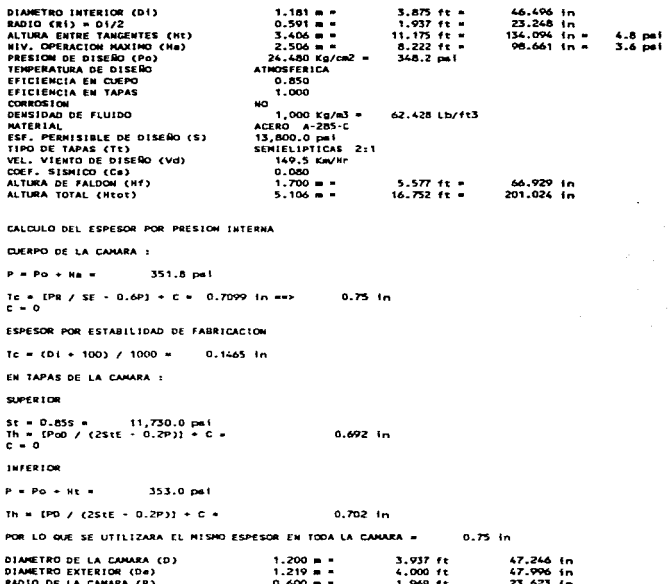

HOJA 3

 $\hat{\theta}^{\hat{\alpha}}$ 

 $\label{eq:2} \mathbf{A}^{(1)}\mathbf{A}^{(2)}=\mathbf{A}^{(1)}\mathbf{A}^{(2)}$ 

٠.

211

 $\mathbf{v}$ 

**VOLUMEN TOTAL** Vt= (pl/4)Di2 Ht + (.00007601-3)=Ht = 147.041 ft3 = A 144 - 1 VOLUMEN DE OPERACION  $Va = (p1/4)012 Ha + (00007601^s3)$ 104.585 ft5 =  $2.962 - 3$ CALCULO OF PESOS STN SOPORTES VACIA : ALTURA ENTRE LINEAS DE SOLDADURA (Ha)= Kt-4 = 130.094 In DIAMETRO DE TAPAS SEMIELIPTICAS (Dt) »  $60.813.10$ CUERPO (pi D Hs tc) x 0.129 = 1,868.21 Kg  $562.03 Kg$ TAPAS ((p)/4) Dt2 tcl x 0.129 = **BOQUILLAS Y ACCESORIOS**  $400.00 \text{ Kg}$ . . . . . . . . PESO VACIA -2,830.24 Kg LLENA DE AGUA :

HOJA 4.

 $-0.7$ 

 $\alpha = 0.1$ 

AGUA Va x Densidad = 2.961.52 Kg PESO LLENA (Wo) = 5.791.76 Kg = 12,768.6 Lb

CALCULO DEL FALDON

the company's

PRESION DE VIENTO (Pv) = 0.0048 C G Vd2= 75.10 Kg/m2 + 15.4 pat  $C = 0.7 G = 1.0$ 

MOMENTO POR VIENTO (Mv) = F Htot/2 = (Pv Ap Htot)/2 = (Pv De Htot2)/2

EN LA BASE Myb = 8.632.0 Lb-ft

CORTANTE EN LA BASE (V) = Pv De Htot = 1,030.6 Lb

MONENTO EN LA LINEA DE TANGENCIA (Mt) = Myt) - Hf(V + 0.5 PV De Hf) =

 $M^*$  -3,841.0 Lb-ft

CALCULO DEL ESPESOR DEL FALDON

Tf = (12 MVb / R2 pi S Ef) + (Wo / D pi Sf Ef) =  $0.006$  in  $\times$  1/16<sup>\*</sup>

 $5f -$ 18,000.0 pei (ESTRUCTURAL)  $\ddot{\epsilon}$ 1

SOLDADURA DE UNION FALDON-TAPA INFERIOR Est =  $0.55$ 

 $Tf = (12$  Mvb / R2 pi S Esf) + (Wo / D pi Sf Esf) = 0.011 in 1/16\*

and and the

SE PROPONE USAR UN FALDON DE (Tfo) 5/16" + 1/16" POR CORROSION ANBIENTAL (Tfr)

companies that is a serious state of the

ŧ

the contract of the contract of the state of the contract of the contract of the contract of the contract of the contract of the contract of the contract of the contract of the contract of the contract of the contract of t

HOJA 5

 $\mathcal{L}$ 

 $\overline{a}$ 

 $\mathcal{L}^{\text{max}}$ 

 $\mathcal{L}$ 

 $\pm$ 

 $\bullet$ 

 $\overline{a}$ 

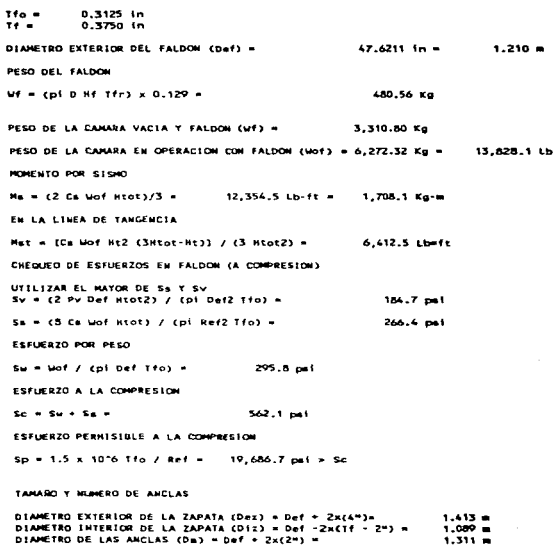

213  $\sim$   $\sim$ 

TENSION MAXIMA (T) = T ( No / Ab) - (Uf / Ch)) = Ab =  $(p!/4)$  x  $D=2$  =  $1.350 - 2 =$ 2.092.88 1n2  $\sim$   $\sim$   $\sim$  $1.119 - 1.$  $142.172.16$ 25.866 Lb/tn  $\ddot{\phantom{a}}$  $AA3.3.001 - 0.001$ AREA REGUERIDA DE AMOLA (Re) e T.Ch. / Sh. N. e NÚM, DE ANCLAS (N) N  $\tilde{\mathbf{r}}$  $5b 292.9 K = 1002$ 12.700 pei  $B = 0.532 cm<sup>2</sup>$  $0.082 -12$ ÷. USAR ANCLAS DE  $0.5$  in  $\rightarrow$  Draize 0.425 In exacel  $0.142 - 102$ PLACA BASE DEL ANCLA (TT) = DD (3 b fcc / 8' Ftmmx1"N =  $DD = D + 2 = D + 4$  $0,2032 - 1$  $A$ , OD  $A$  $B'$  =  $I$ Dez -  $D(z)/2$  =  $0.1619 6.38.10$  $7 - 7$ 750 ps1  $b + (N / 3 p)$  D2 fcc) + (Wa / 12 pi D fcc) + 0.237 in  $F$ tmax = 18,000 psi  $\mathbf{r}$ 0.545 in USAR PLACA HININA DE 0.5625 in (9/16") PLACA SUPERIOR DE ANCLA (12) = 1.23 [3 L' BL / DD Ftmmx]^% = L' = DIAM. HOMINAL DEL ANCLA =  $0.75.15$  $\overline{B}L = Ar Sb$ 1,801.7 Lb  $F$ tmáxb $-$ 12.700 psi  $12 0.246$  in USAR PLACA MININA DE  $0.4375$  in  $(7/16*)$ CHEQUEO DE REACCION DE FALDON EN SILLETAS  $f_5 = 0.77111407317 + 20114$ ALTURA PROPUESTA (H) =  $0.30 - 4$ 11.81 in  $11.4$  $222.8$  pai < fper 12.700 psi

contractor and the لمراب بالم  $\sim$   $-$ 

HOJA A

 $\sim$ 

 $\bar{\nu}$ 

# 4.4 ANALISIS DE TRANSITORIO EN TRAMO DEL REBONBEO DOS AL TANQUE DE CAMBIO DE REGIMEN

El análisis del transitorio en este tramo está relacionado con 1os pozos de 1os Sistemas Benito Juárez y Pimienta, ya que e1 rebombeo dos recibe actua1mente el gasto producido en e1 rebombeo 1 de1 Sistema Benito Juárez y se tiene en proyecto 1a recepción de1 gasto producido en el Sistema Pimienta.

وأمواقي والمناس والمسال والمستند والمستند والمستند والمستند والمستحد والمستقر والمستحق والمتأمر والمستحدث والمستحد

Del Rebombeo uno B. Juárez se recibirá un gasto de hasta 343.18 1/s (7 pozos trabajando). se dispone actual.mente de cuatro equipos de bombeo para descargar el. tanque de Cambio de Régimen. con capacidad de 350.2 l/s (fig 4.10), lo que implica un diferencial entre suministro y descarga del 2% que será cubierto<br>con la capacidad reguladora del cárcamo de bombeo. La con 1.a capacidad reguladora del. cárcamo de bombeo. La determinación del gasto de descarga se obtuvo en base a la información disponible, y los demás parámetros se evaluaron con 1as expresiones indicadas.

La topografía de la línea de presión entre el Rebombeo dos <sup>y</sup>e1 tanque de Cambio de Régimen presenta un terreno de lomer1o fuerte a montañoso, con una longitúd de 1,140 m.

Con la información del gasto producido por el rcbombeo dos, la tubería existente y el desnivel entre ambos extremos de la tubería, se procedió a analizar el fenómeno transitorio factible de presentarse en el caso extremo de un paro súbito de los cuatro equipos de bombeo siguiendo la metodología del inciso 4.3.

El resultado del análisis de transitorio se presenta en la fig. 4.11 y en la tabla 4.5, apreci6ndoue que la presión máxima positiva será la cota 2649.716 (32.06 kg/cm<sup>2</sup>) en el punto de descarga de las bombas, cuando que la presión máxima en operación es la cota 2548.15 m  $(17.71 \text{ kg/cm}^2)$ .

# FIG. 4.10

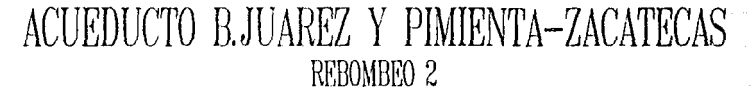

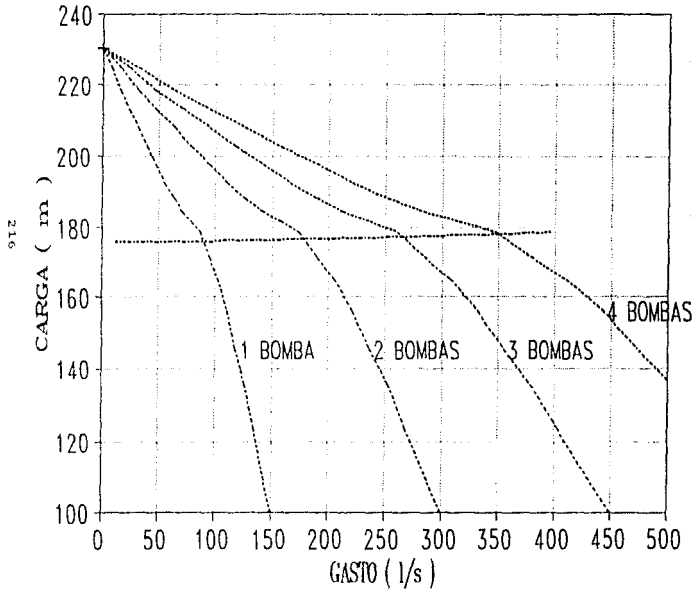

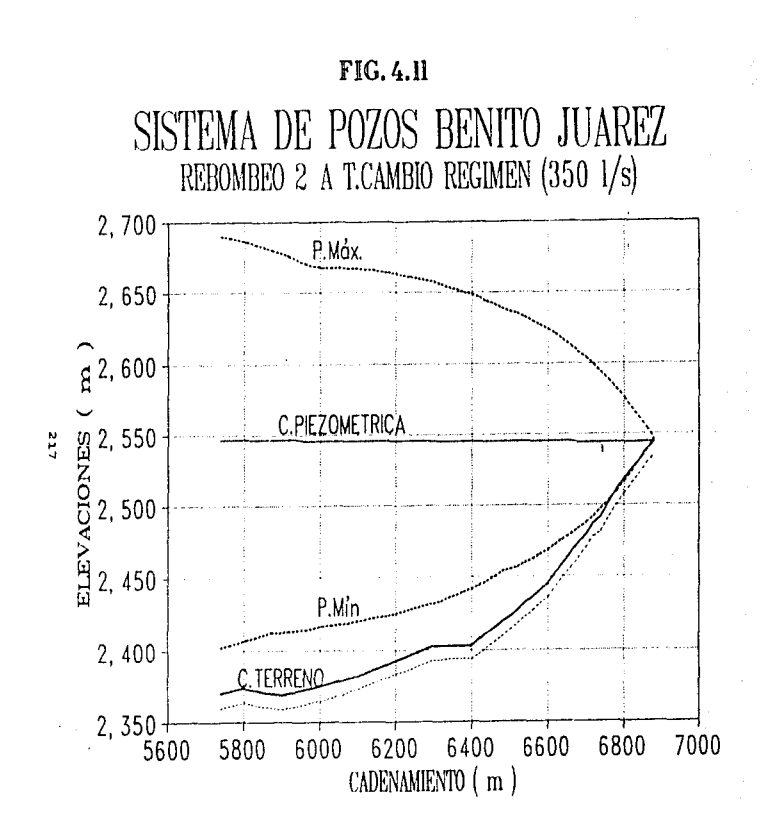

**TABLA 4.5** 

MINERO DE TIROS  $\mathbf{r}$  $\overline{z}$ **WIN DE DIV EN EL ULTINO TURO** - 2  $\overline{17}$ 50.07 THPRESTON CADA  $\mathbf{r}$ CARTO EN OPERACION 35020 H3/S ÷. TIENPO DE SIMULACION ÷ 120.000 SEG STUGH ARIDAD THICIAL  $\frac{1}{2}$  $.000 \times$ POSICION DEL TANQUE DE SUCCION :  $: 2371,940$  M NIVEL OF SUCCION

NUMERO OF BONBAS EN PARALELO :  $\epsilon$ WUM. DE VALVULAS QUE NO CIERRAN:  $\alpha$ 

VALVULAS DE RETENCION EN LA DESCARGA COEFICIENTE DE PERDIDA DE LAS VALVULAS 2.907700

HUMERO DE PUNTOS EN LA CURVA CARACTERISTICA = 19 INTERVALO ANG, PARA ALMAC, DE LA CURVA CARAC, = 15. .0875 H3/S **GASTO DE REFERENCIA**  $\sim$ PRESION DE REFERENCIA - 178.3700 M VELOCIDAD DE REFERENCIA = 1770.0000 RPM EFICIENCIA DE BOMBEO . . .7500 HOMENTO DE INERCIA  $\overline{a}$ 11.7470 KG-N2

#### PRESION CARACTERISTICA

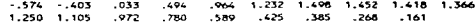

HONENTO CARACTERISTICO

 $\sim$ and a state of

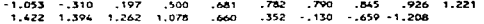

 $\sim$  100  $\sim$  100  $\mu$ 

LONGITUD VEL. DE ONDA FACTOR DE FRIC. TIPO DE SING. *C* DE TUBO DIAM CH3  $(11)$  $(1/5)$  $400.0$  $.59$ 1143.8  $.0143$ ŧ  $-1$  $\overline{z}$  $740.0$  $.60$ 1042.8  $.0143$  $\ddot{\phantom{0}}$ 

INCREMENTO DE TIENPO  $1.019.56$ 

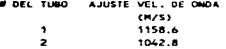

 $\omega$  .  $\omega$  ,  $\omega$  ,  $\omega$ 

 $\alpha = 10$ 

 $\sim$  100  $\mu$  m  $\sim$ and manager والسدام

 $\Delta\Delta$ 

TABLA 4.5 (Cont.) REBOMBED 2 A T. CAMBIO DE REGIMEN (350 1/8)

PRESIONES AL INICIO DE CADA TUBO:

2548.1490000 2547.3410000

MRES = 2371.940 M

HRES - 2545.925 M

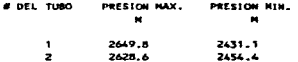

÷

mental particles and the legislation of the second interference of the sign of the column spices only the matter of

Los resu1tados obtenidos determinan presiones mAximas ligeramente superiores a las de resistencia en operación de algunos tramos de la tubería, pero por debajo de la resistencia<br>de falla de las mismas la condiciones instantáneas. En las mismas, a condiciones instantáneas. En condiciones normales de operación, la resistencia de la tubería es superior a las necesidades del acueducto. Las presiones mínimas no cortan el. perfil del. terreno, 1o que significa que el transitorio en estas condiciones no genera conf1icto a la tuberf.a existente. En base a lo anterior se concluye que este tramo en las condiciones analizadas no registra problema alguno.

Concluido lo anterior se procedió a realizar un segundo análisis, considerando el ingreso de los tres pozos del Sistema Pimienta al Rebombeo dos. con lo que la capacidad de operación de éste se incrementará a 6 equipos de bombeo y un gasto máximo de 506.3 1/s (fig. 4.12), recibiendo un gasto de 493.18 1/s (343.18) + 150.00  $1/s$ ), que significa un diferencial del 2.7%, el cual será regularizado en el cárcamo de bombeo.

Se procedió a realizar su análisis de funcionamiento transitorio cuando se presenta un paro súbito de los 6 equipos de bombeo, siguiendo la misma metodología que en el análisis anterior, mostrándose los resultados en la fig. 4.13 *y* en la tabla 4.6.

Del resultado del análisis de transitorio se determina que la presión máxima positiva será la cota 2676.8 m (30.78 kg/cm<sup>2</sup>) en el punto de descarga de 1aa bombas y la presión m6xima operación es la cota 2547.24m  $(17.82 \text{ kg/cm}^2)$ .

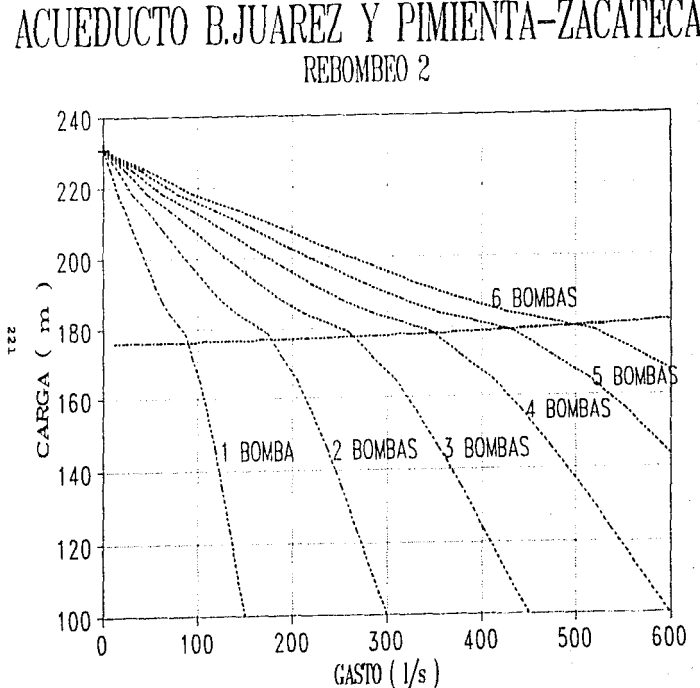

**ACUEDUCTO B.JUAREZ Y PIMIENTA-ZACATECAS** 

**FEG.4.12** 

FIG.4.13

SISTEMA DE POZOS B.JUAREZ Y PIMIENTA REBOMBEO 2 A T.CAMBIO REGIMEN (506 1/s)

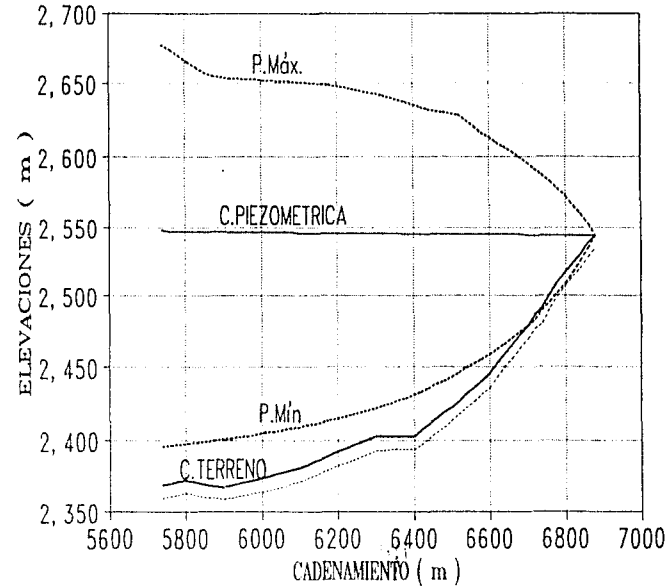

**TABLA 4.6** RESONSED 2 A T. CANBIO DE REGIMEN (SO6 L/m)

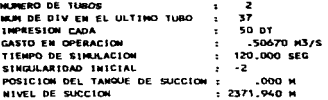

MUMERO DE BOMBAS EN PARALELO :  $\ddot{\phantom{a}}$ HUM. DE VALVULAS QUE NO CIERRAN- $\ddot{\phantom{a}}$ 

VALVULAS DE RETENCION EN LA DESCARGA COEFICIENTE DE PERDIDA DE LAS VALVULAS 1.388900

MUMERO DE PUNTOS EN LA CURVA CARACTERISTICA = 19 INTERVALD ANG, PARA ALMAC, DE LA CURVA CARAC, = 15. GASTO DE REFERENCIA  $\mathbf{a}$  . .0844 H3/S PRESION DE REFERENCIA = 178.8800 M VELOCIDAD DE REFERENCIA - 1770,0000 RPM EFICIENCIA DE BOMBEO -.7450 HONENTO DE INERCIA  $\blacksquare$ 11.7470 KG-HZ

#### PRESION CARACTERISTICA

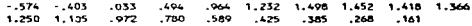

HONENTO CARACTERISTICO

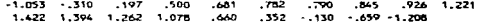

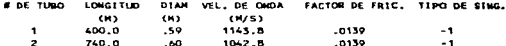

INCREMENTO DE TIEMPO : . 019 SEG

# DEL TUBO AJUSTE VEL. DE OKDA  $(M/S)$  $\mathbf{r}$ 1158.6  $\overline{\mathbf{z}}$  $1042.8$ 

li di kalendar mengela dan kalendar dan kapat manahalan dalam kalendar dan menyakan melakukan bangan dan kalen

 $\overline{\phantom{a}}$ 

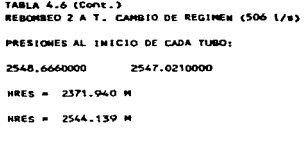

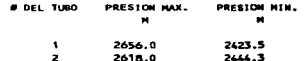

 $\epsilon$  .  $\epsilon$ 

Ĵ

Los resu1tados obtenidos determinan condiciones simi1ares en ambas alternativas con presiones máximas 1igeramente superiores a las de resistencia en operación de algunos tramos de la tubería, pero por debajo de 1a resistencia de fa11a de 1as mismas, condiciones instantáneas. Las presiones mínimas son menores en este análisis pero tampoco cortan el perfil del terreno, lo que significa que el transitorio en estas condiciones no genera  $conflicto$  a la tubería existente. En base a lo anterior se concluye que este tramo estas condiciones registra problema alquno.

De lo anterior se concluye que el tramo comprendido entre el Rebombeo dos y el Tanque de Cambio de Régimen para las condiciones actuales (3 bombas), para las condiciones extremas del sistema Benito Juárez (4 bombas; Q=350.2 l/s) y para la operación del sistema Benito Juárez con el Sistema Pimienta en condiciones extremas (6 bombas; Q=506.7 1/s) no presenta problemas operativos ante fen6menos transitorios, por 1o que no se requiere estructuras especiales, reduciéndose solamente a mantenimiento preventivo y conservación de 1a infraestructura.

de control que solucionan de una forma óptima y confiable el De esta forma se integra el proyecto de dispositivos estudio de transitorios realizado al Sistema Benito Juárez.

فالمتماض فالمناصب فيتمام لاحت ضرعوها فللتنصر ويتناقلون لاعتراضها والمتعارف بالمراد والمتار فترقي والمتحولات للأويدين

## 5.- CONCLUSIONES

### 5.1 CONCLUSIONES SOBRE EL ESTUDIO REALIZADO

Como se indicó, para realizar la revisión hidráulica del Acueducto Benito JuArez se procedió a recabar la informaci6n con que se cuenta. tanto en la Comisi6n Nacional del Agua (CNA) como en la Junta Intermunicipal de Agua Potable y Alcantarillado de Zacatecas *(JIAPAZ)*; obtener la información necesaria requirió de tiempo y de especificar bién que es lo que estaba buscando. El contar con la mayor información relativa al trabajo que se va a efectuar facilita mucho el mismo, sin embargo, hay ocasiones en las que no se cuenta con suficiente información y es necesario realizar trabajos especiales enfocados a satisfacer la carencia de la misma. En el caso específico de este sistema fue necesario contar con la siguiente información:

 $1.-$  Línea de conexión entre pozos y conducciones, tanto en rebombeos como a tanques de almacenamiento o de cambio de régimen.

2.- Trazo en planta y perfil con sus correspondientes datos topográficos: coordenadas en x, y, z, rumbos astronómicos  $y/\sigma$ magnéticos, longitudes, deflexiones en los planos horizontal y vertical, cadenamientos, referencias, etc. Al no contarse registro topográfico del sistema fué necesario realizar el trabajo de levantamiento del mismo.

3.- Proyecto ejecutivo que permita determinar el material de las tuberías utilizadas para construir las líneas, los diámetros interiores y exteriores de las mismas, su resistencia a presiones internas y externas, la localización, tipo, cantidad, material, diámetro y resistencia de las piezas especiales y válvulas de desagüe, aire - vacío y otras que hayan sido empleadas, la 1oca1izaci6n y caractcr1sticas de poaibles estructuras C5peciales, y así mismo, la magnitúd de las demandas que se previó satisfacer.

4.- Si a1guna o a1gunas de las 11neas referidas cruza r1os, carreteras, vías de ferrocarril, canales u otros elementos naturales o artificiales, se requiere el provecto, ejecutivo comp1eto de tales cruces.

5.- En cuanto a las caracter1sticas de los pozos se requiere contar con la profundidad total y de los niveles estático y dinámico de cada uno, curvas gasto - abatimiento, proyecto ejecutivo del. equipamiento mecánico y eléctrico de cada pozo, curvas caracter1sticas de los equipos de bombeo instalados, registros carga - gasto - tiempo del funcionamiento de cada equipo, pol1ticas de operaci6n e historial de niveles dinámico <sup>y</sup> estático de producción de pozoG.

6.- Proyecto ejecutivo de la obra civil e hidráulica de los cárcamos de bombeo; proyecto ejecutivo del equipamiento mecánico *<sup>y</sup>* eléctrico, curvas características de las bombas instaladas, registros carga - gasto tiempo de1 funcionamiento do cada una *<sup>y</sup>* po11ticas de operación.

7.- Proyecto ejecutivo de las obras civil, hidráulica, mecánica y eléctrica do los tanques de cambio de régimen y/o estructuras de llegada o descarga, forma, dimensione5, capacidades con que cuentan, las cotas claramente referidas de sus desplantes <sup>y</sup>de la superficie libre del agua dentro de ellas, las características constructivas de la fontanería de llegada y de salida desde las mismas.

8.- Política de operación de la red de distribución existente, historial de consumos, dotaciones reales y deseables por tipo y nivel socioecon6mico de los consumidores todo esto con el fín de conocer bien el papel que juega el sistema de pozos Benito Juárcz en la dotación de agua potable 3 la población *y* las penito daller en la docaeion de agad poemble a la población y las condiciones.

227

supported to the contract of the

المتهوك ويجدده مدفع الكلامات المصدر مداد الأسراف والأكبار الأرامي الأكبار المتحدد الأمرار الأكرام والأراميوسا وأووار المتحدد

Otro punto importante es saber interpretar dicha información <sup>y</sup>tener criterio para uti1izar1a; es recomendable revisarla <sup>y</sup> verificar en algunos casos sus resultados con el fín de conocer su conriabi1idad, adem6s de realizar visitas al sitio de estudio, aa1 tendrA una idea mas clara de 1a problemática por resolver.

Al utilizar un método numérico para solucionar un modelo matemático trata de utilizar procedimientos aritméticos sanci11os que proporcionen una aproximación numérica a la so1uci6n de1 problema; una herramienta para resolver sistemas de ecuaciones que requieren de procesos irerativos para su solución es la computadora.

Esta herramienta facilita el trabajo en cuanto a tiempo *<sup>y</sup>* eficiencia en la solución del problema, esto lleva a revisar cuidadosamente la informaci61. resultante de tal forma que la magnitud de los errores en los que se incurra no sean tan significativos en la exactitud del resultado.

Entre los errores mas comunes en los que se puede incurrir están los errores propios de los datos, los cuales se producen al leer de algún dispositivo de medición un dato para representar alguna magnitúd física y los cuales son debidos a la impresición del mismo dispositivo, por ejemplo: al medir en un manómetro la presión a la que está sometida una línea de conducción, lecturas en equipos de medición -pitometría, aforos, etc.- en una estación de bombeo, rebombeo. Errores producidos al utilizar series en los cálculos como pueden ser las series de funciones trigonométricas, la función  $\Pi$  (pi), etc..., este tipo de funciones tienen un número infinito de términos *de* los cuales sólo utilizan algunos truncándose el resto de ellos. Otro error es el producido al redondear una cifra al no poder utiiizarse todos los términos operaciones como la división o multip1icaci6n, aproximándose al número máximo de dígitos con los que se cuenta para realizar el trabajo. Este tipo de errores, como se dijo, debe ser tal que afecte 1a exactítüd del resultado en mucho.

Se debe tener siempre presente la responsabilidad que debe tener el ingeniero al revisar e interpretar la información que le está simplificando su trabajo a la vez que debe entender bien lo que está haciendo con el fín de poder tomar decisiones correctas que traduzcan el. buen funcionamiento y aprovechamiento óptimo del proyecto el cual llevará un fin de bienestar social; esto debe ser el objetivo primordial.

Tomando en cuenta lo anterior, para realizar el análisis de transitorios del Sistema Benito Juárez, se tuvo que generar una serie de archivos de datos que fueran permitiendo simular el comportamiento de las diferentes estructuras que lo componen, para ello fué necesario:

- prímero .- Analizar la información recabada, ordenándola v revisándola de manera que se pudiera contar con los datos necesarios para cada caso específico.
- segundo .- Generar la información faltante en base a las características específicas de cada equipo. comprobando de una forma sencilla, que es confiable utilizar dichos resultados.
- tercero .- Estudiar el funcionamiento de cada uno de los programas a aplicar, que información especifica requieren, como funcionan y como se daben interpretar los datos que resultan de dicho estudio. Fué necesario contar con varios paquetes de c6mputo los cuales fueron permitiendo ir generando cada de lo3 archivos que se requerian, también permitieron ir modificando su estructura cuando ésta no era la adecuada, o requería correcciones; otra cuestión importante fué el contar con un equipo de cómputo moderno *<sup>y</sup>* con suficiente capacidad para realizar estos análisis.

the company's company and company

229

contract of the

le de differentes aglusives l'organisation a compart de la comparative de la

Una vez interpretados los resultados obtenidos del estudio, se requirió estudiar las diversas alternativas de solución las cuales presentaron sus ventajas y desventajas; para el análisis de 1.as mismas se convino en escoger la menos desfavorable, con esto se entiende el análisis tanto económico como constructivo de los dispositivos de control, también en cuanto funcionamiento hidráulico, de mantenimiento *y* operación.

المستور المنادي وتفقد الفرود المتناوب والمتحدة والمنافس والمناوب والمتحدث

Considero interesante el estudio<br>torios hidráulicos, el cual va del fenómeno de transitorios hidráulicos.  $\mathbf{v}$ a  $\mathbf{v}$ aplicando diversos conocimientos de la hidráulica básica para su mejor comprensión y solución. La aplicación práctica vista en este trabajo es un<br>ejemplo de las muchas aplicaciones que se tienen en la las muchas aplicaciones que se tienen en la solución de problemas hidráulicos en ingeniería civil.

El. adecuado uso de los recursos hidráulicos y económicos -entre muchos otros-, aunados a una buena polltica social, dejando atrás intereses personales o de grupos que no representen el bienestar común contribuirán a mejorar los niveles de vida de todos nosotros; debemos estar preparados y tomar cada nuestra responsabilidad como estudiantes y/o profesionistas.

### REFERENCXAS BXBLIOGRAFXCAS

LIBRO: DICCIONARIO PORRUA HISTORIA, BIOGRAFIA Y GEOGRAFZA DE MEXXCO, 0-Z EDITORIAL: PORRUA, MEXICO, D.F. CUARTA EDICION: 1976

AUTOR: J. FERNANDEZ FERRER LIBRO: ATLAS DE FISICA EDICIONES JOVER: MADRID, ESPAÑA, 1981

AUTOR: GILBERTO SOTELO AVILA LIBRO: HIDRAULICA GENERAL, VOL. 1, FUNDAMENTOS EDITORIAL: LIMUSA, MEXICO, D.F. DECIKASEXTA REIMPRESION: 1995

AUTOR: URIEL MANCEBO DEL CASTILLO LIBRO: TEORIA DEL GOLPE DE ARIETE Y SUS APLICACIONES EN INGENIERIA HIORAULICA EDITORIAL: LIMUSA, MEXICO, D.F. PRIMERA EDXCION: 1987

the control of the angle of the

Province Boston

AUTOR: HUMBERTO GARDEA VILLEGAS LIBRO: APROVECHAMIENTOS HIOROELECTRICOS Y DE BOMBEO EDITORIAL: TRILLAS, MEXICO, D.F. PRIMERA EDICION: 1992

AUTOR: RAFAEL IRIARTE B. HUGO E. BORRAS G. ROSSYNELA DURAN C. LIBRO: APUNTES DE METODOS NUMERICOS FACULTAD DE INGENIERIA, UNAN PRIMERA EDICION: 1983

man see a construction of

## INSTITUTO DE INGENIERIA UNAH

FASCXCULOS: ESTUDIO TEORICO EXPERIMENTAL DEL TRANSITORIO HIDRAULICO EN INSTALACIONES DE BOMBEO EN POZOS PARA ABASTECIMIENTO DE AGUA OCTUBRE, 1987 DISEÑO Y OPERACION HIDRAULICOS DE CONDUCCIONES DE AGUA A PRESION (FASCICULOS 1 A 7) DICIEMBRE, 1985

AUTOR: COMISION NACIONAL DEL AGUA

LIBRO: GUIA PARA EVALUACION DE LA EFICIENCIA EN EQUIPOS ELECTROMECANICOS EN OPERACION PARA POZO PROFUNDO<br>: SUBDIRECCION GENERAL DE INFRAESTRUCTURA HIDRAULICA

EDICION: SUBDIRECCION GENERAL URBANA E INDUSTRIAL, GERENCIA DE NORMAS TECNICAS

SEGUNDA EDICION: AGOSTO, 1993

AUTOR: COMISION NACIONAL DEL AGUA

LIBRO: DISEÑO DE INSTALACIONES MECANICAS Y SELECCION DEL EQUIPO MECANICO, LIBRO V, 4.1, TOMO I

EDICXON: SUBDIRECCION GENERAL DE INFRAESTRUCTURA HIDRAULICA URBANA E INDUSTRIAL, GERENCIA DE NORMAS TECNICAS, SEPTIEMBRE, 1994

AUTOR: COMISION NACIONAL DEL AGUA

- LIBRO: MANUAL DE DISEÑO DE AGUA POTABLE, ALCANTARILLADO Y SANEAMIENTO, SISTEMAS RURALES, LIBRO II, 1<sup>ª</sup> SECCION, TEMA 6
- EDICION: SUBDIRECCION GENERAL DE INFRAESTRUCTURA HIDRAULICA URBANA E INDUSTRIAL, GERENCIA DE NORMAS TECNICAS, 1994

AUTOR: COMISION NACIONAL DEL AGUA

LIBRO: MANUAL DE DISEÑO DE AGUA POTABLE, ALCANTARILLADO Y SANEAMIENTO, DATOS BASICOS, LIBRO V, 1• SECCION, TEMA 1

EDICION: SUBDIRECCION GENERAL DE INFRAESTRUCTURA HIDRAULICA URBANA E INDUSTRIAL, GERENCIA DE NORMAS TECNICAS, 1994

232

 $\sim$  0.000  $\sim$  0.000  $\sim$  0.000  $\sim$  0.000  $\sim$